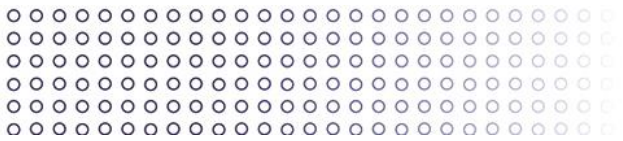

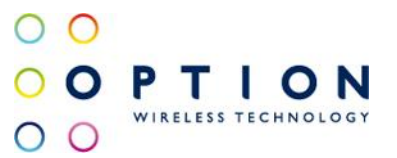

# **External AT Commands MDM6200/6600 Based products**

Publication date: 17 October 2012 Revision: v046

Option nv, Gaston Geenslaan 14, 3001 Leuven - Belgium - Tel +32 16 317 411 - Fax +32 16 207 164

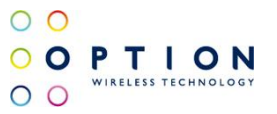

## **About this document**

## **Confidentiality**

All data and information contained or disclosed by this document is confidential and proprietary of Option NV, and all rights therein are expressly reserved. By accepting this document, the recipient agrees that this information is held in confidence and in trust and will not be used, copied, reproduced in whole or in part, nor its contents revealed in any manner to others without prior and written permission of Option NV.

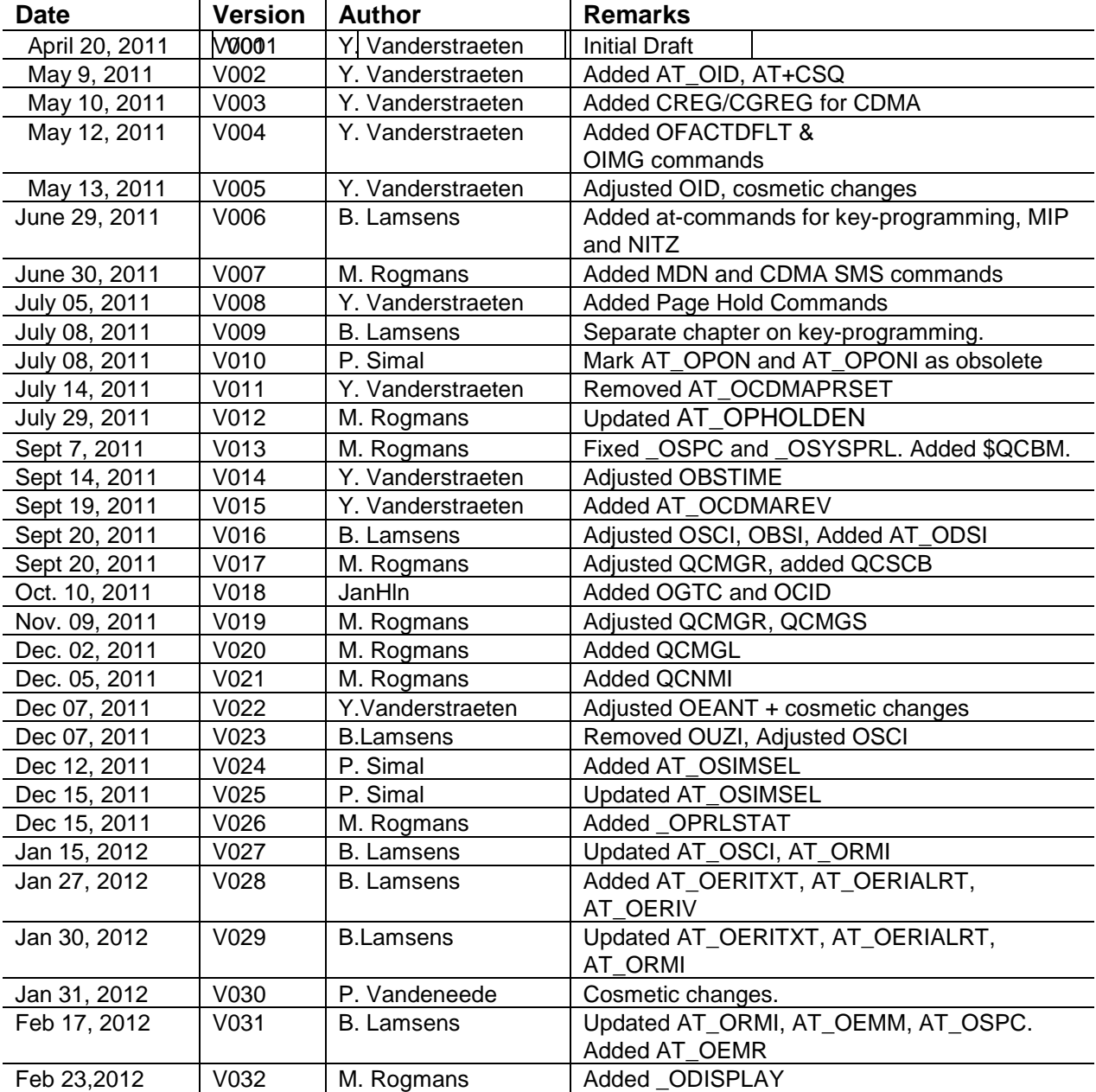

## **Version History**

v046 **Page 2 of 91** 

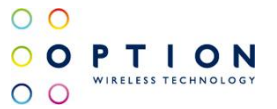

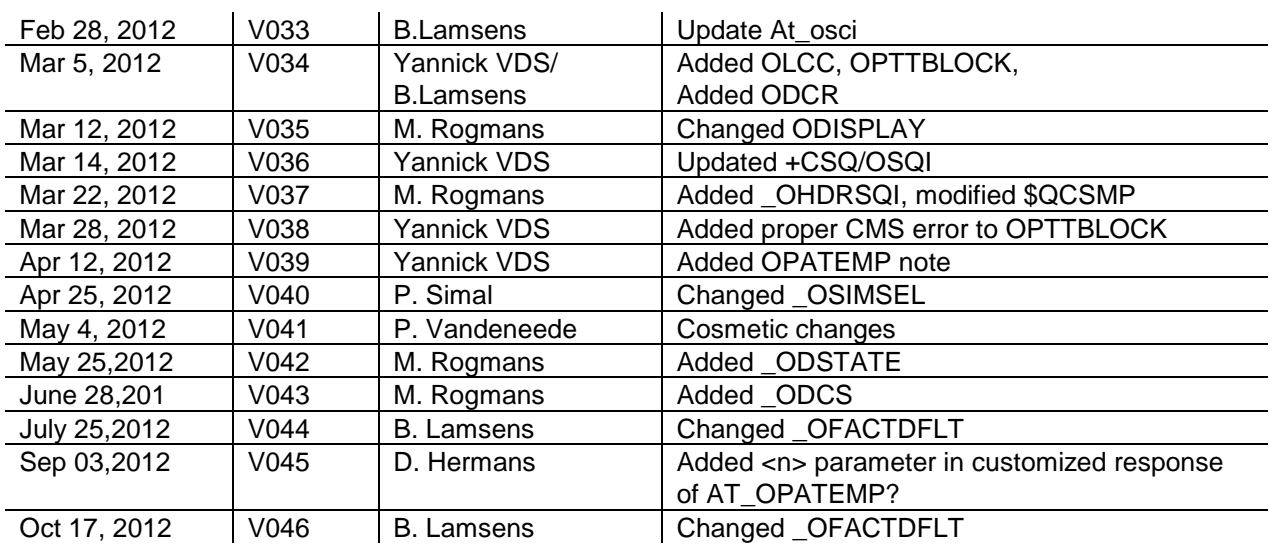

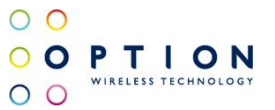

## **Table of contents**

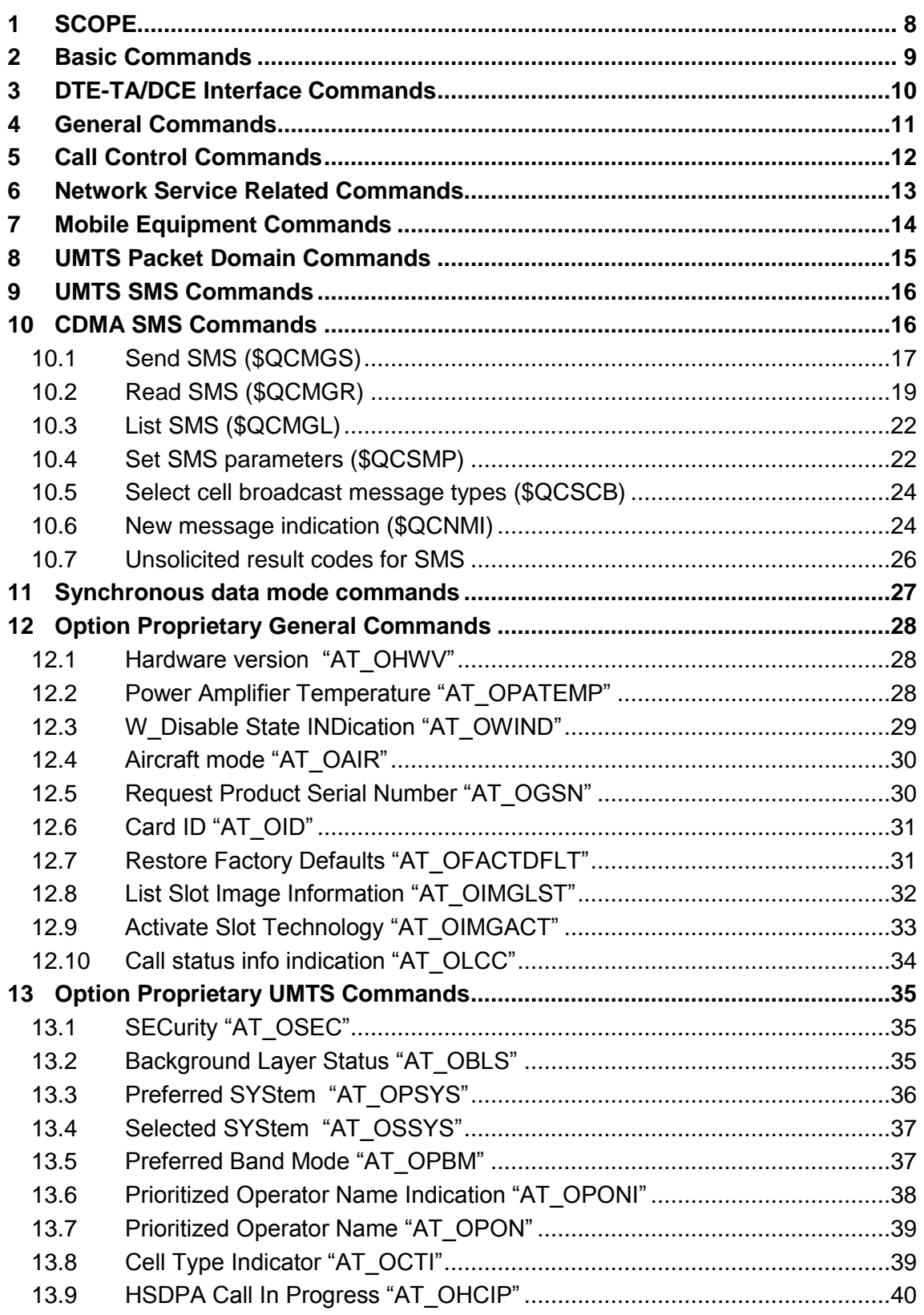

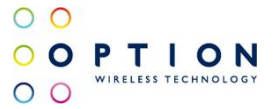

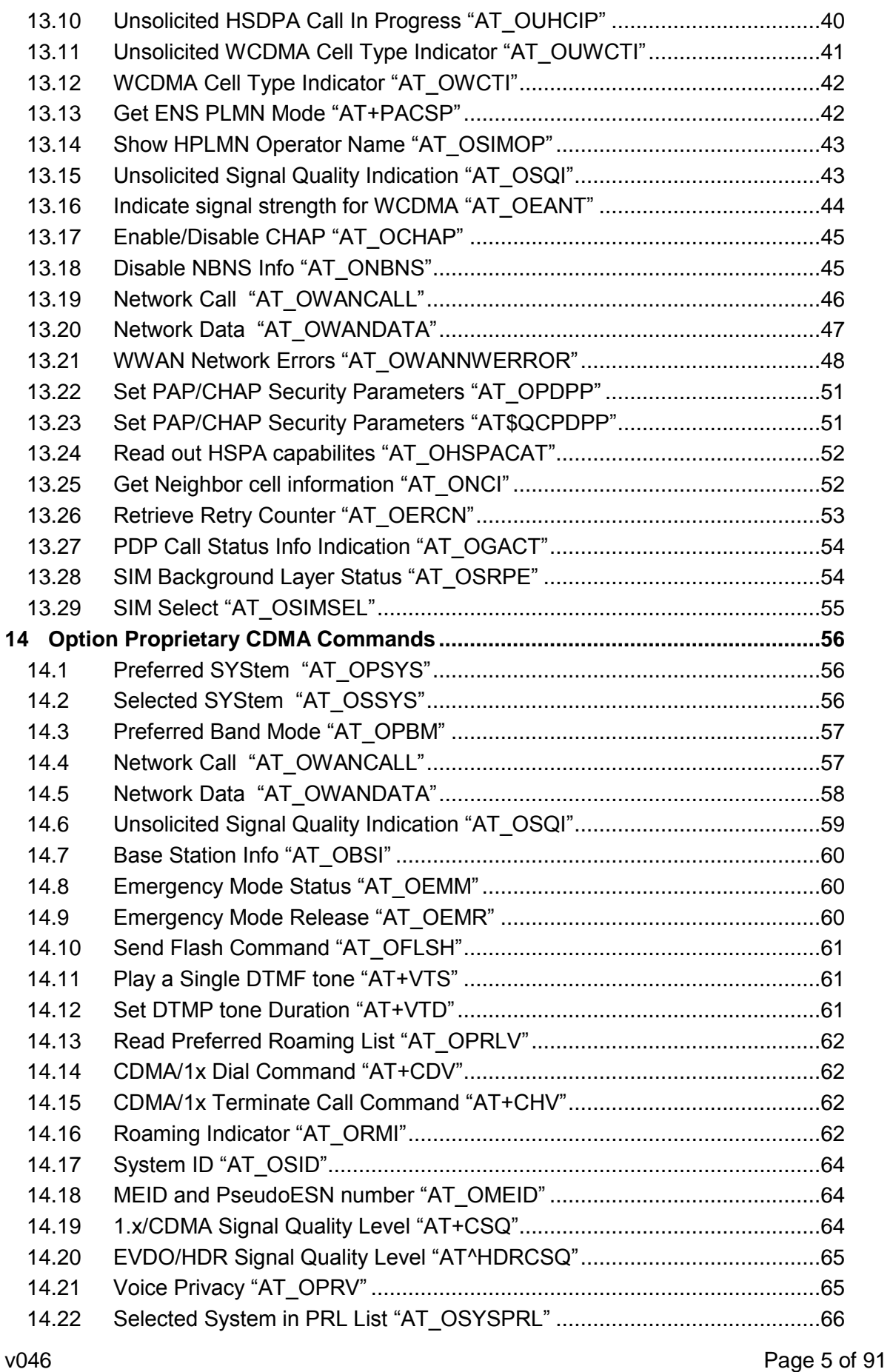

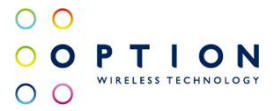

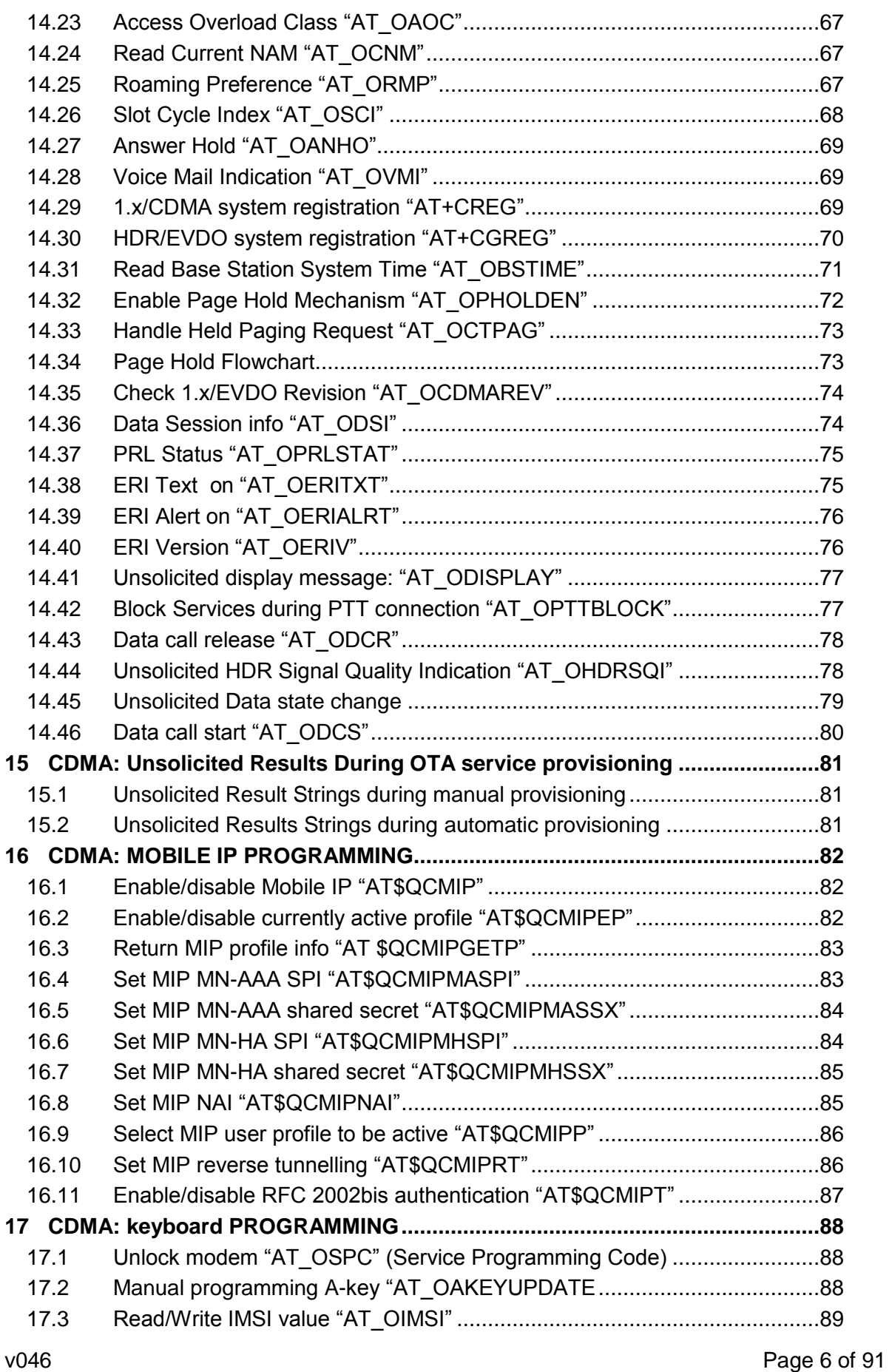

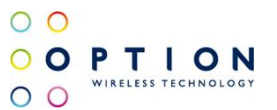

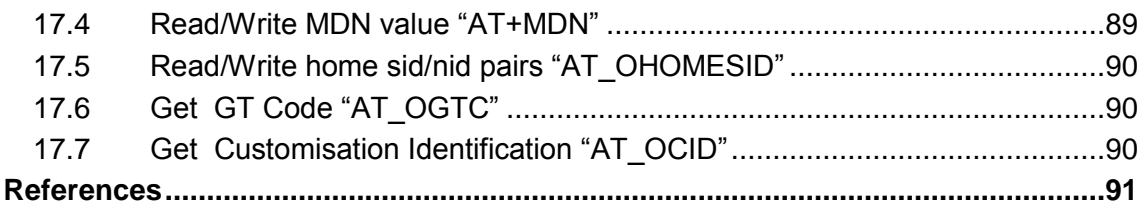

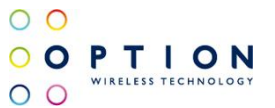

## <span id="page-7-0"></span>**1 SCOPE**

This document lists the AT commands available on the Nyos product family, dual mode WCDMA/HSDPA/HSUPA - GSM/GPRS/EDGE – (GPS) devices based on the Qualcomm MDM6200/6600 chip set.

Most of the supported AT commands are specified in 3GPP TS 27.007 and 3GPP TS 27.005. Details of these commands can be found in those 3GPP specifications [1] & [2].

Only Option and/or Qualcomm proprietary AT commands are fully described in this document.

Please note that only supported commands are listed.

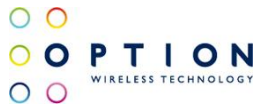

## <span id="page-8-0"></span>**2 BASIC COMMANDS**

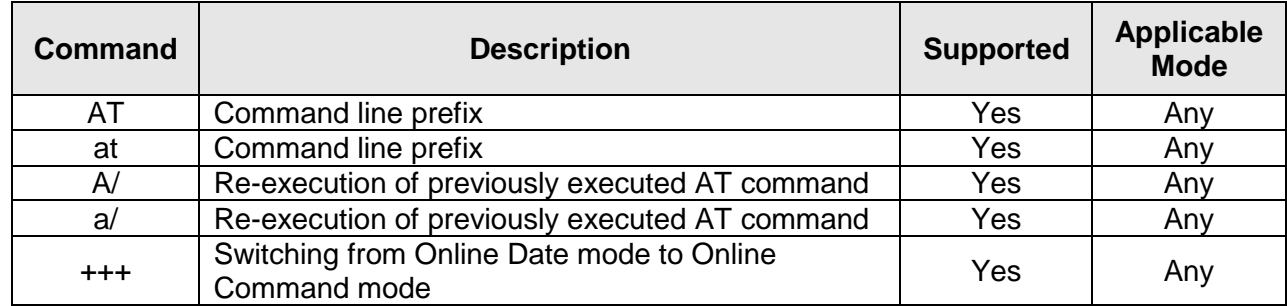

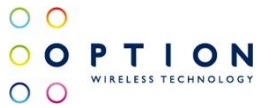

## <span id="page-9-0"></span>**3 DTE-TA/DCE INTERFACE COMMANDS**

All these commands are specified in 3GPP TS27.007 [1] and or ITU-T V.25ter.

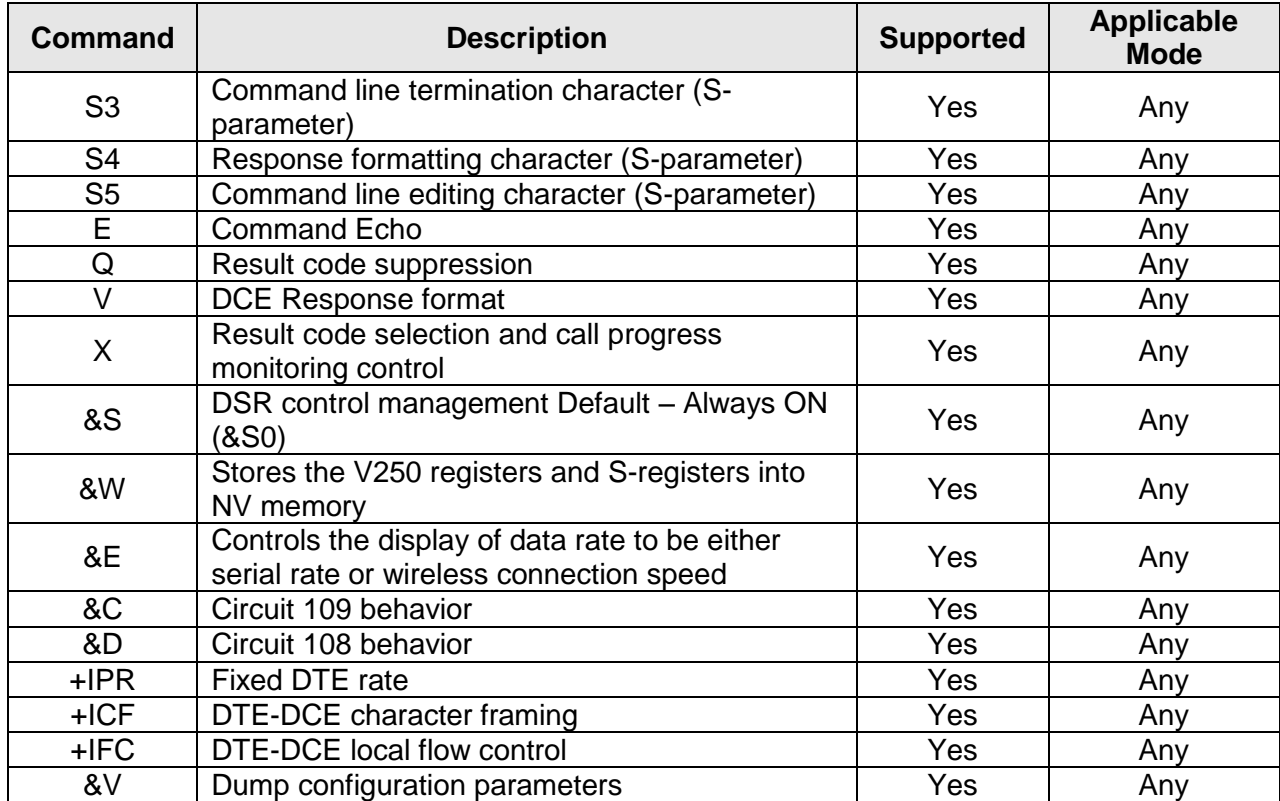

## <span id="page-10-0"></span>**4 GENERAL COMMANDS**

All these commands are specified in 3GPP TS27.007 [1].

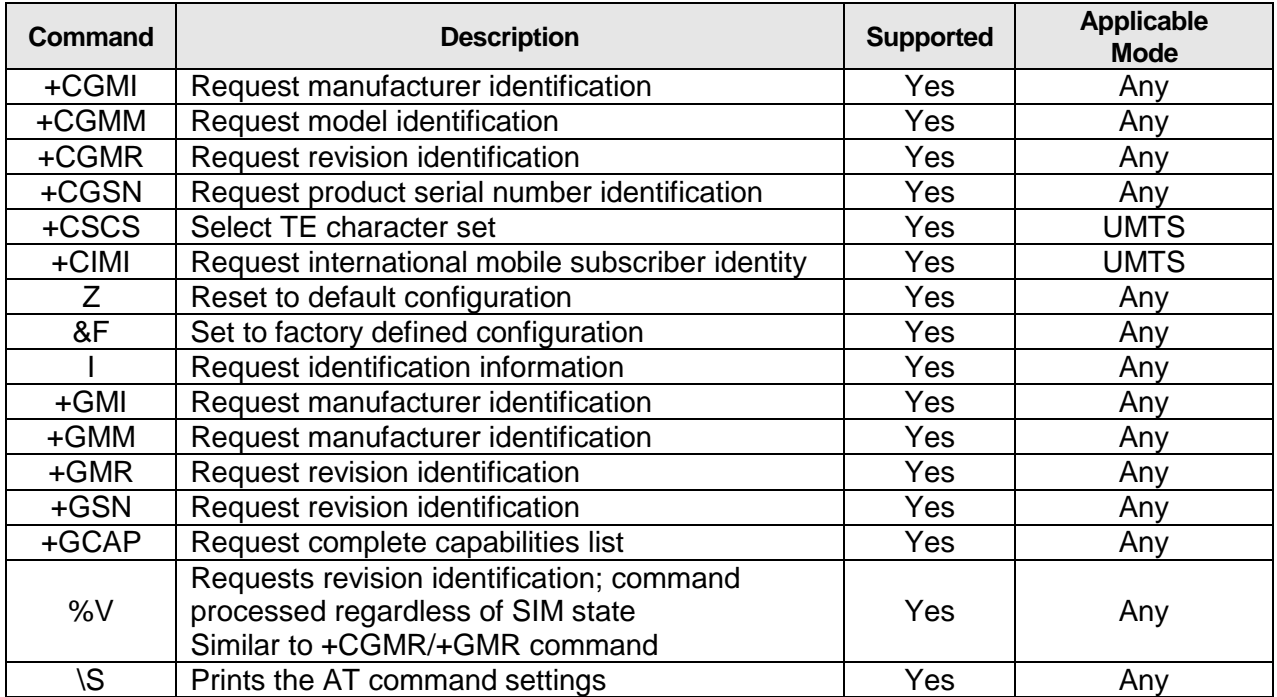

### **PCCA STD-101 commands**

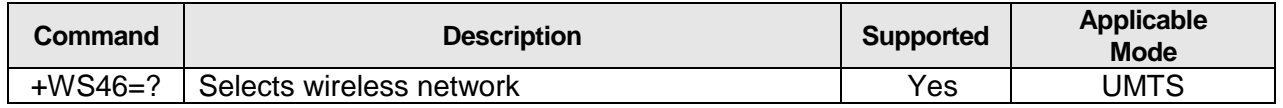

## <span id="page-11-0"></span>**5 CALL CONTROL COMMANDS**

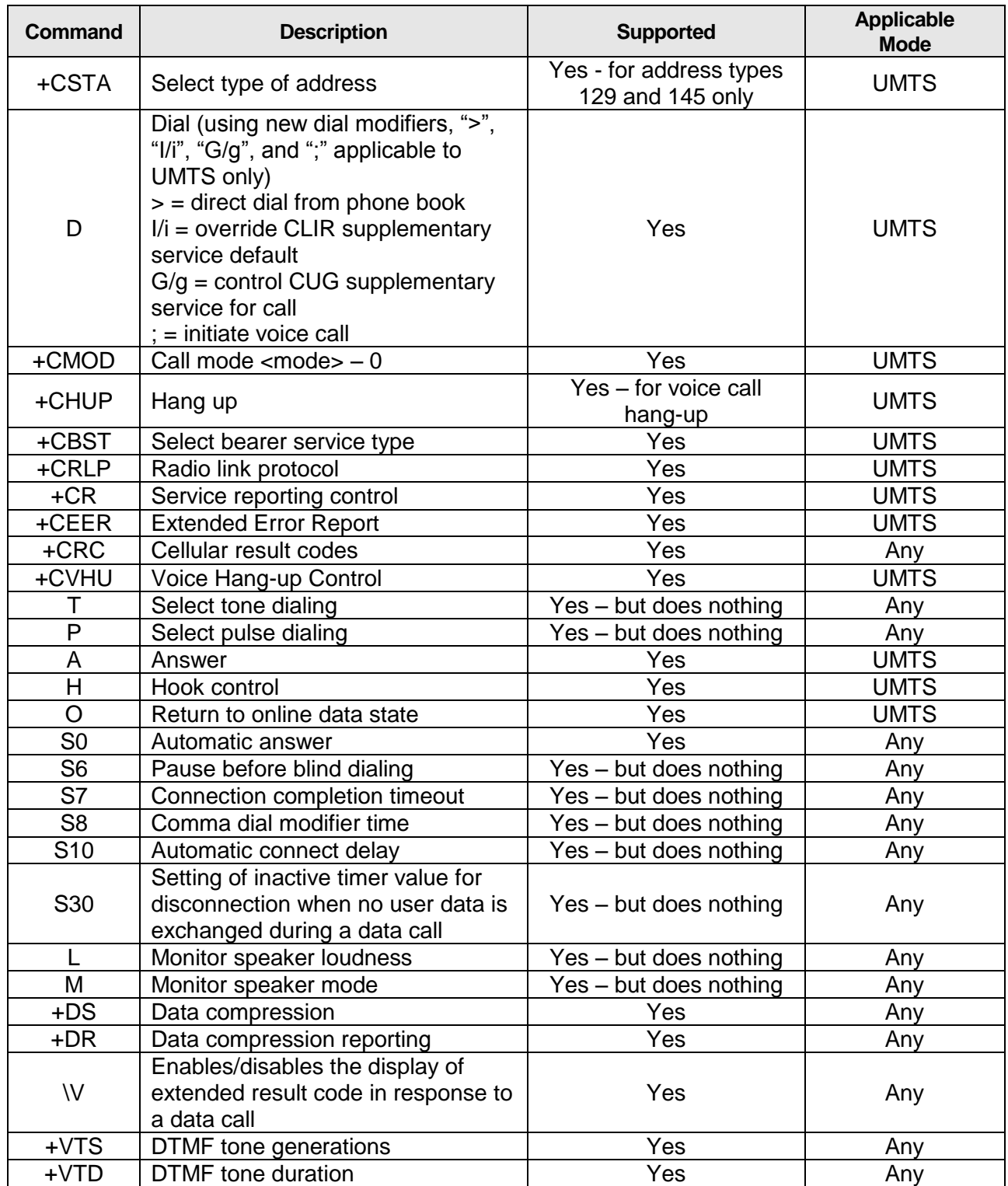

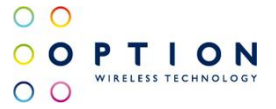

## <span id="page-12-0"></span>**6 NETWORK SERVICE RELATED COMMANDS**

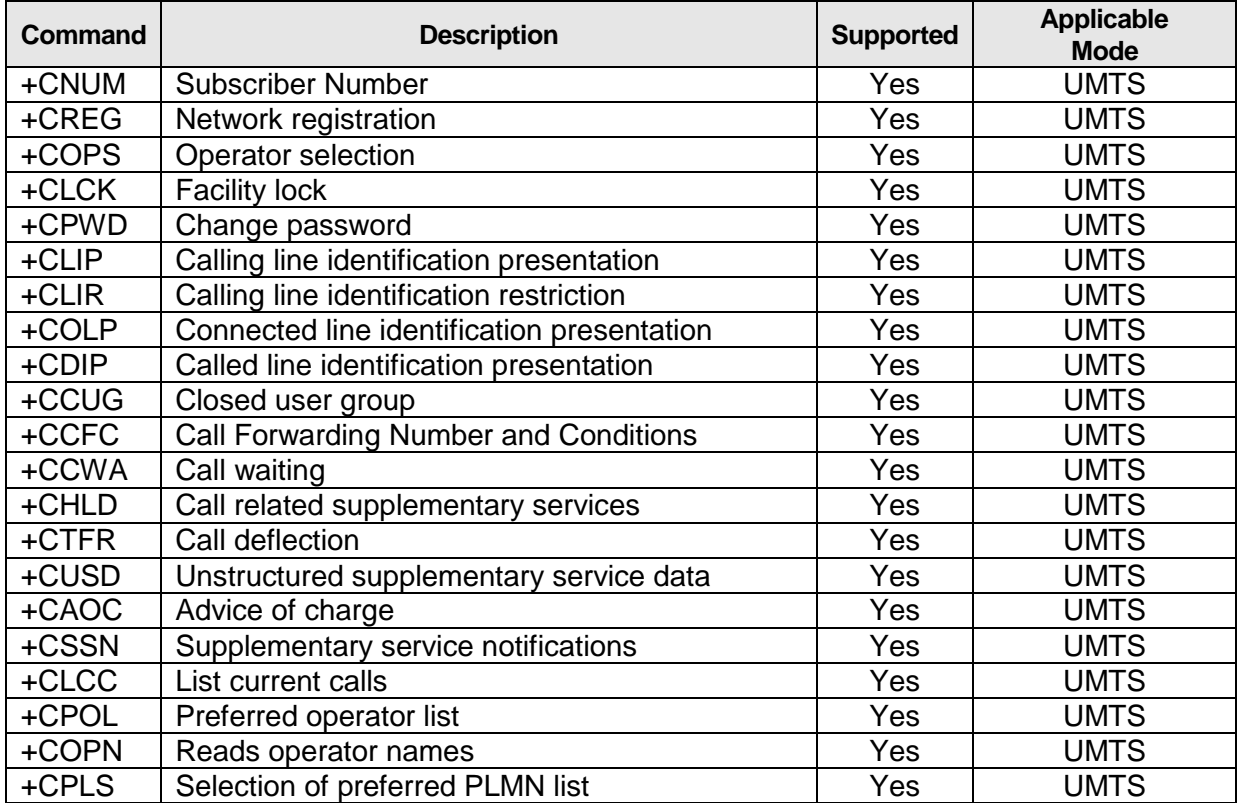

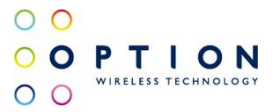

## <span id="page-13-0"></span>**7 MOBILE EQUIPMENT COMMANDS**

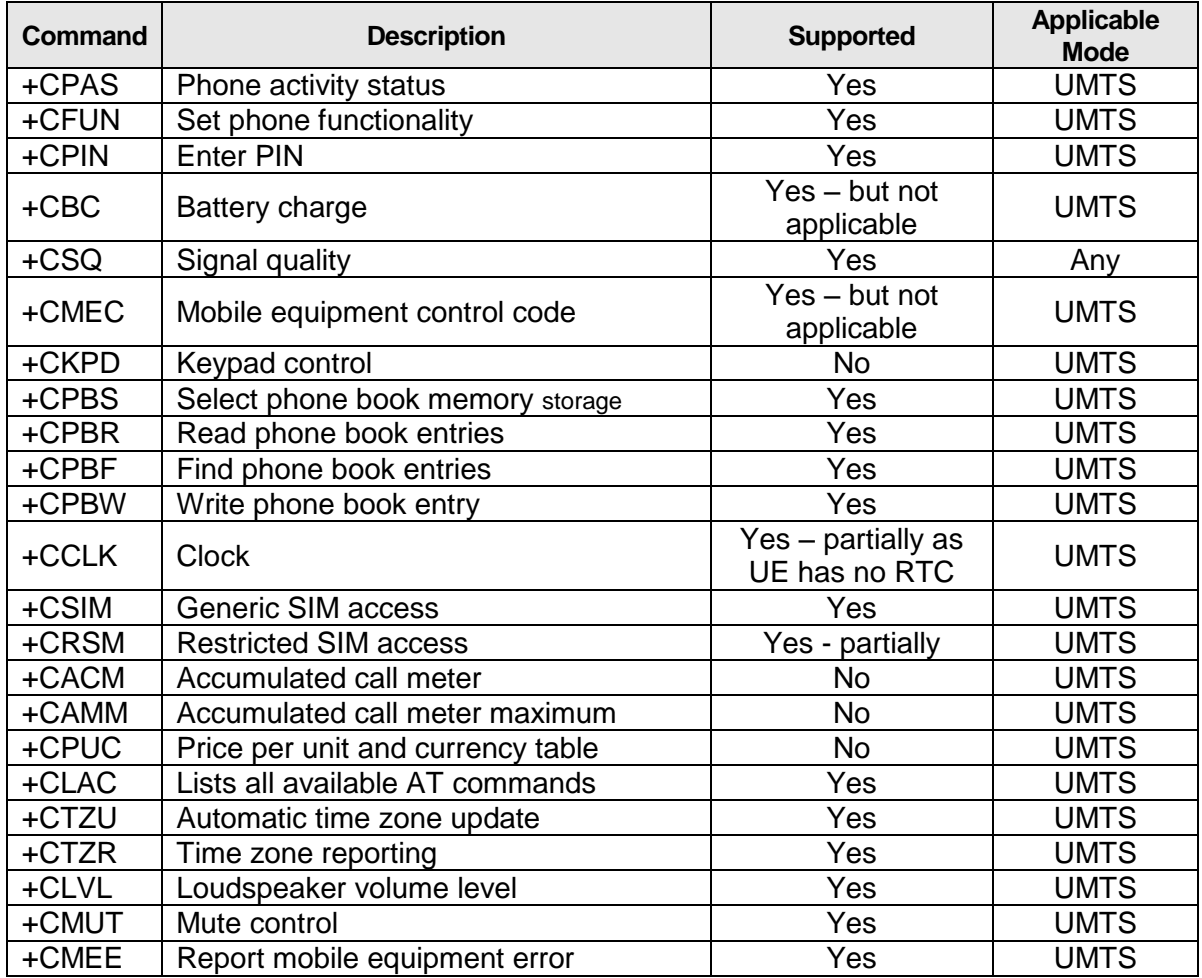

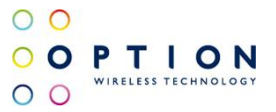

## <span id="page-14-0"></span>**8 UMTS PACKET DOMAIN COMMANDS**

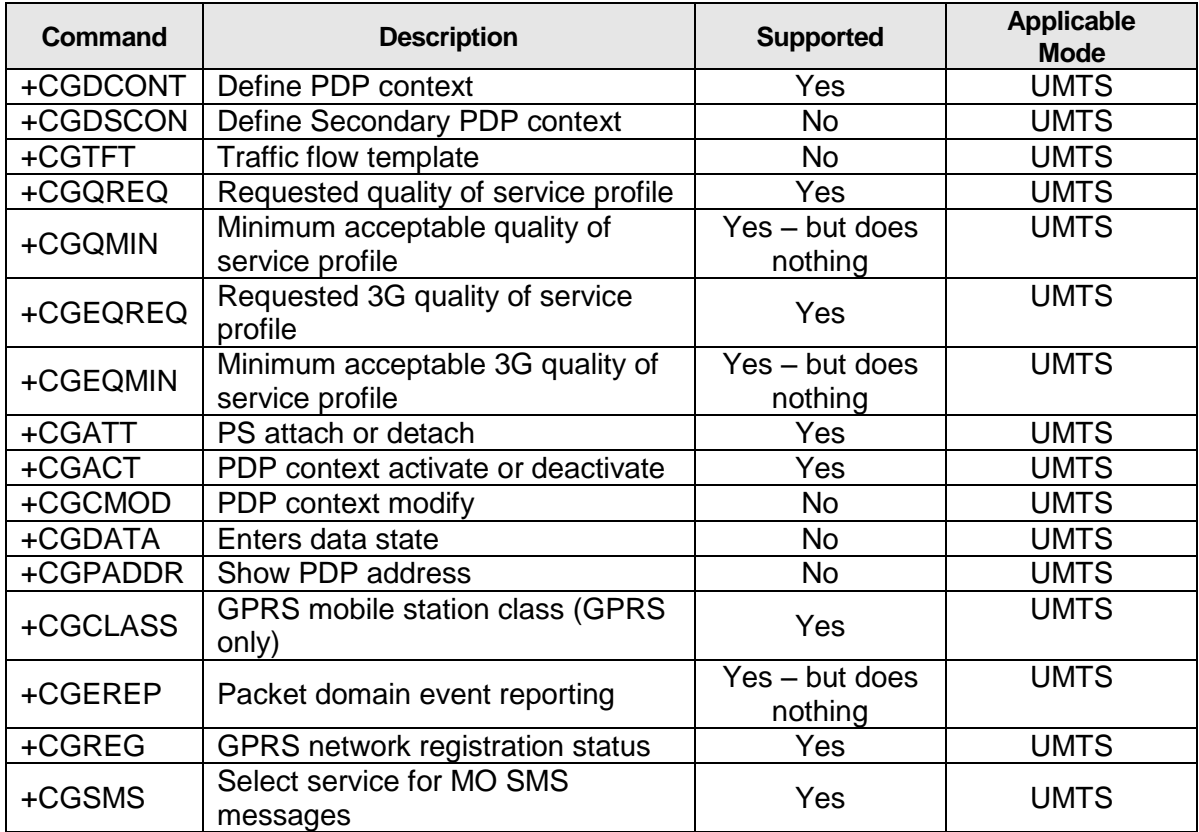

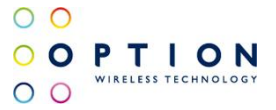

## <span id="page-15-0"></span>**9 UMTS SMS COMMANDS**

All these commands are specified in 3GPP TS27.005 [2].

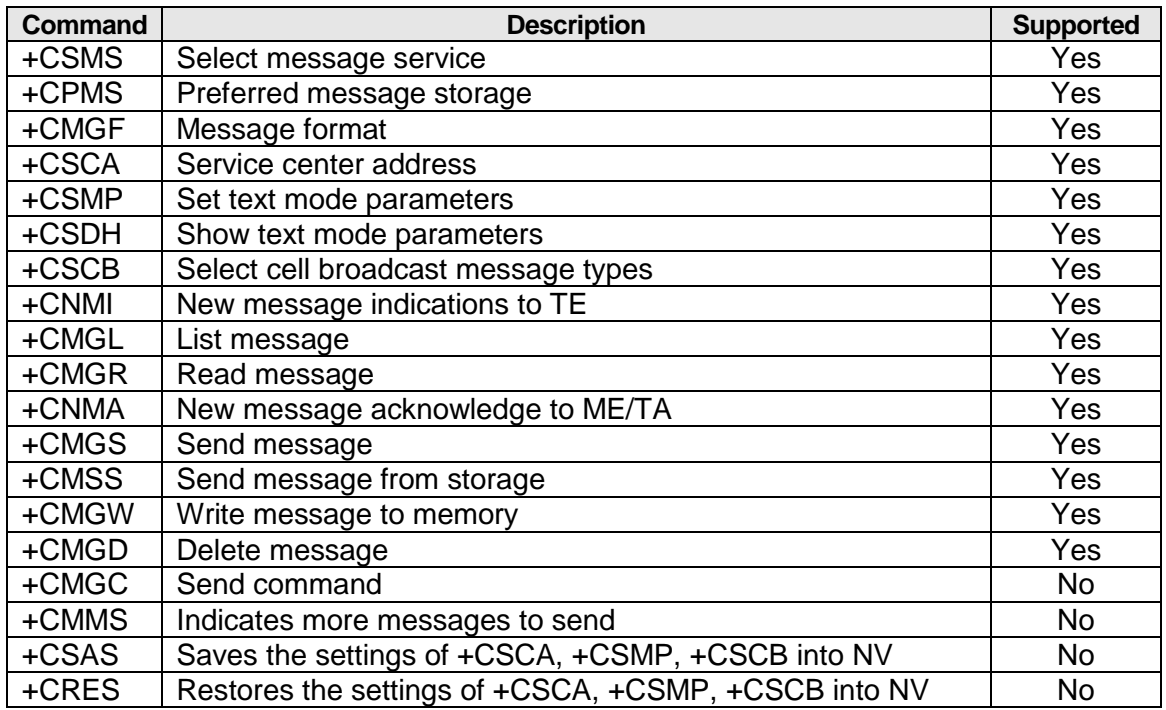

## <span id="page-15-1"></span>**10 CDMA SMS COMMANDS**

These commands are derived from the UMTS 3GPP TS27.005[2] spec.

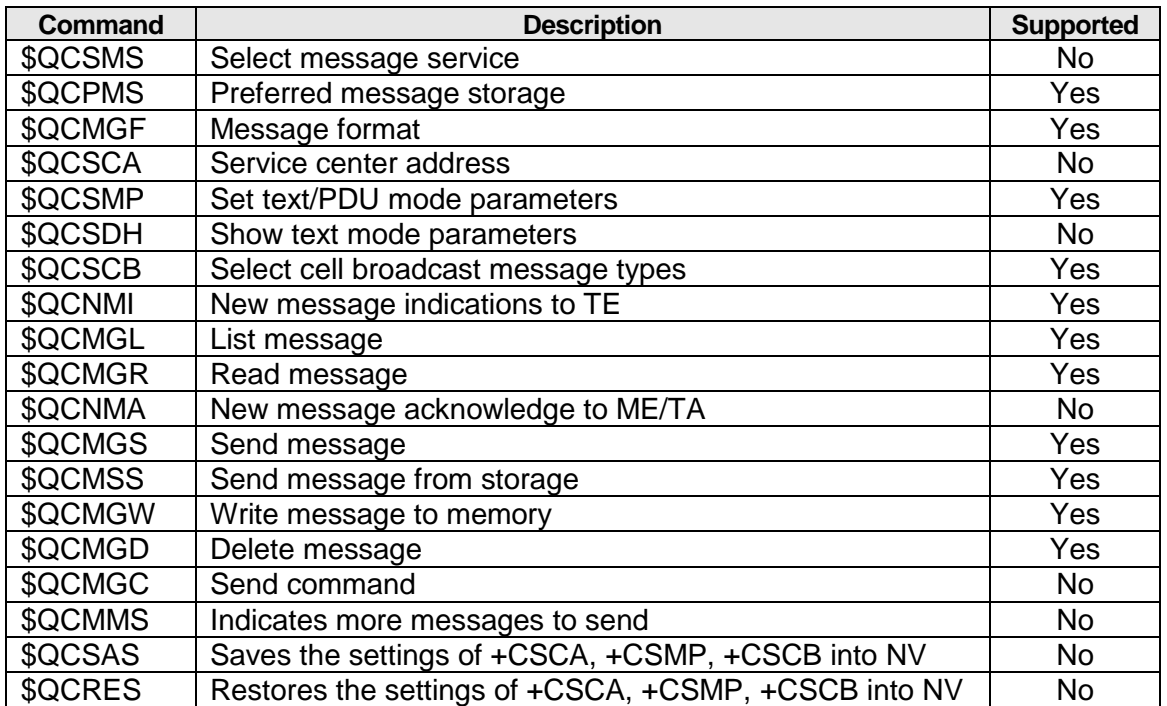

v046 **Page 16 of 91** 

### <span id="page-16-0"></span>**10.1 Send SMS (\$QCMGS)**

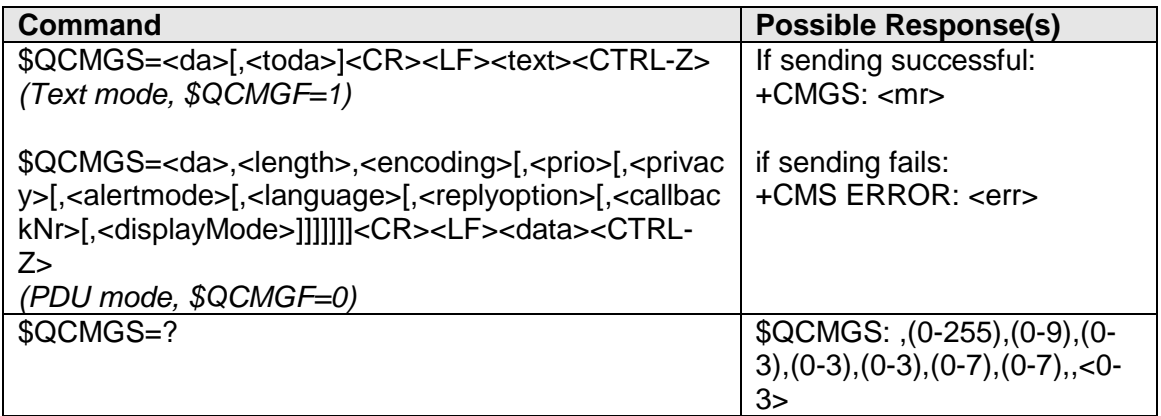

### **Description**

This command sends an SMS in text mode or in pdu mode. Note, with \$QCSMP some other parameters can be set.

### **Defined Values**

<da>:................. Destination address between double quotes.

<toda>:.............. Type of address (when first character of <da> is + (IRA 43) default is 145, otherwise default is 129)

<length>: ........... Nr of encoded characters in the pdu (eg pdu 4142 has length 2: (AB))

#### <encoding>:

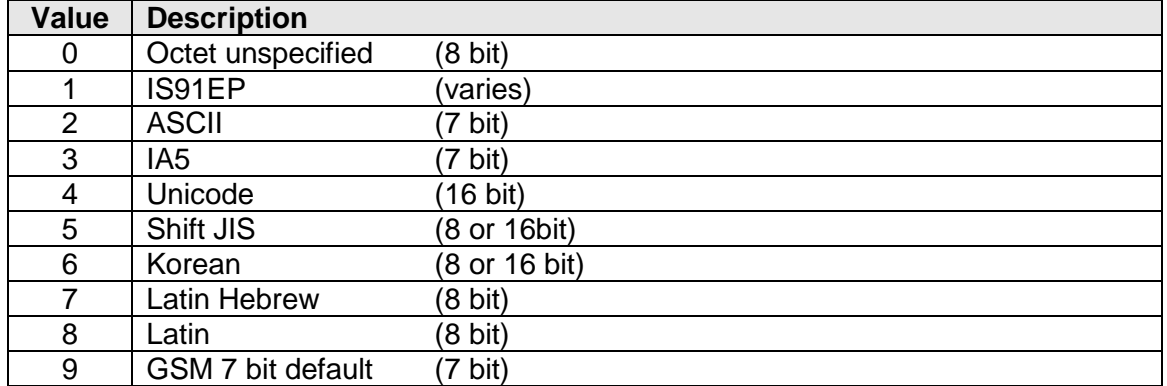

Remark, the 7 bit encoding (except the GSM 7 bit default) are encoded following the CDMA 7 bit packing (different from UMTS)

<prio>:

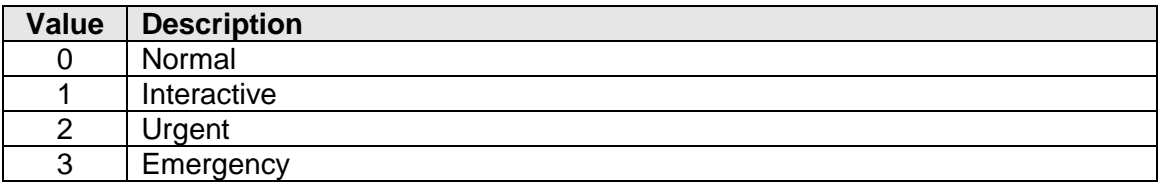

v046 Page 17 of 91

<privacy>:

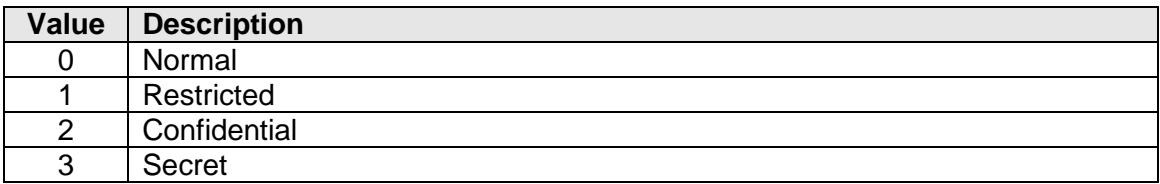

 $\circ$   $\circ$ 

 $O$   $O$ 

OOPTION

<alertmode>:

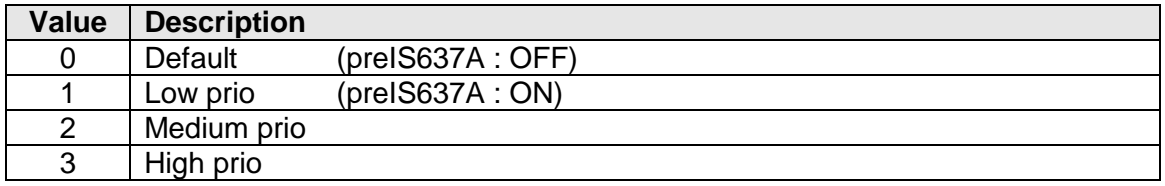

<language>:

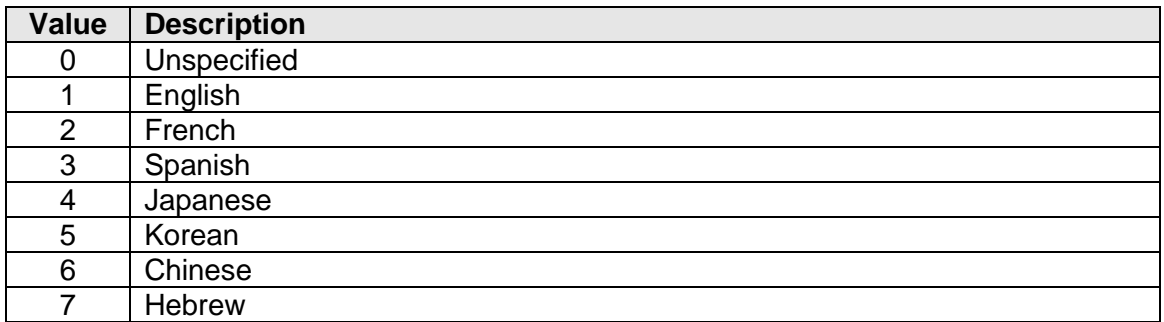

<replyoption>:

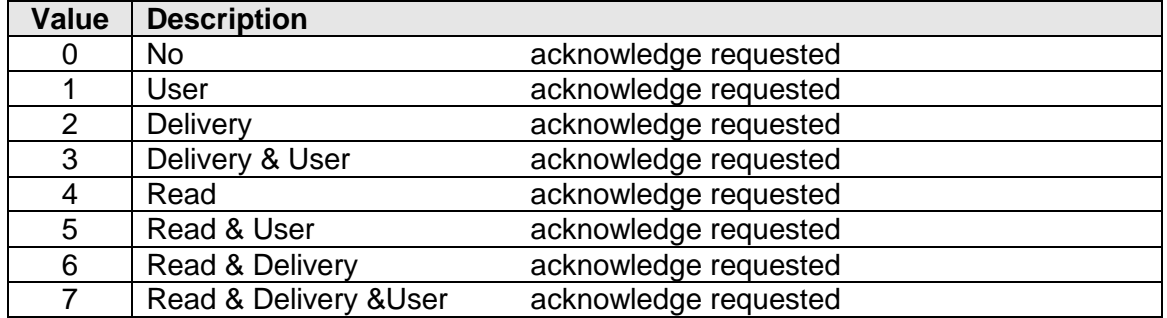

< callbackNr >: .. Number to be dialled in reply to a received SMS message

<displayMode>:

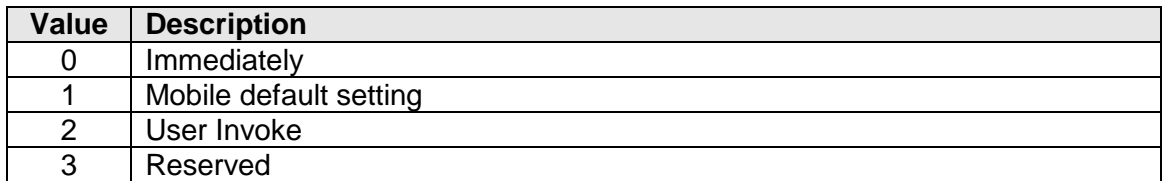

<data>: ............. Hexadecimal values (two digits per bytes) without 0x. Eg 4142 for 'AB'

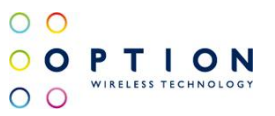

<text>: .............. Text message

<mr>:................. Message Reference number.

## <span id="page-18-0"></span>**10.2 Read SMS (\$QCMGR)**

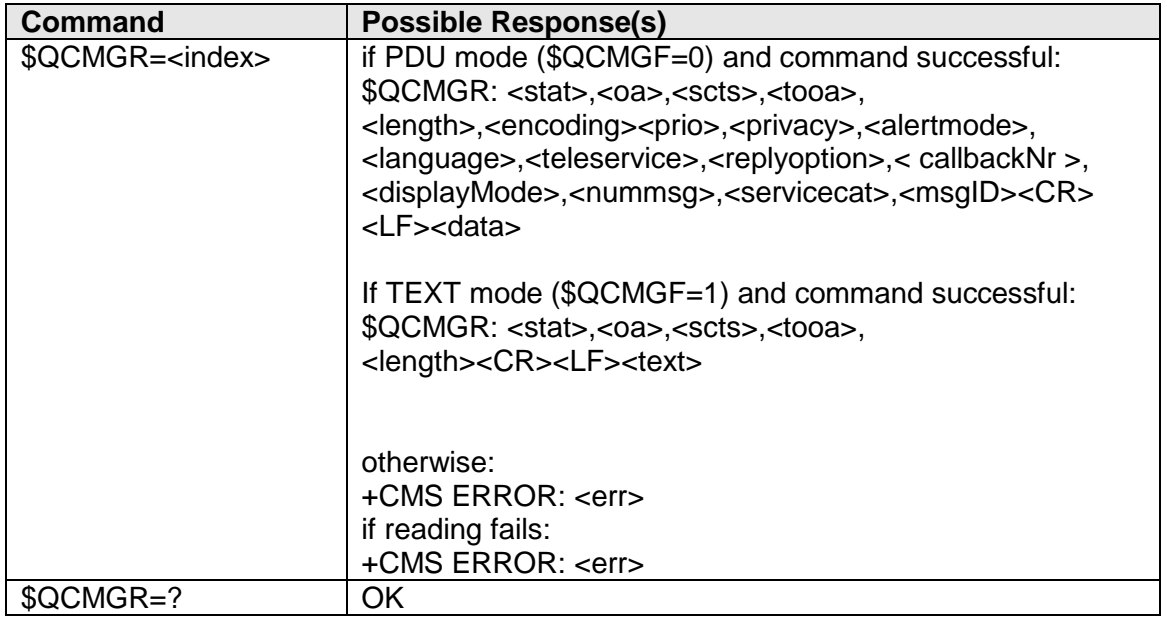

#### **Description**

This command reads an SMS in text mode or in pdu mode.

### **Defined Values**

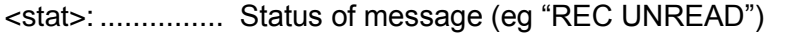

<oa>:................. Originating address between quotes.

<scts>:............... Service Center TimeStamp between quotes

<tooa>:.............. Type of originating address (when first character of <oa> is + (IRA 43) default is 145, otherwise default is 129)

<length>: ........... See [Send SMS \(\\$QCMGS\)](#page-16-0)

<encoding>: ...... See [Send SMS \(\\$QCMGS\)](#page-16-0)

<prio>: .............. See [Send SMS \(\\$QCMGS\)](#page-16-0)

<privacy>: ......... See [Send SMS \(\\$QCMGS\)](#page-16-0)

<alertmode>: .... See [Send SMS \(\\$QCMGS\)](#page-16-0)

<language>: ..... See [Send SMS \(\\$QCMGS\)](#page-16-0)

<teleservice>: ... Note setting the teleservice with sending is done via \$QCSMP

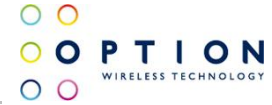

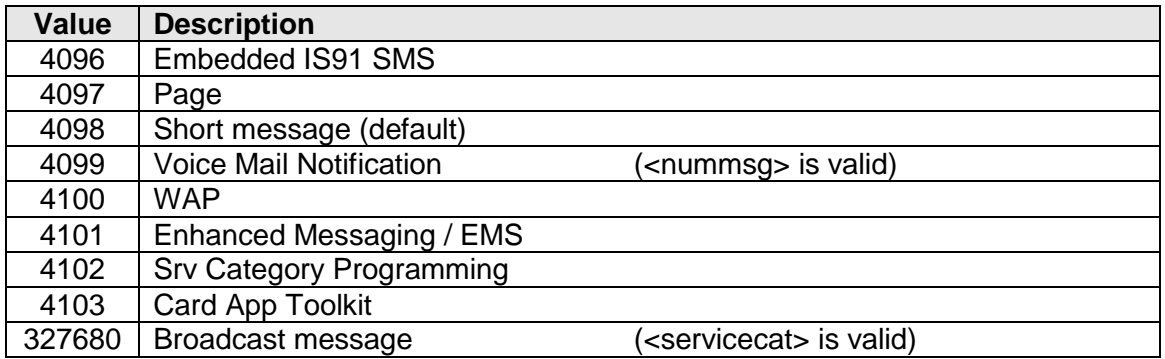

<replyoption>: ... See [Send SMS \(\\$QCMGS\)](#page-16-0)

- <callbackNr >: .. See [Send SMS \(\\$QCMGS\)](#page-16-0)
- <displayMode>: See [Send SMS \(\\$QCMGS\)](#page-16-0)
- <nummsg>: ...... Number of voice mail messages. **Note:** This number is only valid if Teleservice equals 4099
- <servicecat>: .... Broadcast service category (See table 9.3.1-1 of [3]) **Note:** This number is only valid if Teleservice equals 327680

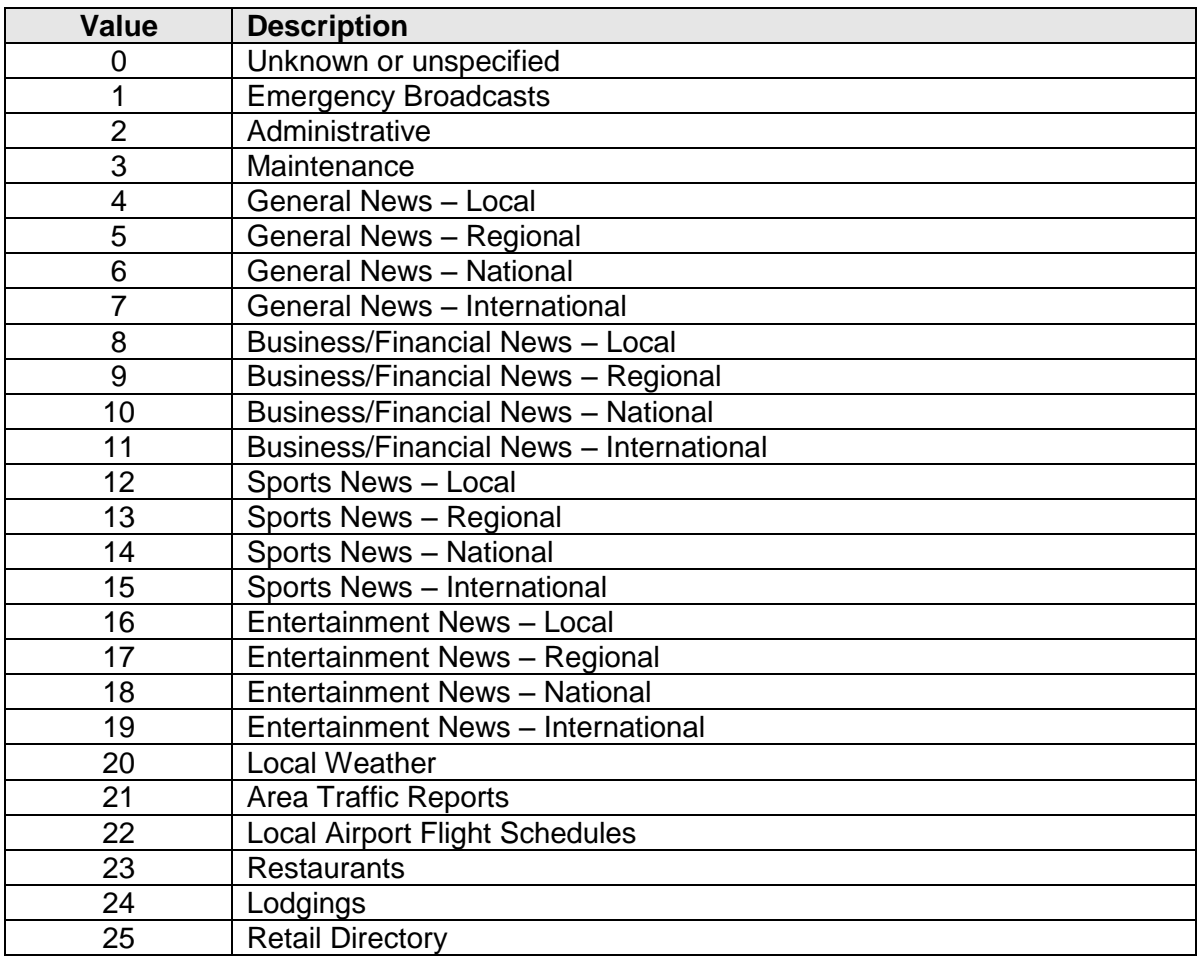

v046 **Page 20 of 91** 

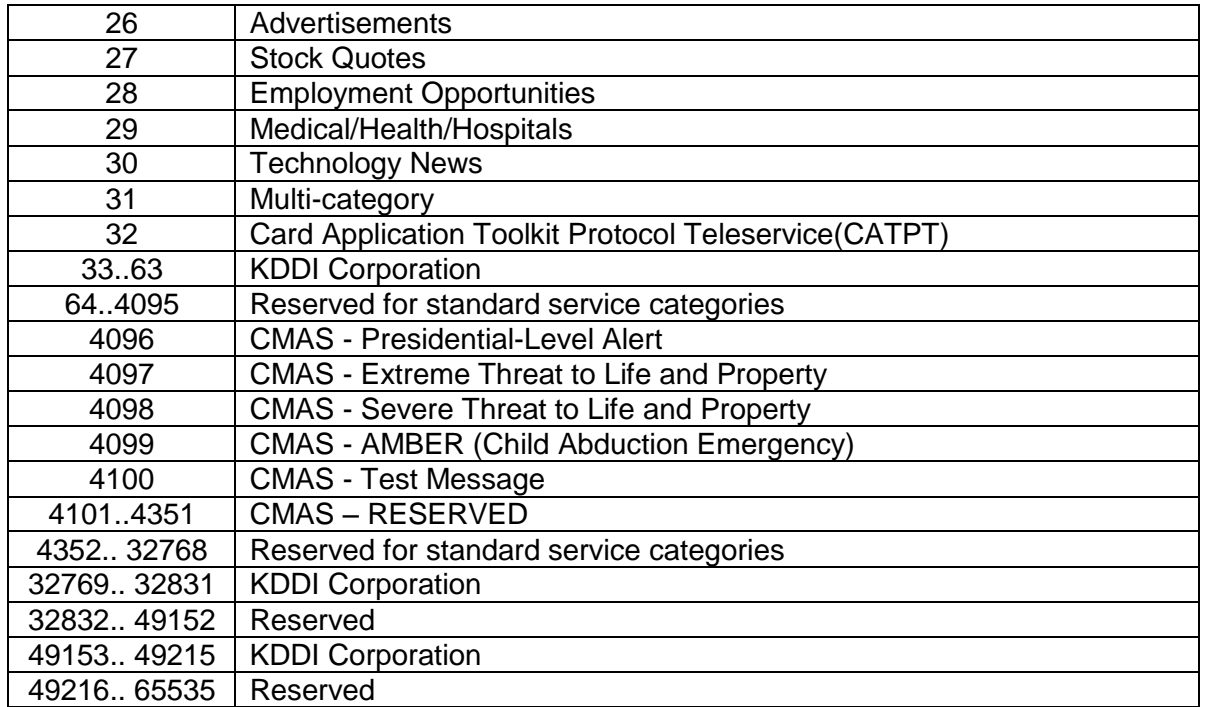

 $\circ$   $\circ$ 

 $O$   $O$ 

OOPTION

<msgID>: .......... Identification Nr of the message. Messages that must be concatenated will have the same ID

- <data>: ............. See [Send SMS \(\\$QCMGS\)](#page-16-0)
- <text>: .............. See [Send SMS \(\\$QCMGS\)](#page-16-0)

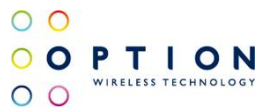

### <span id="page-21-0"></span>**10.3 List SMS (\$QCMGL)**

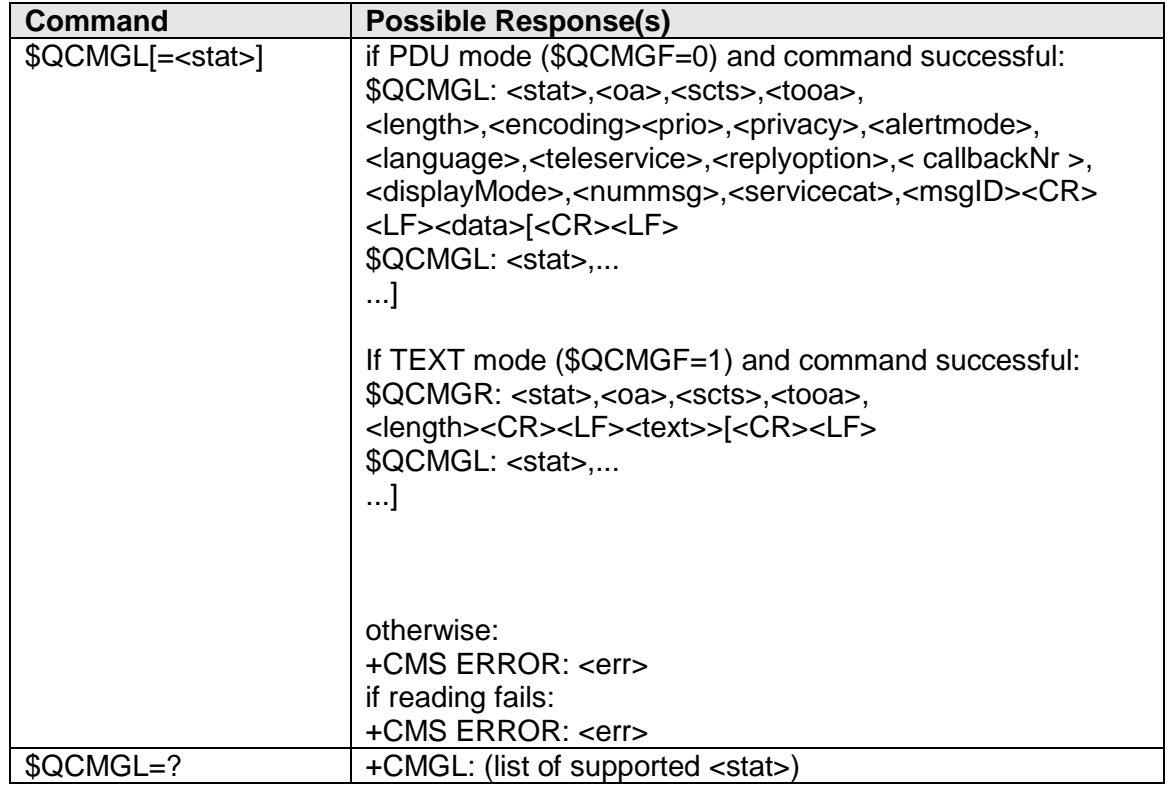

### **Description**

This command lists all SMS'es with the given stat in text mode or in PDU mode. It displays the same info as QCMGR does.

Eg:

\$QCMGL="ALL" will list all SMS'es.

\$QCMGL="REC UNREAD" will list all unread SMS'es.

### **Defined Values**

For a list of defined values see [Read SMS \(\\$QCMGR\).](#page-18-0)

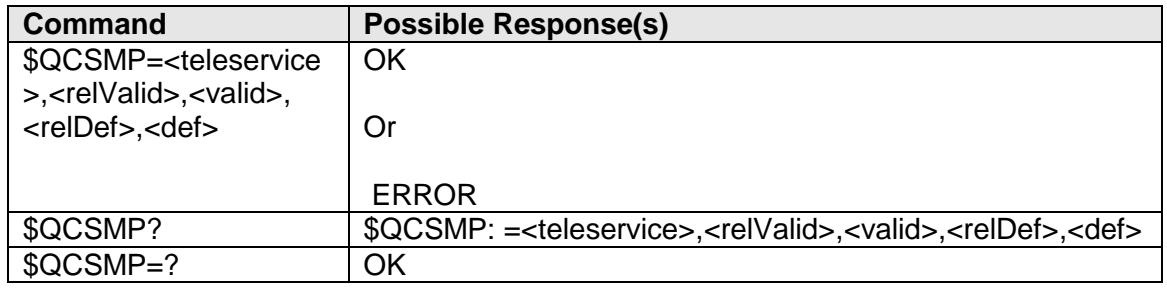

### <span id="page-21-1"></span>**10.4 Set SMS parameters (\$QCSMP)**

### **Description**

This command sets some extra SMS parameters: teleservice, validity period and deferred delivery timestamp.

These commands are used in text and in PDU mode.

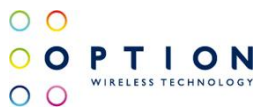

### **Defined Values**

<teleservice>:

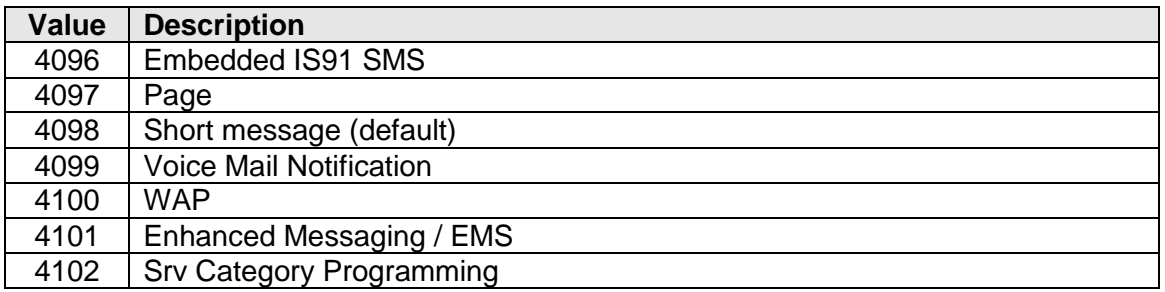

<relValid>:

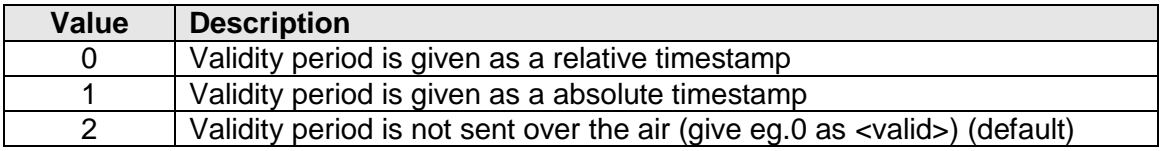

<valid>:.............. Validity timestamp. After this the message can be discarded.

If relative:  $(\langle$ relValid $\rangle$  = 1): (Defined in 3GPP2 C.S0015)

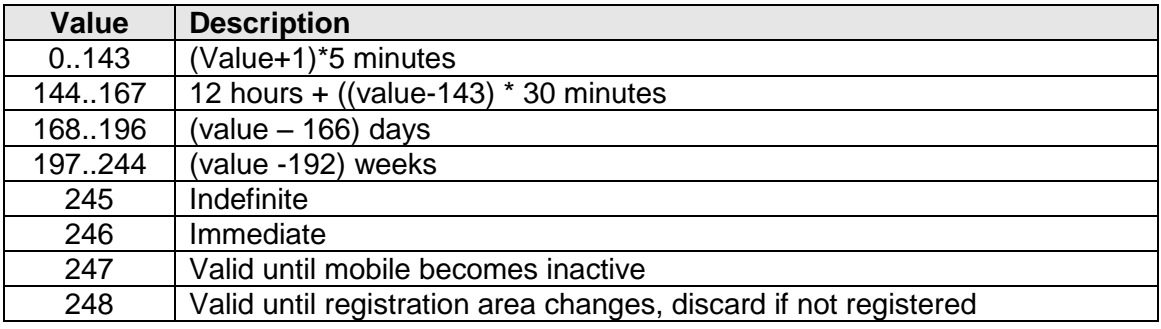

If absolute :  $(*rel*Valid $) = 0$ )$ : (Defined in 3GPP2 C.S0015) Time format is "yy/mm/dd,hh:mm:ss"

<relDef>:

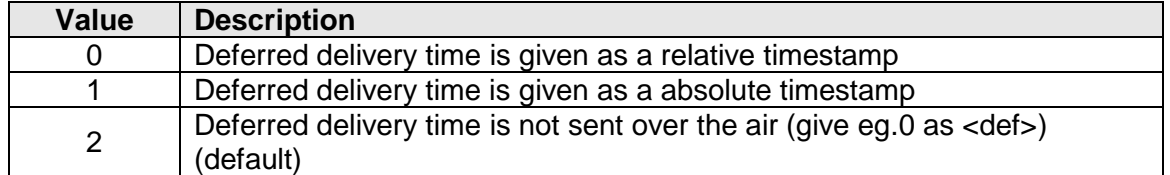

<def>:................ Deferred delivery timestamp, to give the time of delivery If relative:  $(\text{1} \cdot \text{1})$ : (Defined in 3GPP2 C.S0015)

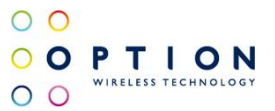

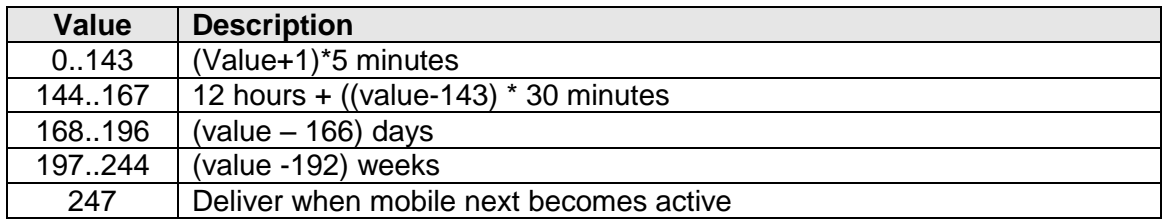

If absolute :  $(\text{defValid} = 0)$ : (Defined in 3GPP2 C.S0015) Time format is "yy/mm/dd,hh:mm:ss"

### <span id="page-23-0"></span>**10.5 Select cell broadcast message types (\$QCSCB)**

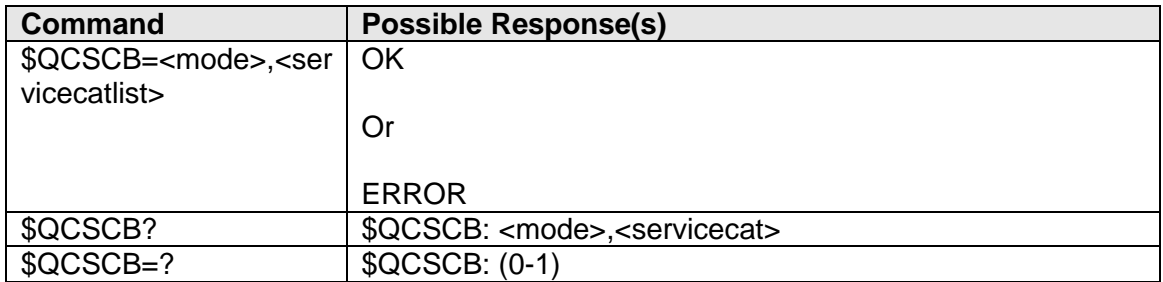

### **Description**

This command selects which type of cell broadcast message are to be received. Note that in order to set it, the third parameter of \$QCNMI (<bm>) must be different from 0.

### **Defined Values**

<mode>:

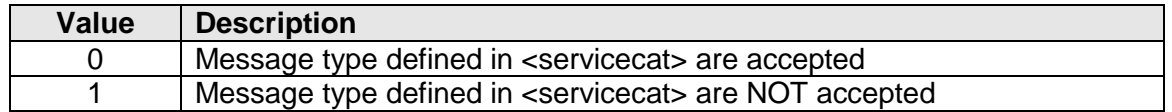

< servicecatlist >:List of comma separated values, one string (eg. "4097,4098") See [10.2](#page-18-0) [Read SMS \(\\$QCMGR\)](#page-18-0) for pre defined service categories.

### <span id="page-23-1"></span>**10.6 New message indication (\$QCNMI)**

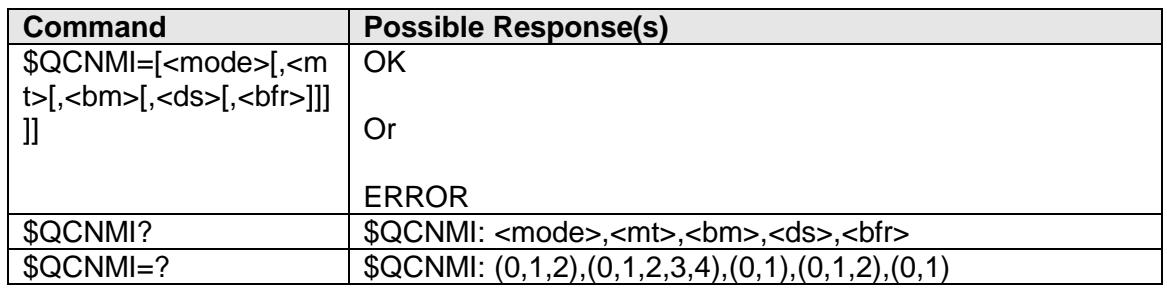

### **Description**

This command selects how incoming messages are to be routed/displayed.

v046 **Page 24 of 91** 

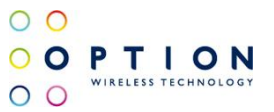

### **Defined Values**

<mode>:

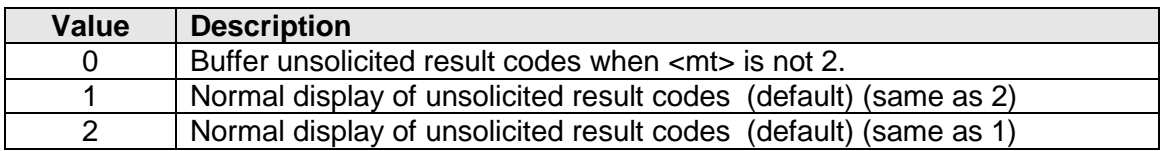

#### <mt>:

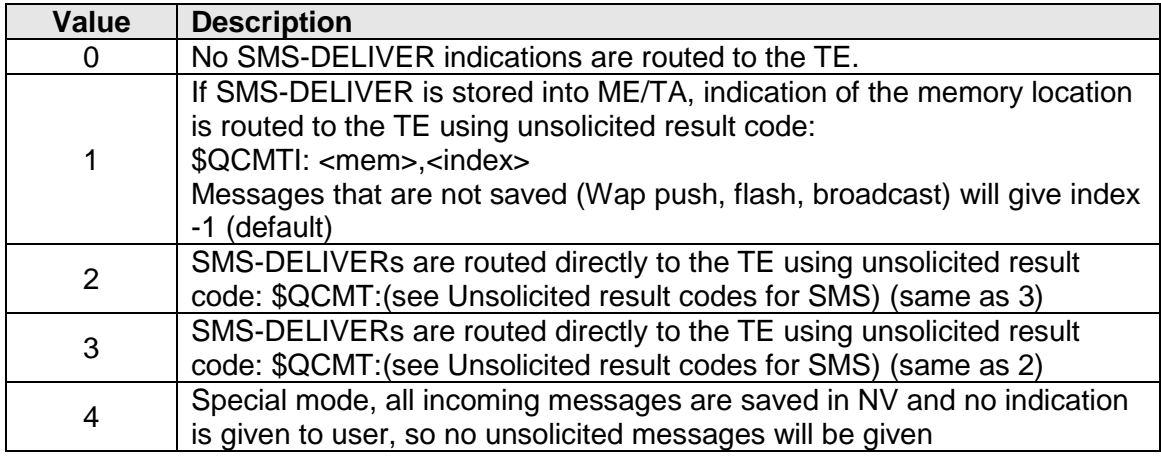

#### <bm>:

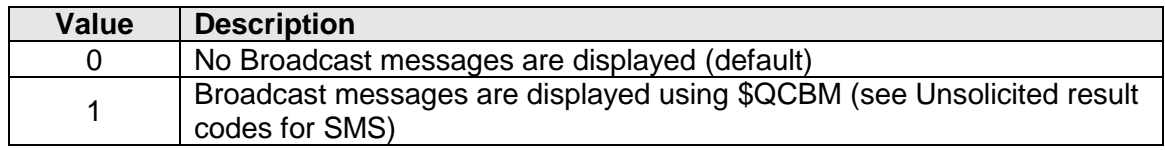

### <ds>:

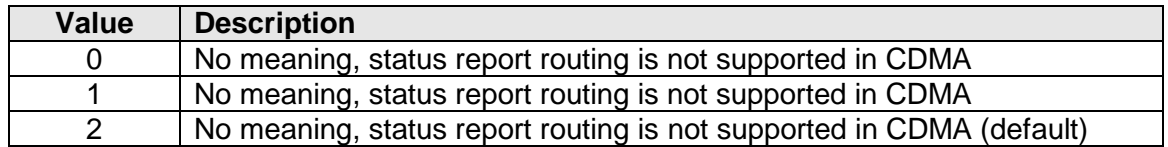

### <bfr>:

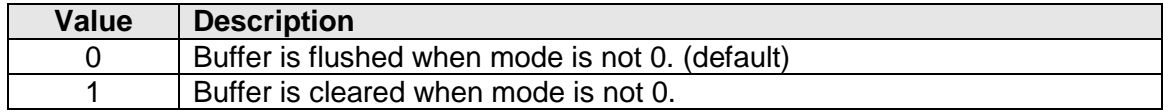

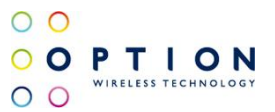

### <span id="page-25-0"></span>**10.7 Unsolicited result codes for SMS**

Syntax of the unsolicited result codes when a message is received:

• When Second parameter (<mt>) of \$QCNMI equals to 1 (default)

\$QCMTI: <mem>,<index>

• When Second parameter (<mt>) of \$QCNMI equals to 2 and pdu mode (\$QCMGF=0):

#### \$QCMT:

<oa>,<scts>,<tooa>,<length>,<encoding><prio>,<privacy>,<alertmode>,<language>, <teleservice>,<replyoption>,<callbackNr>,<displayMode>,<nummsg>,<servicecat>, <msgID><CR><LF><data>

• When Second parameter (<mt>) of \$QCNMI equals to 2 and text mode (\$QCMGF=1):

\$QCMT: <oa>,<scts>,<tooa>,<length<CR><LF><text> Note <data> is only displayed when it can be decoded (7bit ascii)

• When Second parameter  $\langle \text{cm} \rangle$  of \$QCNMI equals to 2 and third parameter  $\langle \text{cm} \rangle$ equals to 1 or 2 and pdu mode (\$QCMGF=0) and a broadcast message is received:

#### \$QCBM:

<oa>,<scts>,<tooa>,<length>,<encoding><prio>,<privacy>,<alertmode>,<language>, <teleservice>,<replyoption>,<callbackNr>,<displayMode>,<nummsg>,<servicecat>, <msgID><CR><LF><data>

#### **Defined values**

#### <mem>:

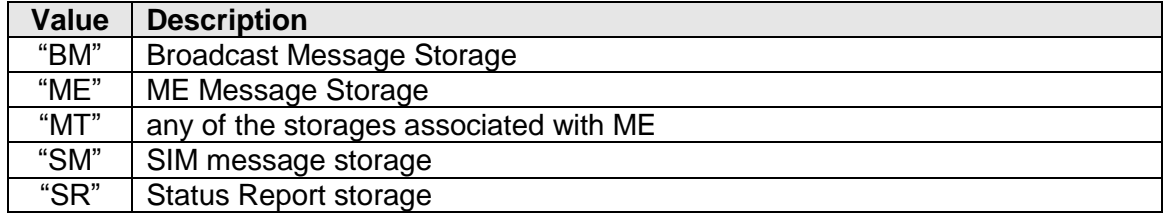

<index>: ............ integer type; value in the range of location numbers supported by the associated memory

For the definition of the other defined values, see [Read SMS \(\\$QCMGR\).](#page-18-0)

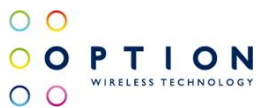

## <span id="page-26-0"></span>**11 SYNCHRONOUS DATA MODE COMMANDS**

These commands are specified in ITU-T V.80ter.

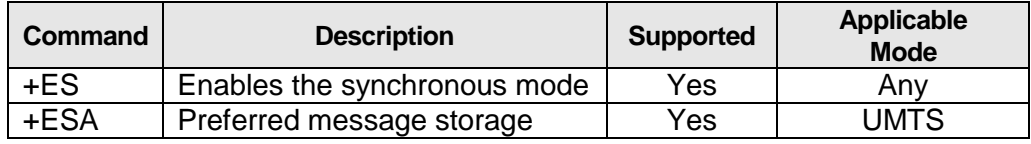

These commands are not tested and probably will not work over the USB interface.

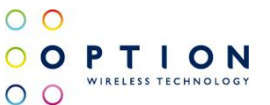

## <span id="page-27-0"></span>**12 OPTION PROPRIETARY GENERAL COMMANDS**

These are commands added by Option to accomplish things that cannot be done via the standard AT commands that are available in both the GSM/GPRS/UMTS as the CDMA specifications. This list of proprietary commands will grow during the development of the module.

### <span id="page-27-1"></span>**12.1 Hardware version "AT\_OHWV"**

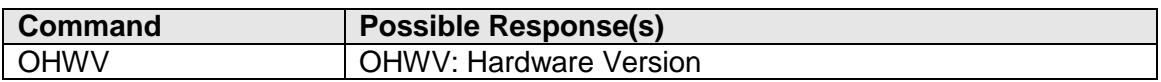

### **Description**

This command returns hardware version.

### <span id="page-27-2"></span>**12.2 Power Amplifier Temperature "AT\_OPATEMP"**

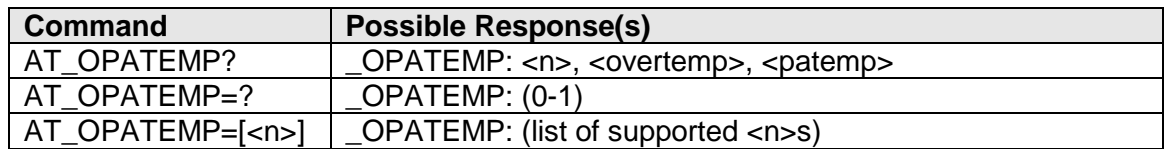

### **Description**

This commands shows the current temperature measured near the power amplifiers. A write of n=1 enables an unsolicited result when the temperature changes with 1 degree Celsius. When the PA temperature exceeded a preset safe value the unsolicited result is shown regardless of this setting.

Syntax of the unsolicited result: OPATEMP: <overtemp>, <patemp>

### **Defined values**

<overtemp>:

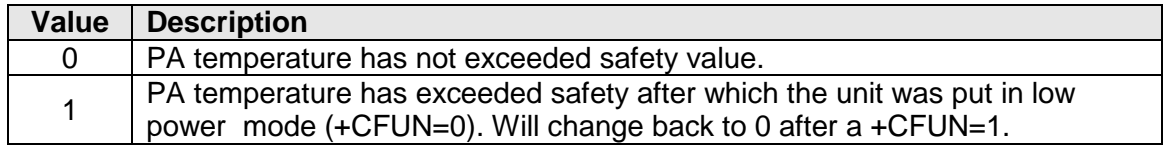

<patemp>: ......... Current temperature measured near the power amplifiers in degrees Celsius (10-100).

### **Possible customization**

It's possible to customize the unsolicited output of this command. This will allow for two thresholds instead of one for over temperature This changes the syntax of the unsolicited to the following:

\_OPATEMP: <n>, <data\_overtemp>, <voice\_overtemp>, <patemp>

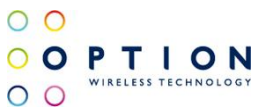

#### <data\_overtemp>:

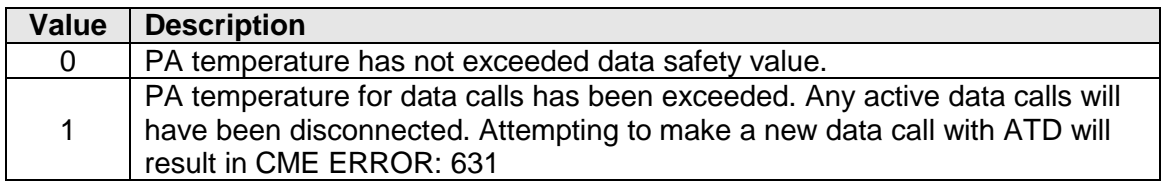

<data\_overtemp>:

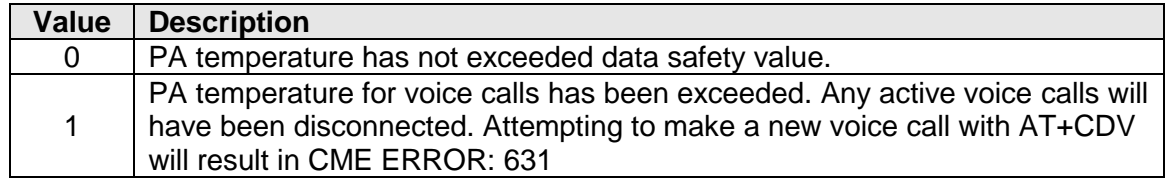

Note:

Upon disconnecting an active data or voice call, an unsolicited result code will be sent over the AT port with the following format:

For Data:

\_OPATEMP: Data Call Abort <patemp>

For Voice:

\_OPATEMP: Voice Call Abort <patemp>

### <span id="page-28-0"></span>**12.3 W\_Disable State INDication "AT\_OWIND"**

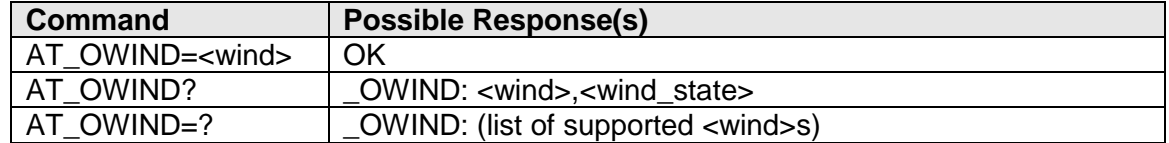

### **Description**

Set command allows the enabling or disabling of the unsolicited " OWSTAT: <wind state>" result code, which reports a W\_DISABLE signal state change. The result code is disabled by default. The <wind> value is not stored in NV-RAM, so when required, the result code needs to be enabled at each power cycle.

When enabled, an unsolicited "\_OWSTAT" indication will be generated each time the W\_DISABLE signal state changes.

Read command returns the current <wind> setting, as well as the current W\_DISABLE state. Test command returns the range of supported <wind>s.

### **Defined values**

<wind>:.............. unsolicited result code state

v046 **Page 29 of 91** 

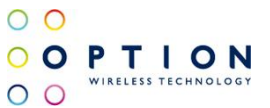

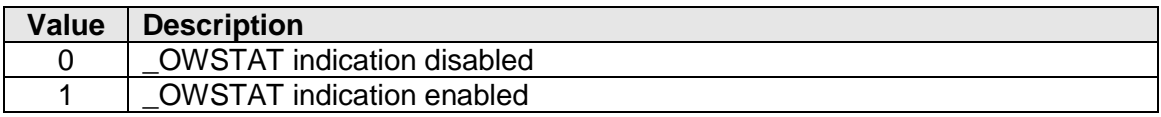

<wind\_state>: ... state of the W\_DISABLE signal

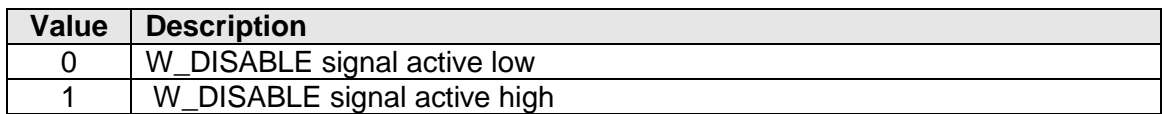

## <span id="page-29-0"></span>**12.4 Aircraft mode "AT\_OAIR"**

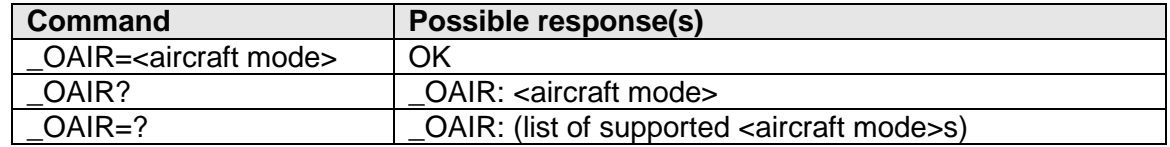

### **Description**

Allows the user to switch the RF mode of the GSM/WCDMA (protocol stack), or query its current state. It actually does the same for the GSM/WCDMA part as AT+CFUN does for the values 0 and 1.

After every reboot of the card, this mode will be used for both GSM/WCDMA (protocol stack).

### **Defined Values**

<aircraft mode>:

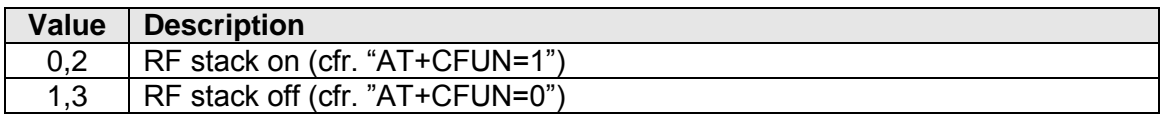

### <span id="page-29-1"></span>**12.5 Request Product Serial Number "AT\_OGSN"**

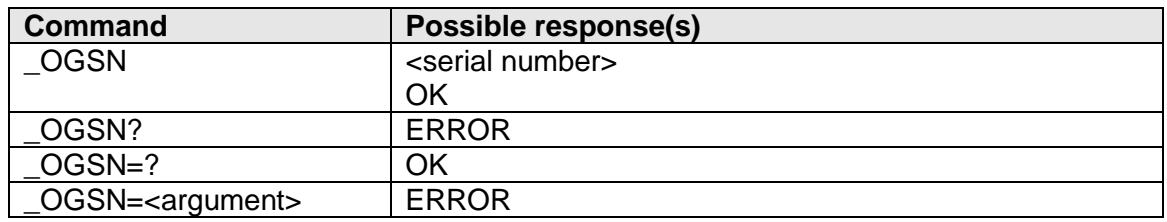

### **Description**

Allows the user to read the UE's Product Serial Number.

Note: this is the exact same functionality as the AT+CGSN command as described in Chapter 4 of this document.

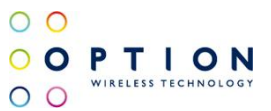

### <span id="page-30-0"></span>**12.6 Card ID "AT\_OID"**

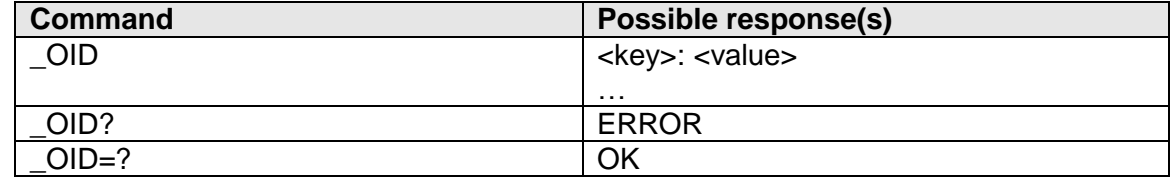

### **Description**

This command reads out the ADC so that the various keys which define a card can be obtained.

### **Defined values**

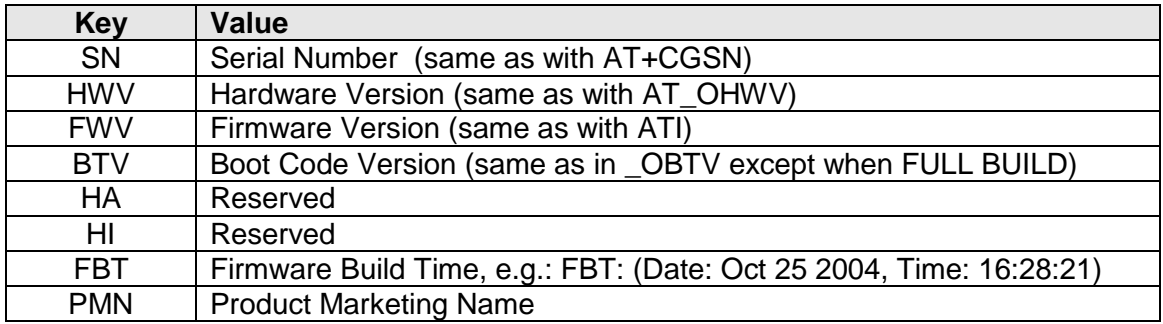

### <span id="page-30-1"></span>**12.7 Restore Factory Defaults "AT\_OFACTDFLT"**

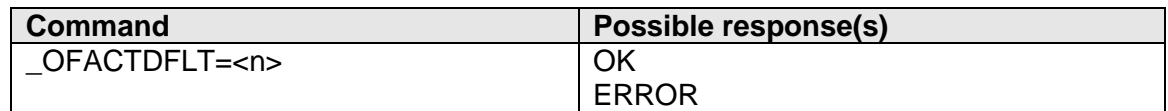

### **Description**

Will schedule or execute the requested factory default type. After using the command, a manual reset is needed for the settings to be deleted.

#### **Defined values**

 $<sub>n</sub>$ :</sub>

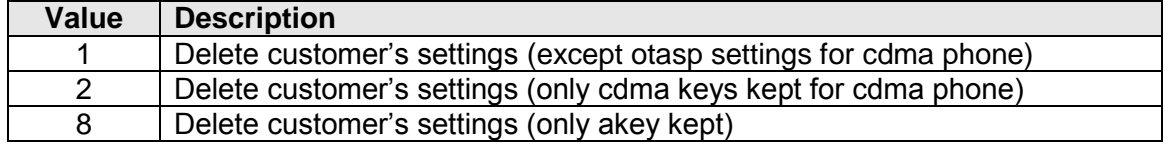

### <span id="page-31-0"></span>**12.8 List Slot Image Information "AT\_OIMGLST"**

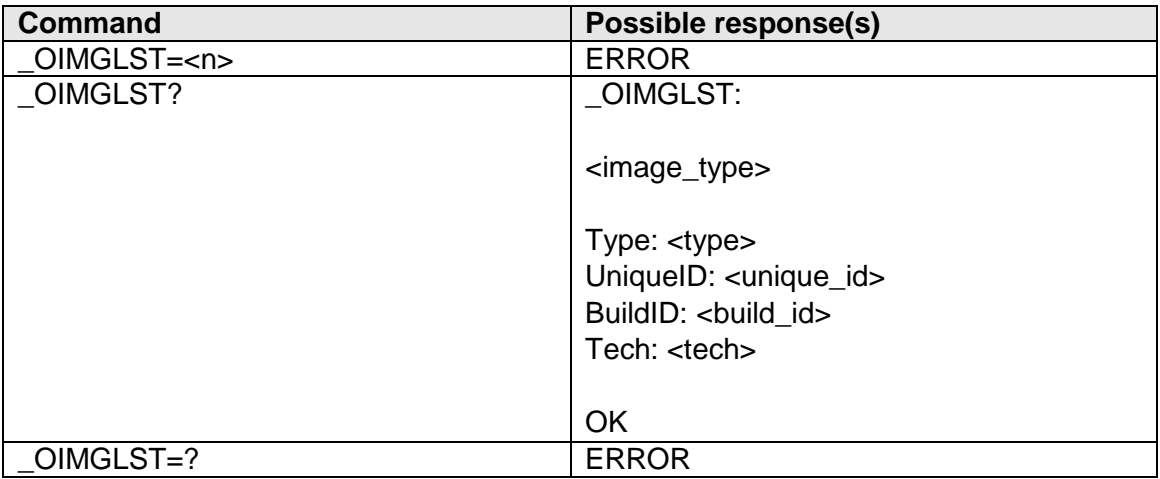

### **Description**

This command will list information about the 2 Flash Slots (when filled). Per <image\_type>, all applicable slots will be listed by type, uid, build-id and tech.

### **Defined values**

<image\_type>:

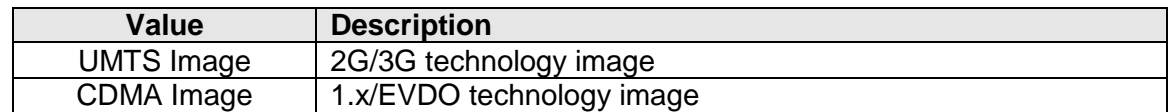

<type>:

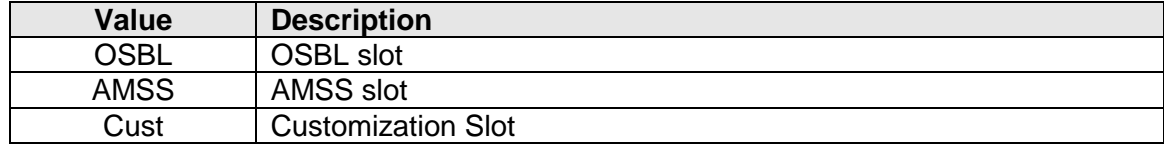

<uniqueID>:....... numerical value

<BuildID>: ......... string value

<tech>

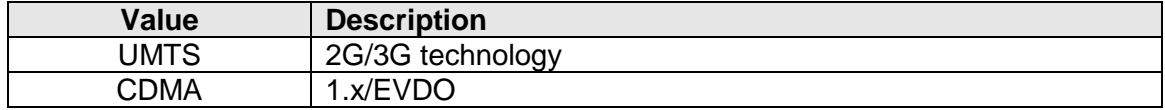

### <span id="page-32-0"></span>**12.9 Activate Slot Technology "AT\_OIMGACT"**

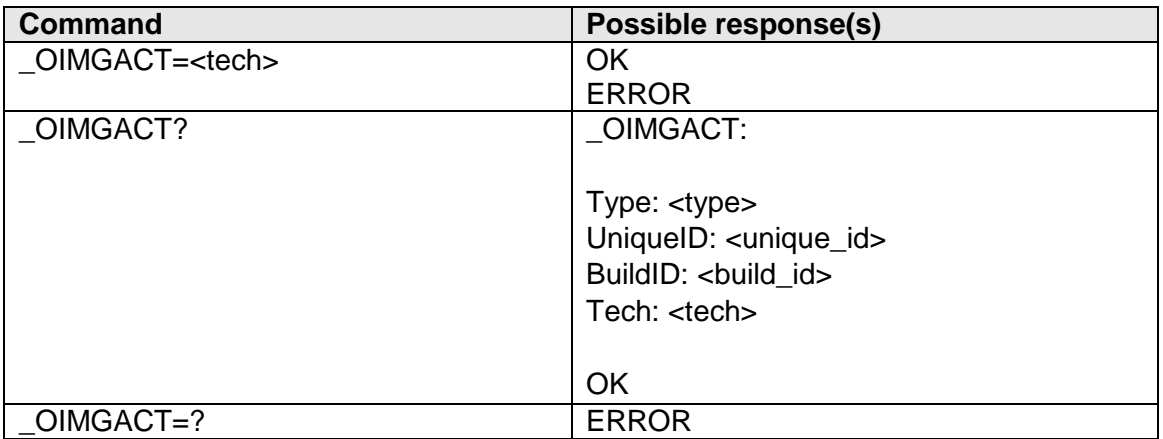

### **Description**

Will active a technology or will list the current active running slot. If a technology is activated, the device will perform a reset.

All applicable slots will listed by type, uid, build-id and tech.

### **Defined values**

<type>:

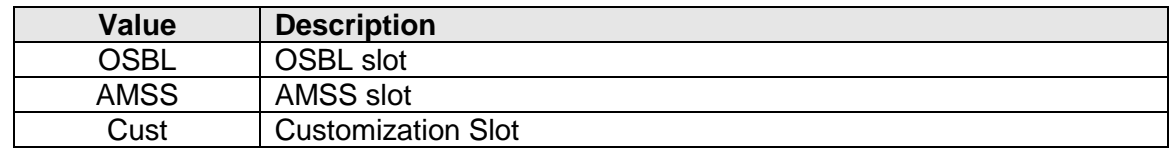

<uniqueID>:....... numerical value

<BuildID>: ......... string value

<tech>:

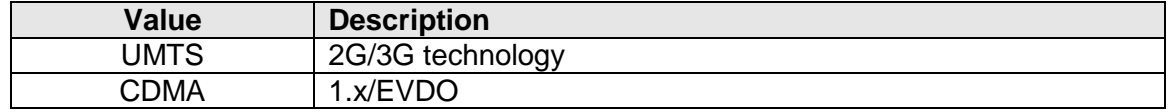

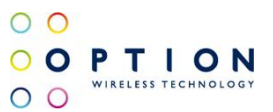

### <span id="page-33-0"></span>**12.10 Call status info indication "AT\_OLCC"**

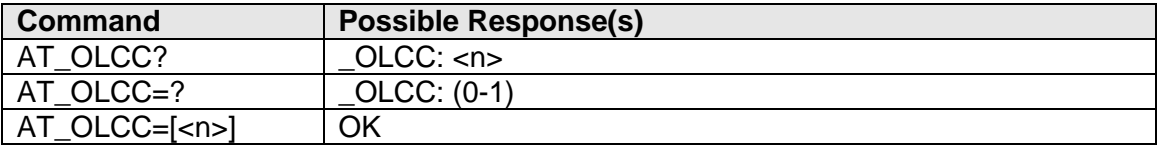

#### **Description**

This command enables/disables the unsolicited result code " OLCC: <+CLCC parameters>".

### **Defined values**

 $\leq n$  $\geq$ :

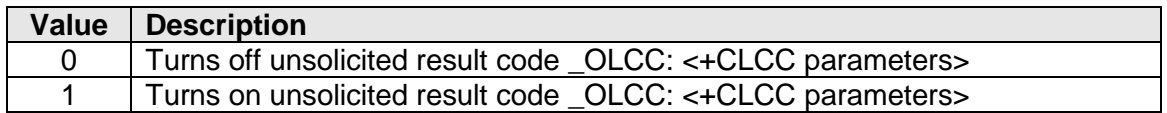

<+CLCC parameters>: See 3GPP 27.007 AT+CLCC

Additionally to the <stat> parameters described in 27.007:

<stat>:

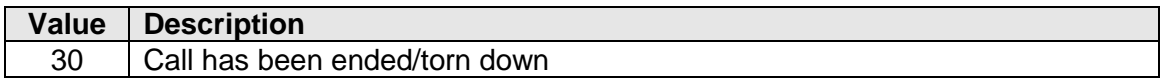

v046 **Page 34 of 91** 

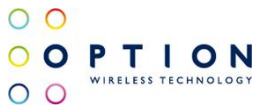

## <span id="page-34-0"></span>**13 OPTION PROPRIETARY UMTS COMMANDS**

These are commands added by Option to accomplish things that cannot be done via the standard AT commands that are available in the GSM/GPRS/UMTS specifications. This list of proprietary commands will grow during the development of the module.

### <span id="page-34-1"></span>**13.1 SECurity "AT\_OSEC"**

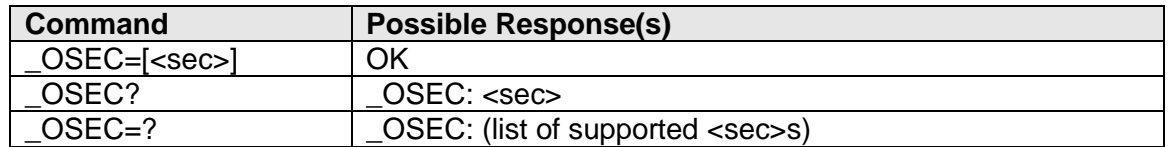

### **Description**

This command sets the 3G RRC security setting. Please note that a hard reset of the card is required before the setting will take effect.

### **Defined values**

<sec>:

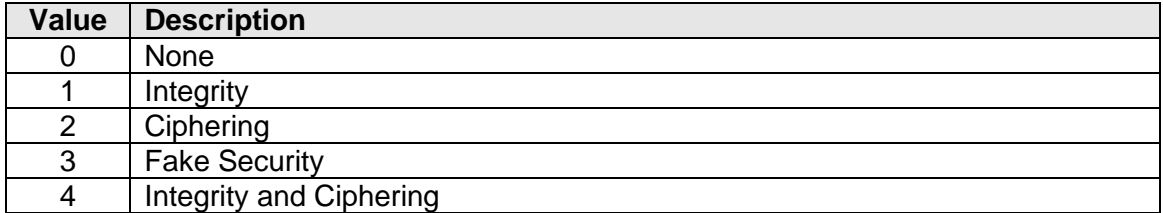

### <span id="page-34-2"></span>**13.2 Background Layer Status "AT\_OBLS"**

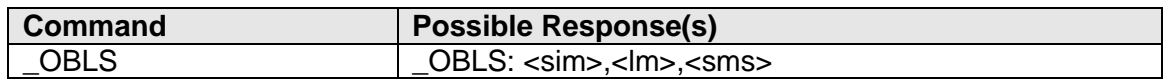

### **Description**

This command returns the status of the SIM, LM and SM procedures in the Background Layer.

### **Defined Values**

<sim>:

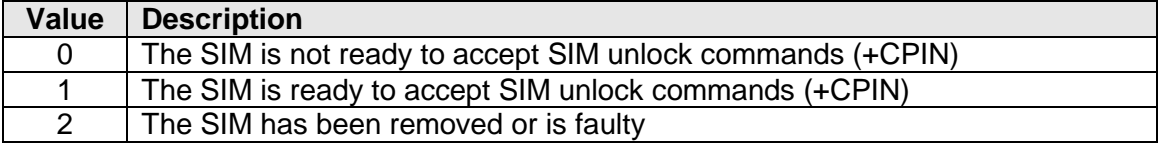

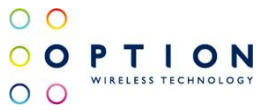

<lm>:

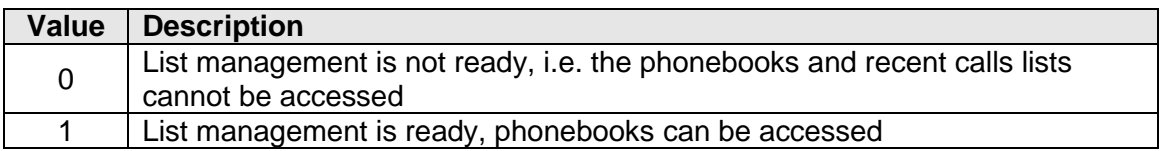

<sms>:

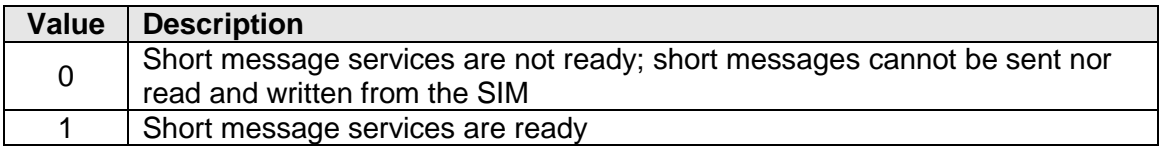

### <span id="page-35-0"></span>**13.3 Preferred SYStem "AT\_OPSYS"**

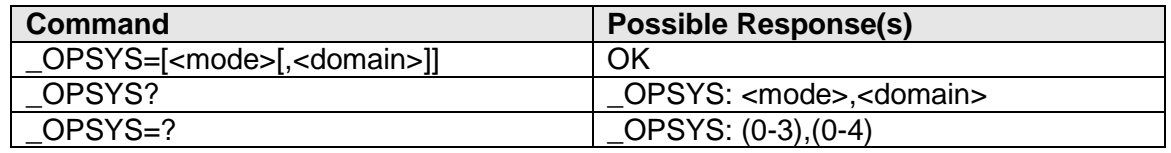

### **Description**

This command changes the preferred system, GSM/WCDMA, the acquisition order and the service domain preference PS/CS.

### **Defined values**

<mode>:

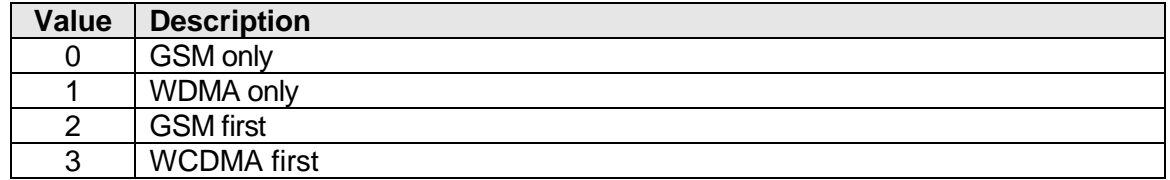

<domain>:

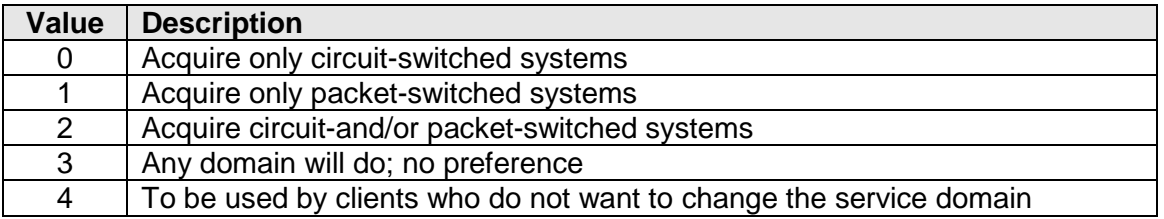
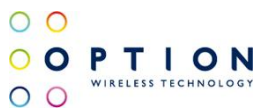

# **13.4 Selected SYStem "AT\_OSSYS"**

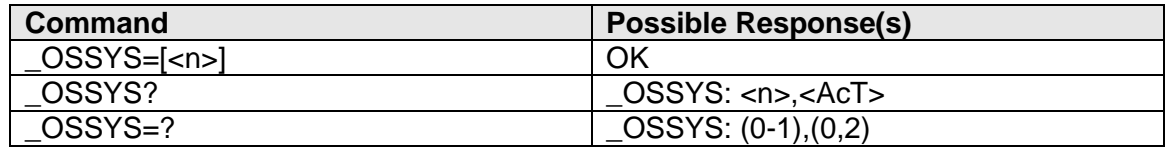

## **Description**

This command enables/disables the unsolicited result code "\_OSSYSI: <AcT>"

### **Defined values**

 $<sub>n</sub>$ :</sub>

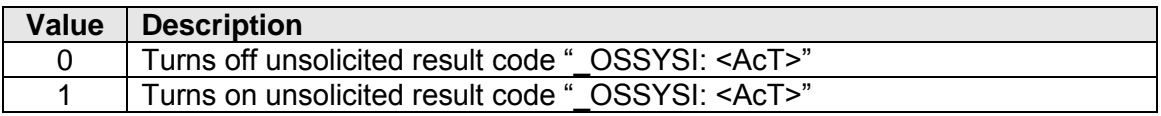

<AcT>:

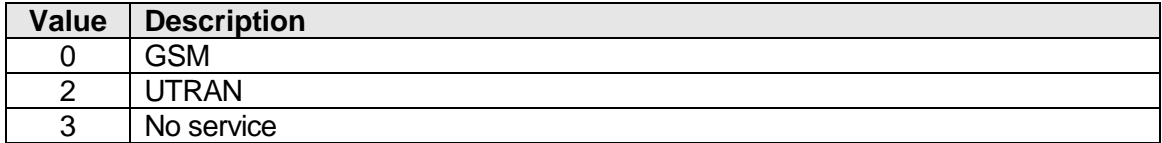

## **13.5 Preferred Band Mode "AT\_OPBM"**

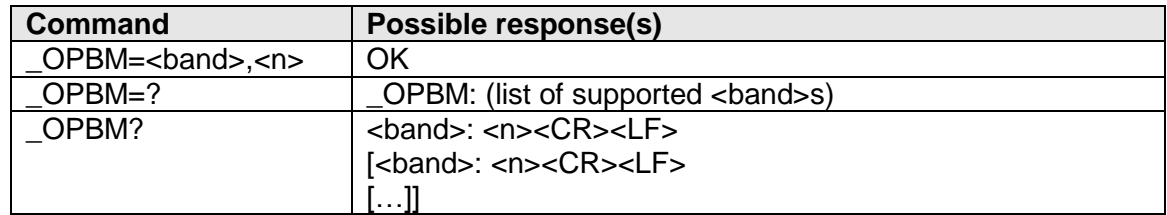

#### **Description**

This command is used to disable/enable specific frequency bands.

### **Defined Values**

<band>:

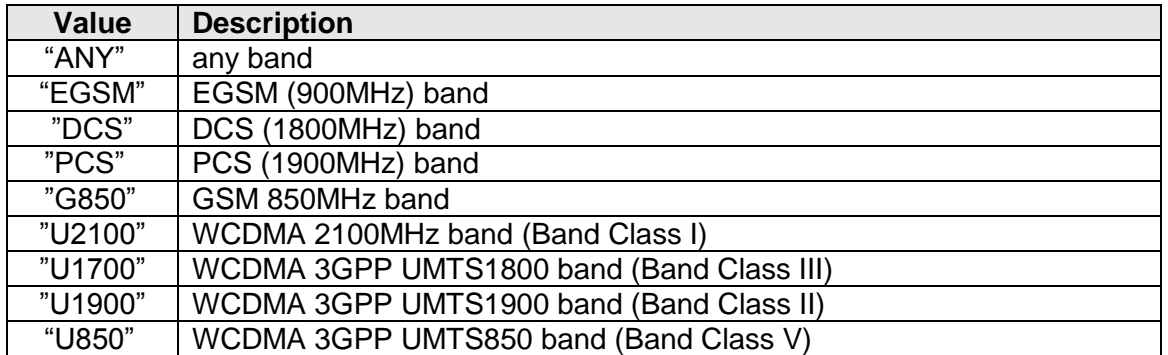

v046 Page 37 of 91

 $\langle n \rangle$ :

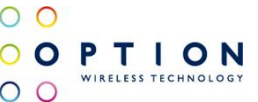

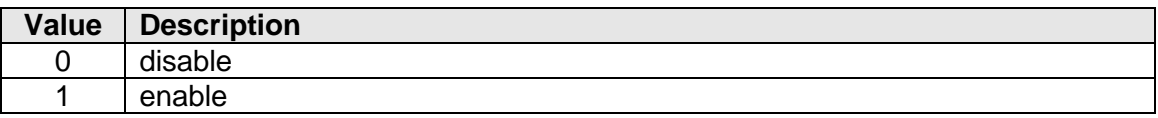

# **13.6 Prioritized Operator Name Indication "AT\_OPONI"**

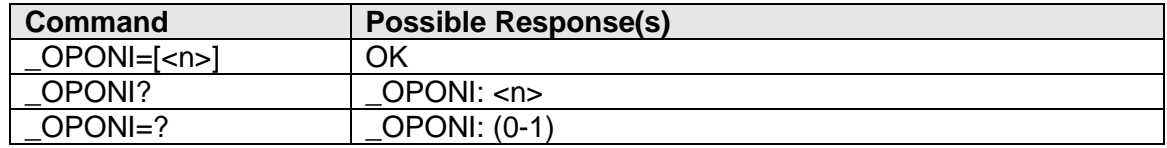

## **Description**

This command is obsolete.

This command enables/disables the unsolicited result code "\_OPON: <cs>,<oper>,<src>".

### **Defined values**

 $\leq n$  $\geq$ :

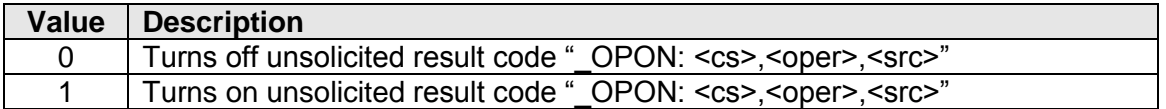

<cs>:

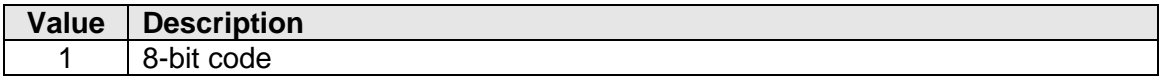

<oper>: .......... network operator name string

<src>:

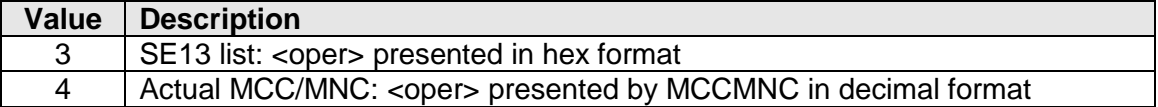

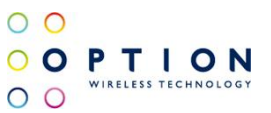

# **13.7 Prioritized Operator Name "AT\_OPON"**

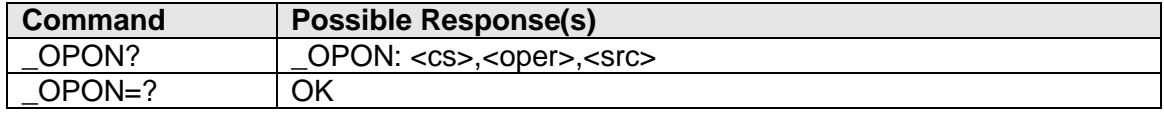

#### **Description**

This command is obsolete.

This command reads the "REAL" network name of the currently registered network.

#### **Defined values**

<cs>:

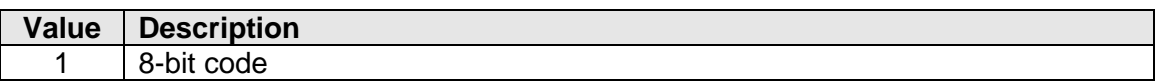

<oper>: network operator name string

<src>:

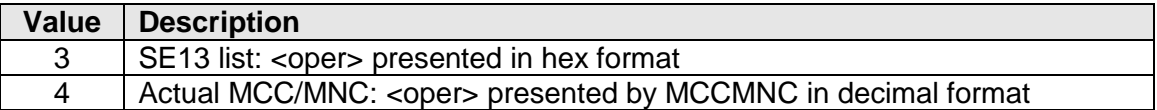

# **13.8 Cell Type Indicator "AT\_OCTI"**

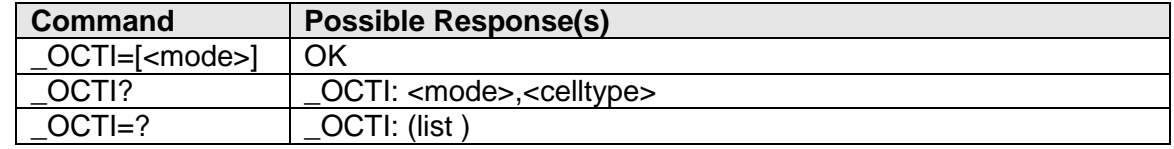

#### **Description**

This command is used to get the Cell Type (GSM/GPRS/EDGE) and to enable the unsolicited result code \_OCTI: <celltype> that is sent whenever the cell type changes.

#### **Defined values**

<mode>:

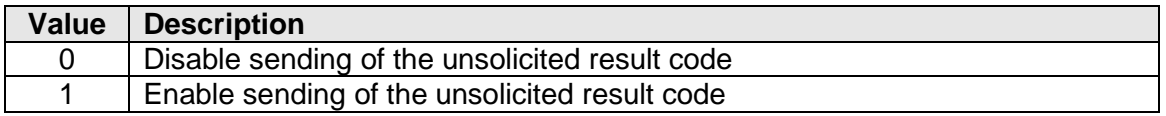

v046 **Page 39 of 91** 

 $\circ$   $\circ$ OOPTION  $\circ$ 

<celltype>:

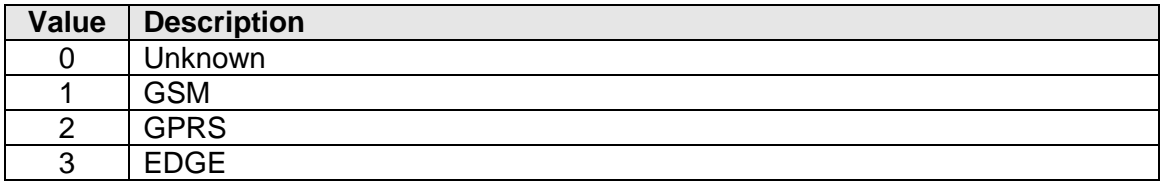

# **13.9 HSDPA Call In Progress "AT\_OHCIP"**

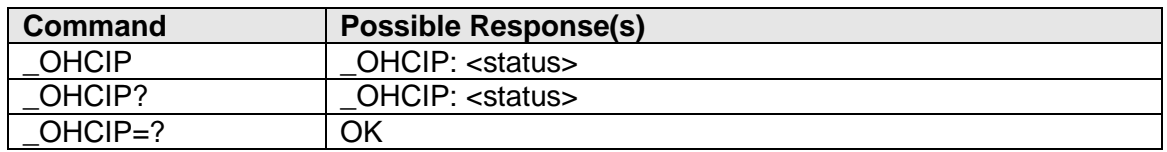

## **Description**

This command can be used to see whether a HSDPA call is in progress. <status> will be set to 1 only when a HSDPA transaction is in progress (i.e. when a HS-DSCH transport channel is active), not when merely the cell supports HSDPA.. The reason that it is not possible to determine whether the serving cell supports HSDPA is because the System Information messages broadcast by the cell don't convey this information.

## **Defined values**

<status>:

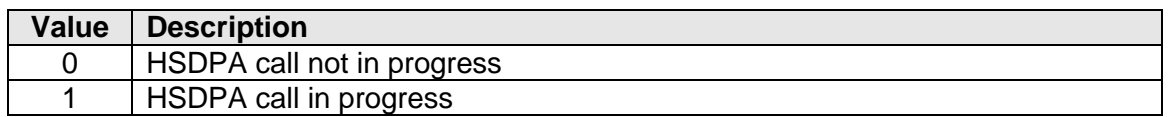

# **13.10 Unsolicited HSDPA Call In Progress "AT\_OUHCIP"**

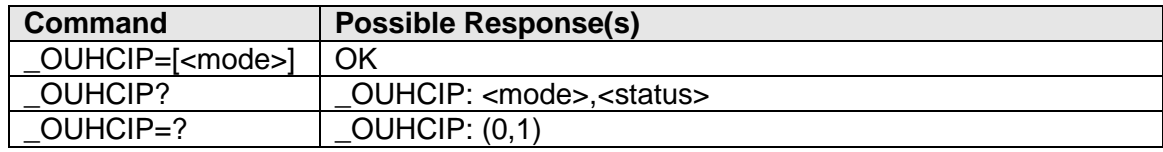

## **Description**

This is a variant of the `\_OHCIP` command which will generate an unsolicited message `\_OUHCIP: <status>` when the HSDPA call status changes . <status> will be set to 1 only when a HSDPA transaction is in progress (i.e. when a HS-DSCH transport channel is active), not when merely the cell supports HSDPA.. The reason that it is not possible to determine whether the serving cell supports HSDPA is because the System Information messages broadcast by the cell don't convey this information.

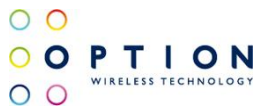

### **Defined values**

<mode>:

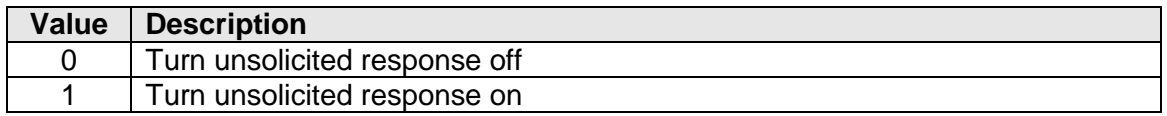

<status>:

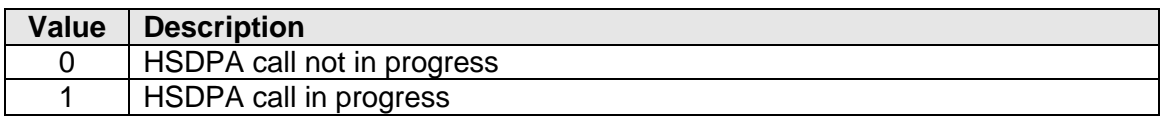

## **13.11 Unsolicited WCDMA Cell Type Indicator "AT\_OUWCTI"**

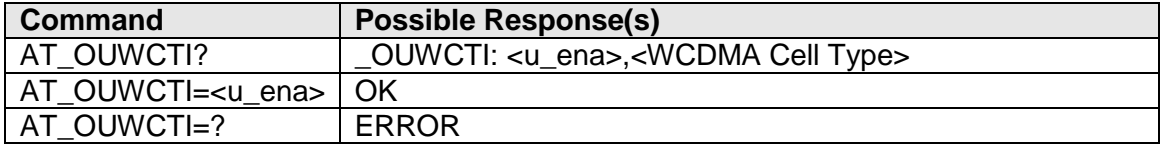

## **Description**

This is a variant of the `\_OWCTI` command which will generate an unsolicited message `\_OUWCTI: <WCDMA Cell Type>" when the cell type changes (if enabled via <u\_ena>).

#### **Defined values**

<u\_ena>:

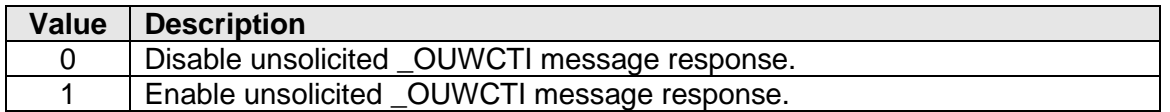

<WCDMA Cell Type>:

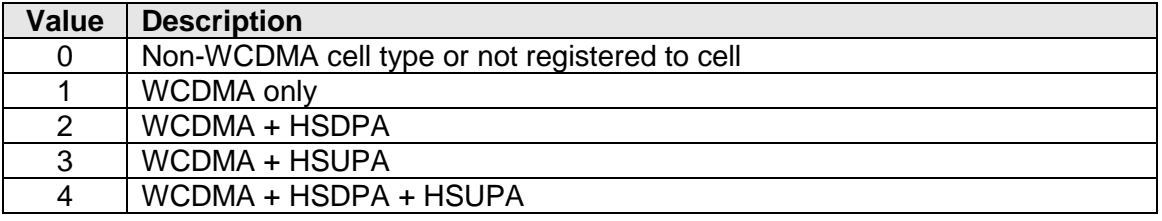

v046 **Page 41 of 91** 

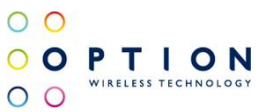

# **13.12 WCDMA Cell Type Indicator "AT\_OWCTI"**

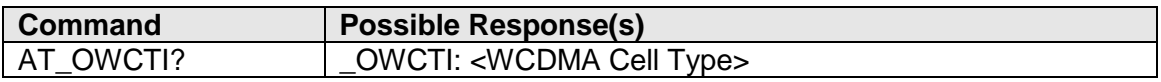

#### **Description**

Query command returns the current cell type if broadcasted by a cell in SIB 5 if compliant with 3GPP Rel. 6.

#### **Defined values**

<WCDMA cell type>:

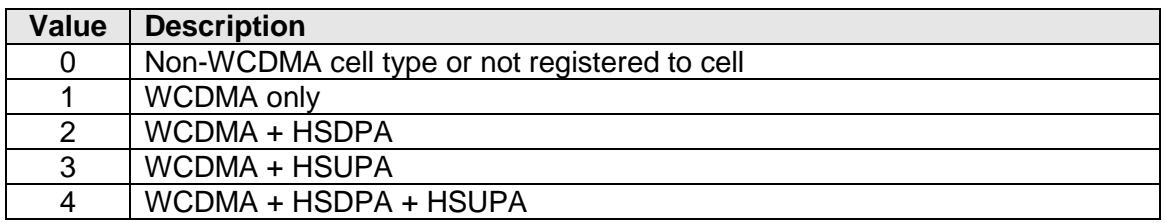

## **13.13 Get ENS PLMN Mode "AT+PACSP"**

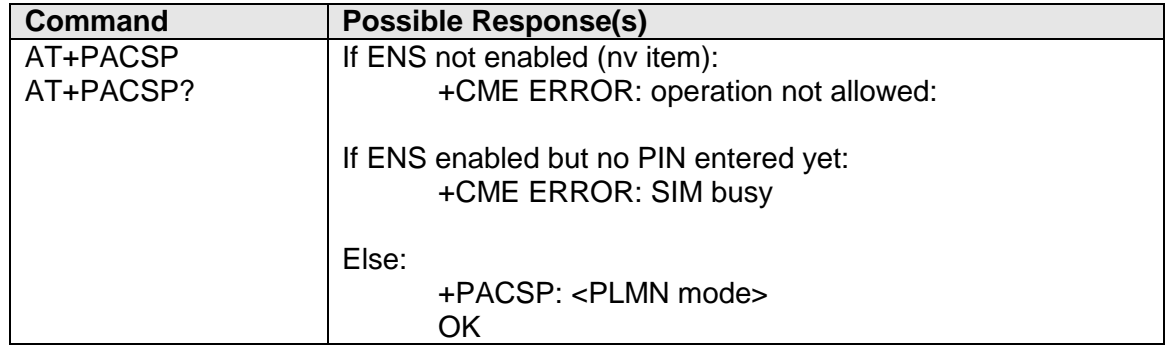

#### **Description**

This command can be used to read the PLMN Mode Bit of the CSP file (CPHS), provided that ENS is enabled.

### **Defined values**

<PLMN mode>:

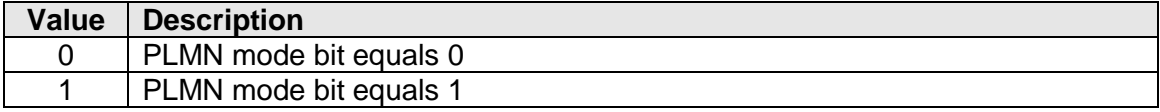

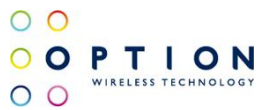

## **13.14 Show HPLMN Operator Name "AT\_OSIMOP"**

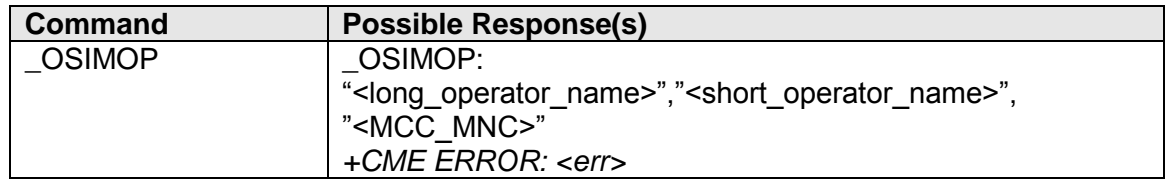

### **Description**

This command displays the HPLMN operator name in long and short alphanumeric format, as well as the MCC/MNC combination, provided that the HPLMN is listed in the UCS2 or SE13 list internal operator list. If the HPLMN is not found, only the <MCC\_MNC> is returned.

### **Defined values**

<long\_operator\_name>: ......(string type)

HPLMN operator name in long alphanumeric format. String character set is coded according to the AT+CSCS setting. If the character set is <UCS2>, and the operator name is listed in the internal UCS2 table, then the string will be presented in UCS2 characters; if the HPLMN is not in the UCS2 list, then the SE13 presentation will be used;

<short\_operator\_name>: .....(string type) HPLMN operator name in short alphanumeric format. String character set is coded according to the AT+CSCS setting. If the character set is <UCS2>, and the operator name is listed in the internal UCS2 table, then the string will be presented in UCS2 characters; if the HPLMN is not in the UCS2 list, then the SE13 presentation will be used; <MCC\_MNC>: .....................(numeric type) MCC and MNC of HPLMN, presented in IRA characters converted from BCD. Hence, the number has structure:

(country code digit 1)(country code digit 2) (country code digit 3)(network code digit 1)(network code digit 2)[(network code digit 3)].

## **13.15 Unsolicited Signal Quality Indication "AT\_OSQI"**

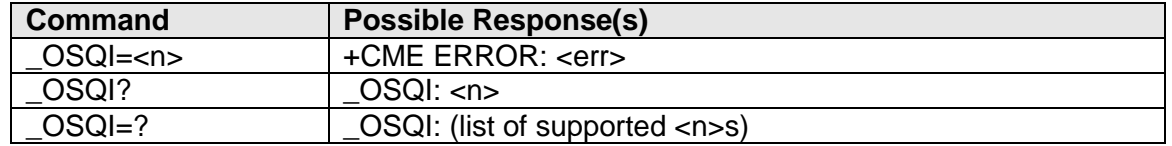

## **Description**

This command controls sending of the unsolicited result code \_OSIGQ which is sent when a significant change (more than 10 dBm) in received signal strength.

\_OSIGQ syntax:

\_OSIGQ: <rssi>,<ber>

v046 **Page 43 of 91** 

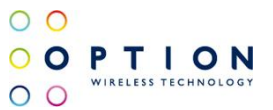

## **Defined Values**

 $<sub>n</sub>$ :</sub>

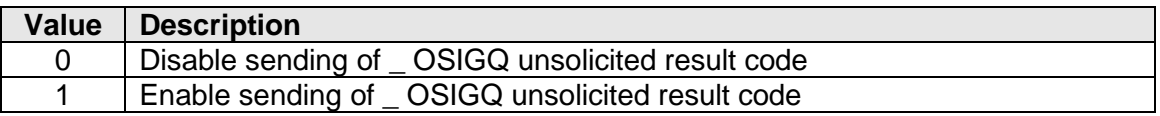

<rssi>:

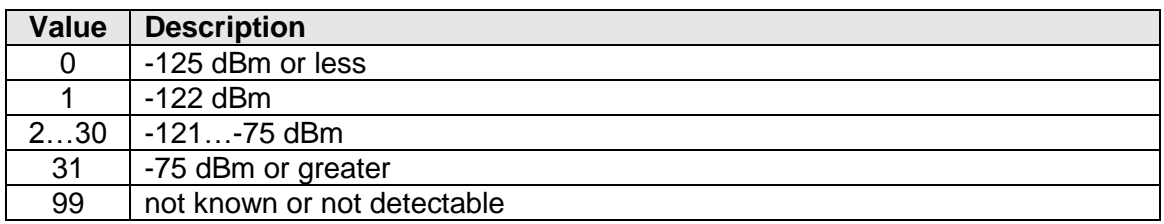

<ber>:...................0 to 7 as RXQUAL values defined in GSM 05.08 section 8.2.4

# **13.16 Indicate signal strength for WCDMA "AT\_OEANT"**

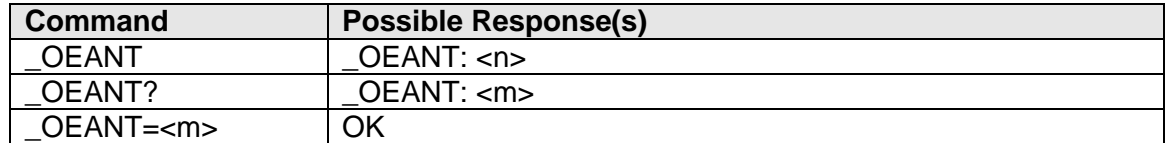

### **Description**

OEANT implements an indication of signal strength depending on RSCP.

## **Defined values**

 $\leq n$  $\geq$ :

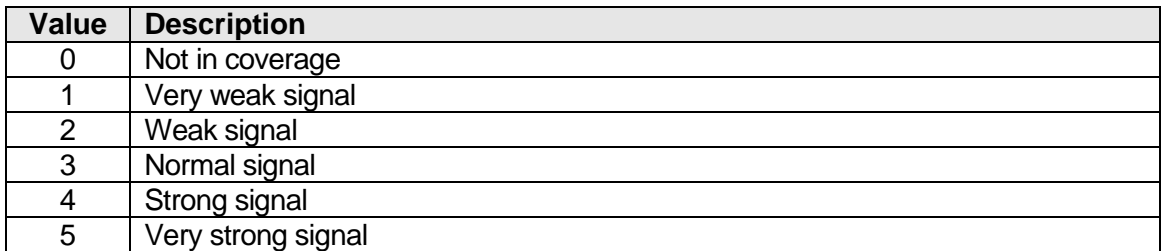

<m>:

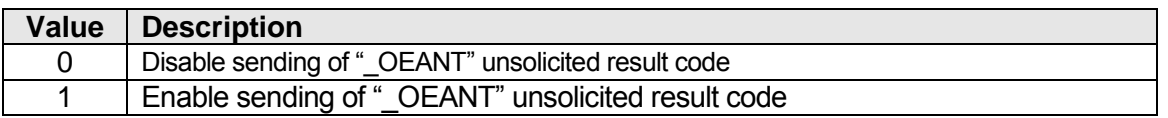

v046 **Page 44 of 91** 

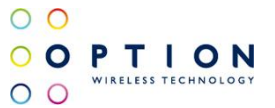

The unsolicited and query response from OEANT are in the form of: \_\_ OEANT: <n>

The number of bars is calculated based on certain RSCP THRESHOLDS (A)

6 values (0-5) are defined:

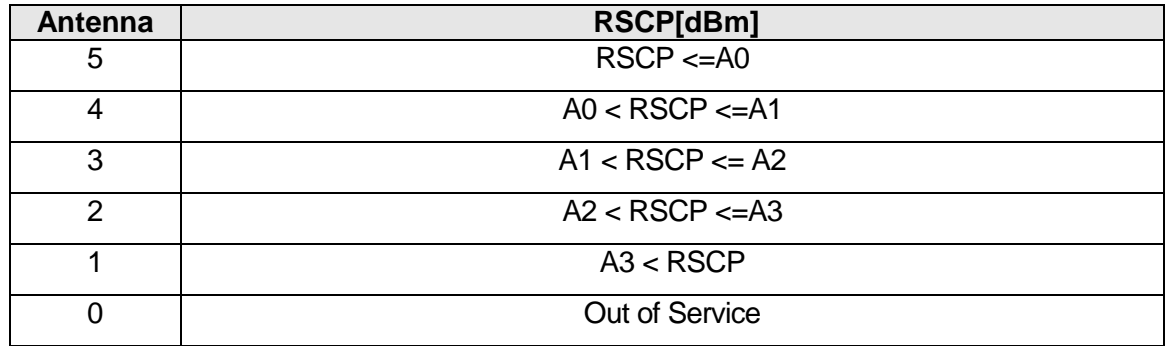

## **13.17 Enable/Disable CHAP "AT\_OCHAP"**

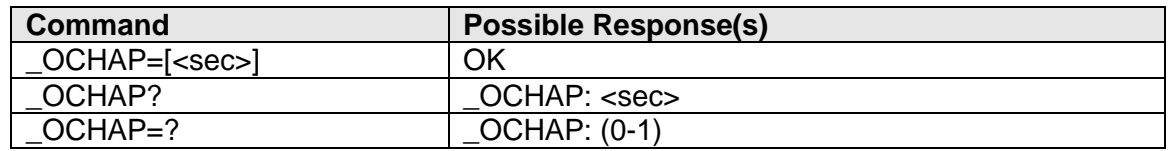

## **Description**

This command enables or disables CHAP Protocol security setting during activation of a PDP context. The value is stored in NV. The default state is enabled. Note that this command only affects PDP contexts activate via Windows Dial-Up.

#### **Defined values**

<sec>:

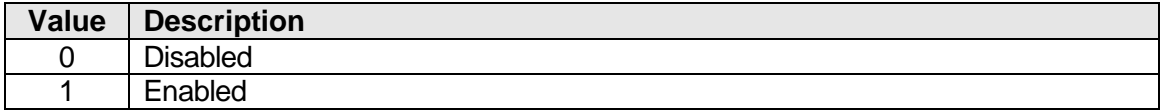

## **13.18 Disable NBNS Info "AT\_ONBNS"**

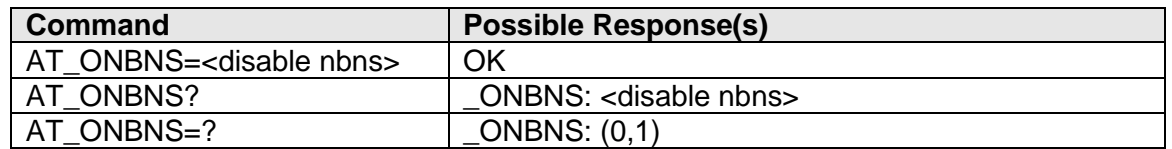

## **Description**

Set command is used to modify the 'OSKNV\_DISABLE\_NBNS' NV-item, which is used to control the sending of NBNS/WINS information in the PDP context activation request.

Read command returns the current status, test command returns the range of supported values.

Any change will be used when making the next PDP context activation after a reboot.

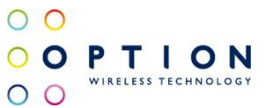

## **Defined values**

<disable nbns>:

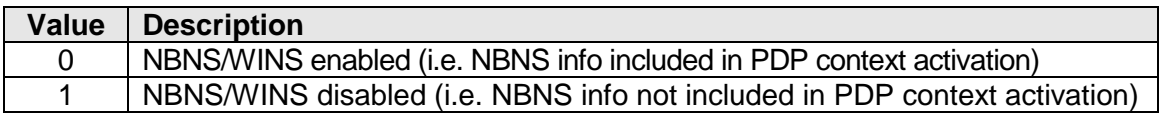

# **13.19 Network Call "AT\_OWANCALL"**

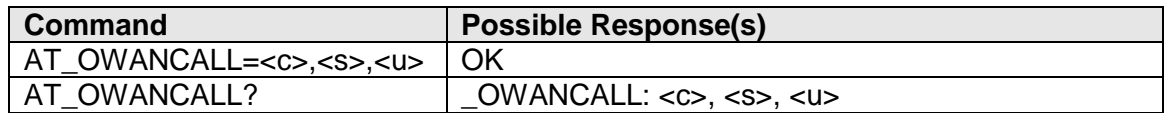

## **Description**

This commands starts or stops a network call for a specific context. There's also an option to enable unsolicited notification of state changes in the call state of that context.

Example: To set up a call on context 1 with unsolicited notifications enabled.

```
AT_OWANCALL=1,1,1 ( <- set up call )
OK
```
 $OWANCALL: 1, 1$   $(<$ - call is up now )

AT\_OWANCALL=1,0,1 ( <- tear down call ) OK

 $OWANCALL: 1, 0$  (  $\lt$ - call has torn down )

## **Defined values**

<c>: .................. The context corresponding to the cgdcont id. <s>: .................. Desired state.

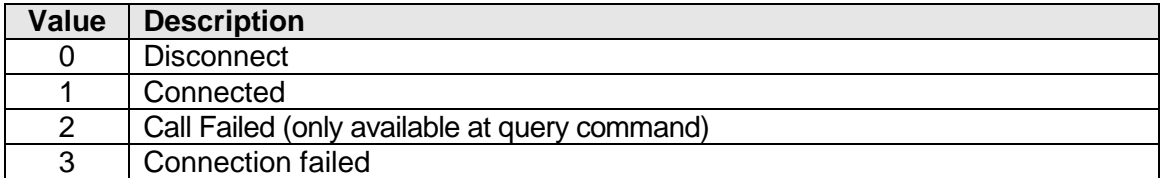

<u>: .................. unsolicited notifications of state changes for that context.

If enabled, the card will put unsolicited notifications to the NDIS port of the format: \_OWANCALL: <c>,<s>

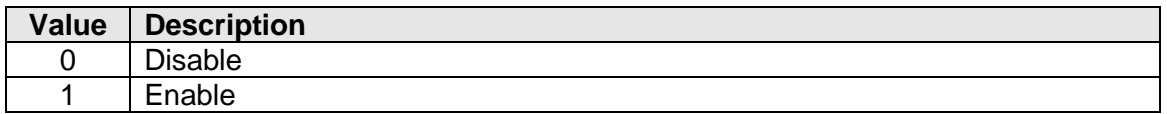

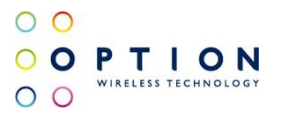

# **13.20 Network Data "AT\_OWANDATA"**

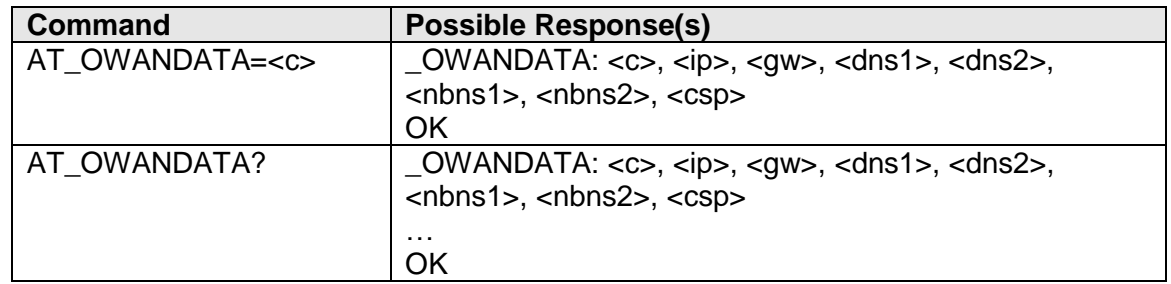

## **Description**

This command is used with an active call ( set up using AT\_OWANCALL ) to get the IP details used for configuring the network interface.

The write command will just look up the IP details for that specific context and return nothing if the context is not active.

The query command will loop through all the contexts and display the IP details for the ones who's context is active.

### **Defined values**

- <c>: ................... The context corresponding to the cgdcont id. <ip>: .................. IP address <gw>: ................ Gateway address
- <dns1>: ............. First DNS server

<dns2>: ............. Second DNS server

<nbns1>: ........... First NBNS server

<nbns2>: ........... Second NBNS server

<csp>: .................Connection Speed

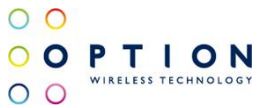

# **13.21 WWAN Network Errors "AT\_OWANNWERROR"**

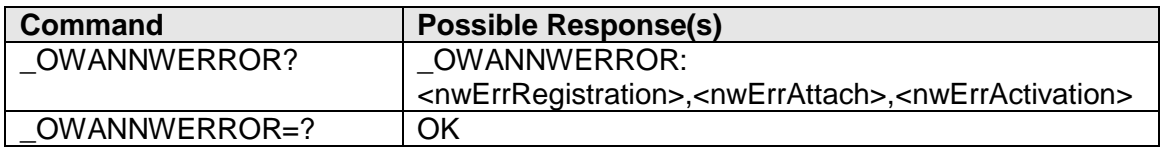

## **Description**

This command can be used to query network error codes, which are used by the driver to identify and forward network errors to the Microsoft WWAN driver model. Three types of possible errors are returned by this command:

- <nwErrRegistration>: Registration reject and network originated deregistration errors (eg "Illegal ME", "Congestion",…);
- <nwErrAttach>: Attach reject and NW originated detach errors (eg "GPRS Services Not Allowed", "No suitable Cells",…);
- <nwErrActivation>: PDP Context activation rejection and NW originated context deactivation errors (eg "Missing or unknown APN",…);

All errors are returned as numeric values, which are all defined in 3GPP 24.008.

The FWR will store each and every error value as received by the mobile network, regardless of whether the WWAN Driver Model can interpret them. The FWR will decide if the error in question is a registration error, an attach error, or a PDP context activation error, and will fill the corresponding error value accordingly.

It is specified in the WWAN Driver Model that unrecognized errors are handled transparently: they are logged by Microsoft for further debugging, and no other action is taken. Error values that are recognized by the driver model will be shown to the user. Unknown errors or "no errors" are defined as 0x00.

It is highly likely that more than one error happens in a single error situation, or during consecutive errors. For example, "Illegal MS" will result in a registration error as well as in an attach error. This will also result in more than one error value being filled. Microsoft handles these scenarios by interpreting the provided error values according to their hierarchy: Registration errors have highest priority, next attach errors, and finally PDP context activation errors.

It is also possible that there are intermediate errors. For example, "registration denied" when trying to roam on a hostile network will result in a network error. Afterwards a friendly network can be found, resulting in a 'no error' situation: the corresponding error value will be reset to 0x00. Because the error values are monitored by the Driver, the WWAN driver will be able to handle such scenarios.

The following tables list all error values that are recognized by the WWAN Driver model:

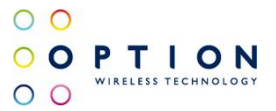

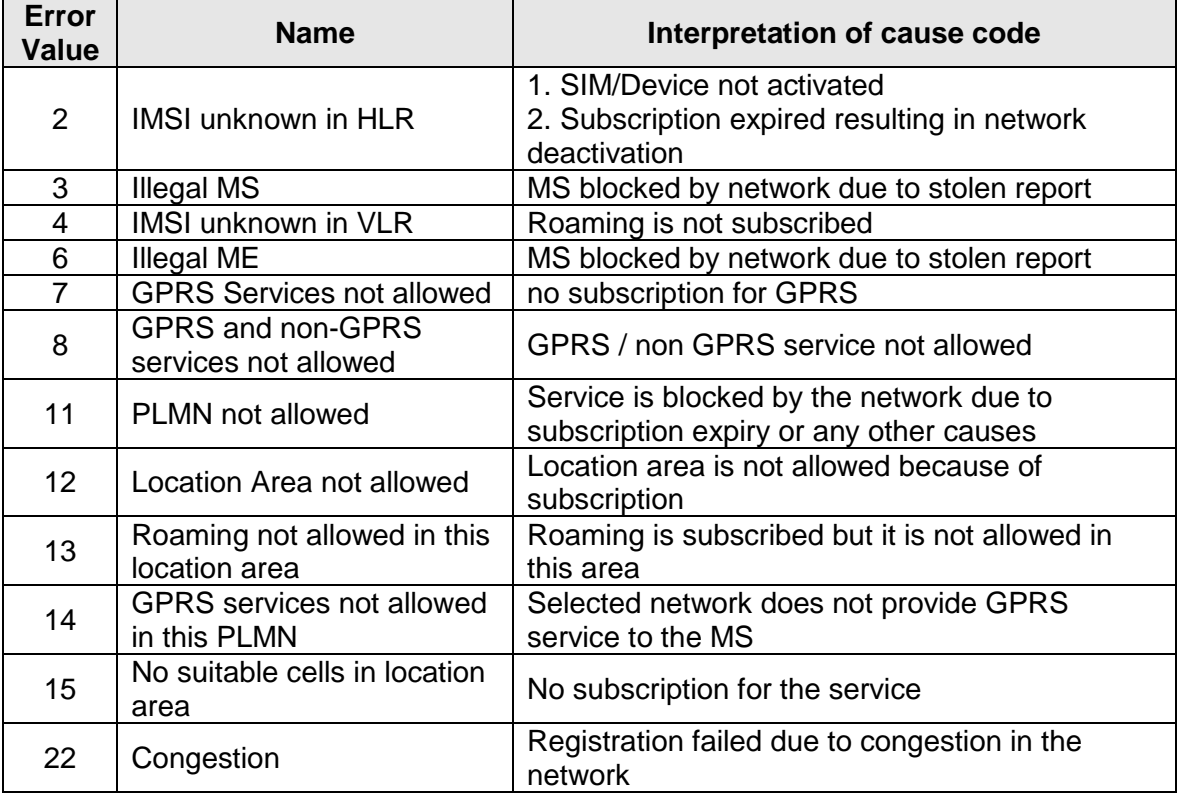

**Table: 3GPP TS 24.008 cause codes for registration / attach failures**

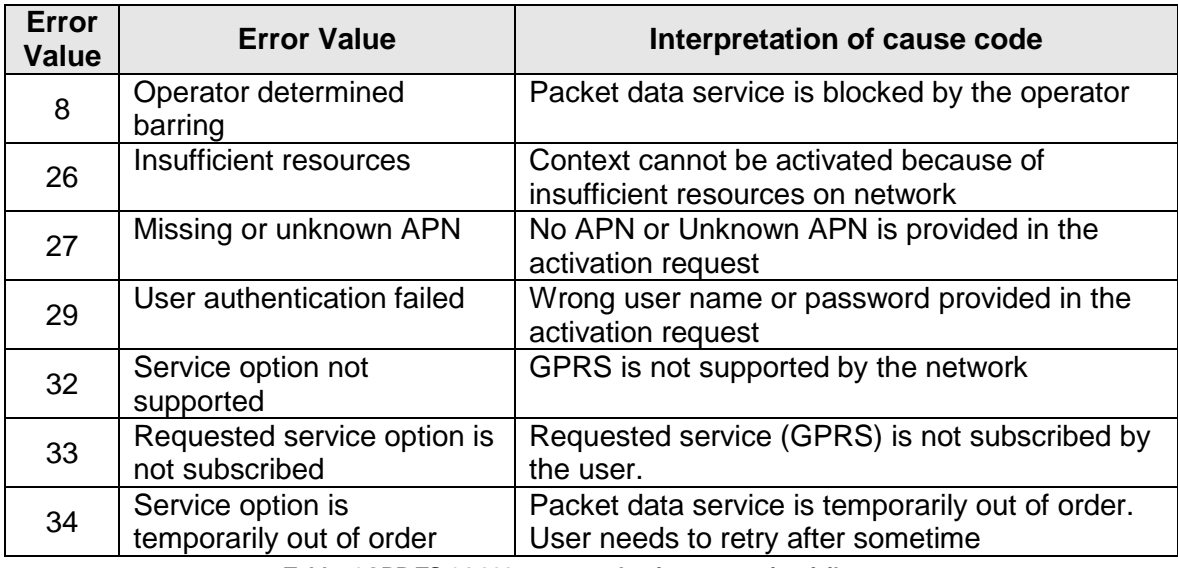

**Table: 3GPP TS 24.008 cause codes for connection failures**

Please also refer to the Microsoft "WWAN Driver Model Specification (v0.8)" for more information about this implementation.

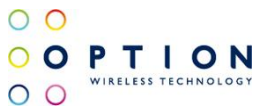

## **Exceptions**

There are two exceptions to the above explanation:

#### 1) Option Proprietary error value(s):

Certain scenarios do not provide an error from the network. Currently, only 'moving out of coverage' is defined. When the MS moves out of coverage, the NW is obviously no longer available to generate the appropriate error, but the driver will still get C(G)REG indications to inform that registration is lost. A custom registration error will be loaded in this scenario:

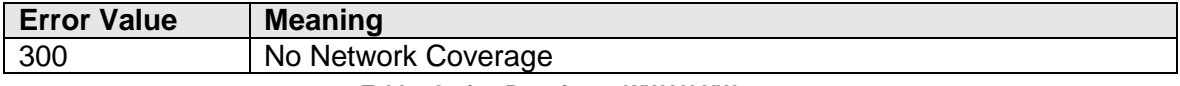

**Table: Option Proprietary WWAN NW errors**

#### 2) Normal Network Initiated PDP Context Deactivation:

Not all network initiated PDP context deactivation are the result of an error situation. Upon a 'normal' release, the NW sends '0x24' (36d) as 'error' value. This would result in the following response:

#### \_OWANNWERROR: 0,0,36

Since 0x24 (36d) is not specified in the WWAN Driver Model, we cannot predict how Microsoft would react to this scenario. To avoid problems, The FWR will simply reset the activation error value:

#### \_OWANNWERROR: 0,0,0

in order not to confuse the WWAN driver.

#### **Defined values**

<nwErrRegistration>: integer value Error code as forwarded by the Network upon registration failure;

<nwErrAttach>: integer value

Error code as forwarded by the Network upon attach failure;

<nwErrActivation>: integer value

Error code as forwarded by the Network upon PDP context activation failure;

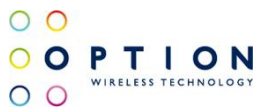

# **13.22 Set PAP/CHAP Security Parameters "AT\_OPDPP"**

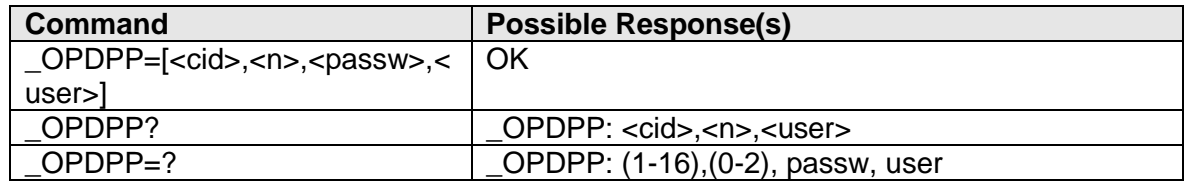

### **Description**

This command is used to set the security parameters of PAP/CHAP for use with PDP context activation.

For each PDP context id, a password, username and type of security (PAP or CHAP) is set. Please note that both Username and Password are mandatory

Also note that this command only affects PDP contexts activated over NDIS.

### **Defined values**

<cid>:

Value between 1-16 (max contexts) which depicts the PDP context ID

 $\leq n$ :

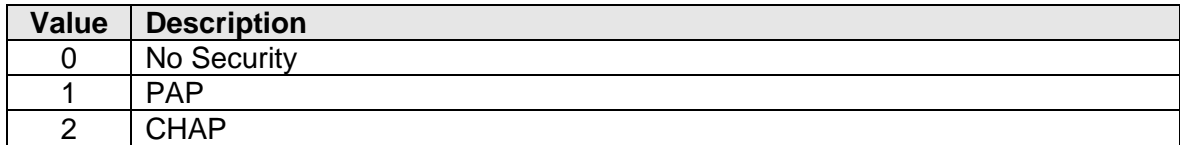

<passw>: .......... Password to be used in security handling

<user>:.................Username to be used in security handling

# **13.23 Set PAP/CHAP Security Parameters "AT\$QCPDPP"**

## **REMARK**

*Option recommends to use AT\_OPDPP instead of AT\$QCPDPP! AT\_OPDPP and AT\$QCPDPP provide the exact same functionality. AT\$QCPDPP should only be used in case problems with backwards compatibility of software applications is needed.*

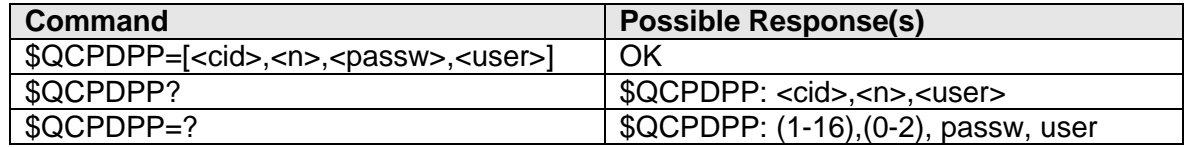

## **Description**

This command is used to set the security parameters of PAP/CHAP for use with PDP context activation.

For each PDP context id, a password, username and type of security (PAP or CHAP) is set.

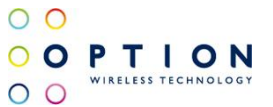

Please note that both Username and Password are mandatory. Also note that this command only affects PDP contexts activated over NDIS.

#### **Defined values**

<cid>: ............... Value between 1-16 (max contexts) which depicts the PDP context ID

 $\leq n$ :

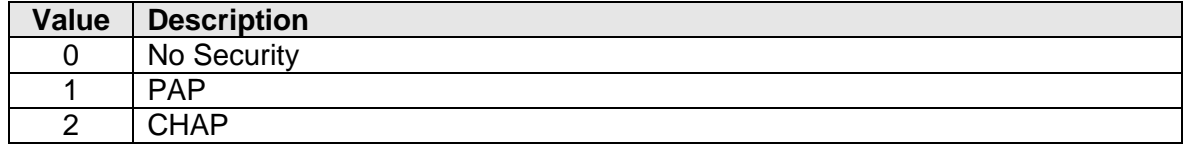

<passw>:........... Password to be used in security handling

<user>:.................Username to be used in security handling

## **13.24 Read out HSPA capabilites "AT\_OHSPACAT"**

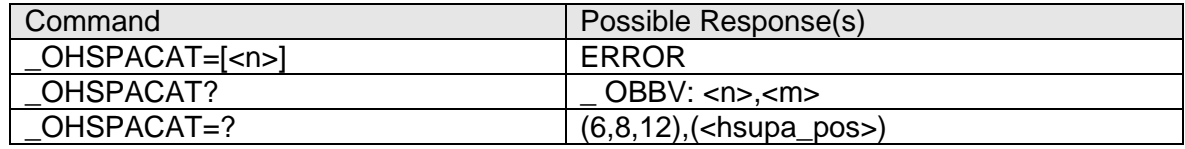

### **Description**

This command can be used to read the HSPA capabilities of a unit

## **Defined Values**

<n>:......................Value for the HSDPA capability

<m>:.....................Value for the HSUPA capability

<hsupa\_pos>:......If the firmware supports 2ms TTI: 1-6 .............................If the firmware does not support 2ms TTI: 1,3,5

## **13.25 Get Neighbor cell information "AT\_ONCI"**

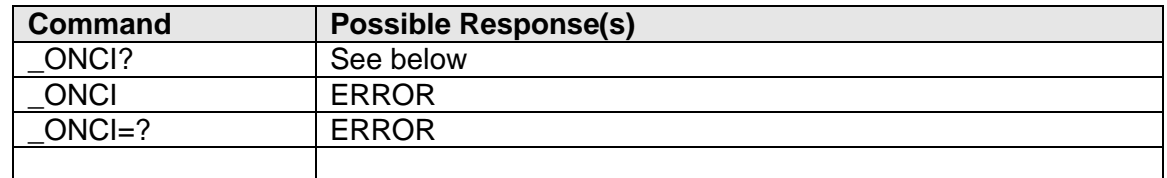

## **Description**

This command returns information about current cell and neighbour cells in 2G or 3G mode. Neighbour cells information are formatted as lines of 3 results, preceded by <NUM MSGS>, <MSG NUM>.

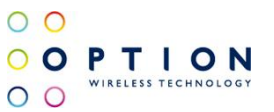

Output of the command when no network:

\_ONCI: -1

OK

• Output of the command when connected to 2G:

```
_ONCI: 2G
_ONCI: <LAC>, <CID>
_ONCI: <NUM OPER>
_ONCI: <Timing Advance>
_ONCI: (<SC NCC>, <SC BCC>)
_ONCI: <NUM MSGS>, <MSG NUM>,(<ARFCN>, <NCC>, <BCC>, 
<RXLEV>),(<ARFCN>, <NCC>, <BCC>, <RXLEV>),(<ARFCN>, <NCC>, <BCC>, 
<RXLEV>)
_ONCI: <NUM MSGS>, <MSG NUM>,(<ARFCN>, <NCC>, <BCC>, 
<RXLEV>),(<ARFCN>, <NCC>, <BCC>, <RXLEV>),(<ARFCN>, <NCC>, <BCC>, 
<RXLEV>)
```
**OK** 

Output of the command when connected to 3G

```
_ONCI: 3G
_ONCI: <UC-ID>
_ONCI: <NUM OPER>
_ONCI: <DCH FLAG>
_ONCI: <NUM MSGS>, <MSG NUM>, (<PRI SC>, <SEC SC>, <PATH 
LOSS>),(<PRI SC>, <SEC SC>, <PATH LOSS>),(<PRI SC>, <SEC SC>, <PATH 
LOSS>)
_ONCI: <NUM MSGS>, <MSG NUM>, (<PRI SC>, <SEC SC>, <PATH 
LOSS>),(<PRI SC>, <SEC SC>, <PATH LOSS>),(<PRI SC>, <SEC SC>, <PATH 
LOSS>)
OK
```
## **13.26 Retrieve Retry Counter "AT\_OERCN"**

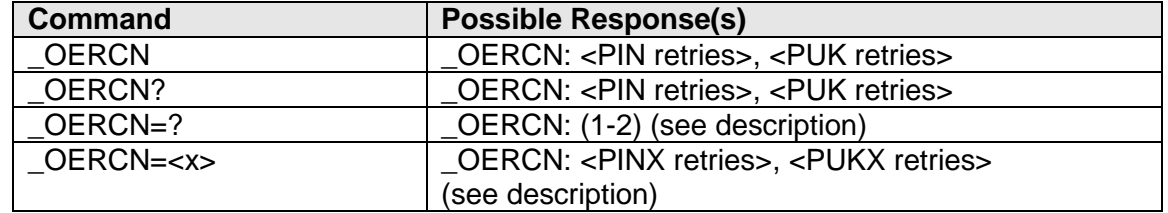

## **Description**

Retrieves the PIN and PUK retry counters. Displays how many PIN and PUK retries are left. In the first version, this command could only be used to get the PIN(1)/PUK(1) retry counters (via AT\_OERCN or AT\_OERCN? ). AT\_OERCN=? and AT\_OERCN=<X> would return ERROR with the first version. Now when using the write command (\_OERCN=<X>) you can specify if you want to read the pin/puk or the pin2/puk2 retry counters.

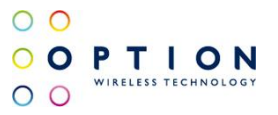

## **Defined values**

<PIN retries>:.......The number of PIN retries will be a value from 0 to 3.

<PUK retries>:.....The number of PUK retries will be a number from 0 to 10.

<X>: .....................1 -> get PIN/PUK retry counters .............................2 -> get PIN2/PUK2 retry counters

<PINX retries>:....The number of PIN1/PIN2 retries (according to <X>). .............................Will be a value from 0 to 3.

<PUKX retries>:...The number of PUK1/PUK2 retries (according to <X>). ..........................Will be a number from 0 to 10.

# **13.27 PDP Call Status Info Indication "AT\_OGACT"**

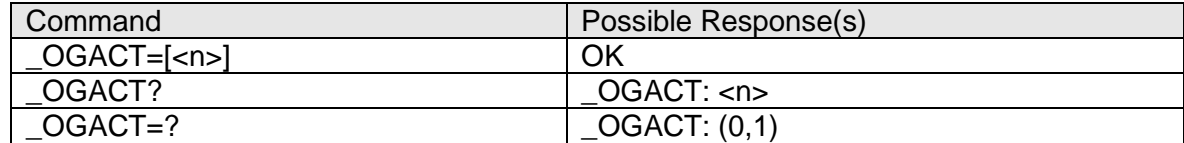

## **Description**

This command enables/disables the unsolicited result code " OGACT: <CGACT parameters>"

## **Defined Values**

<n>:

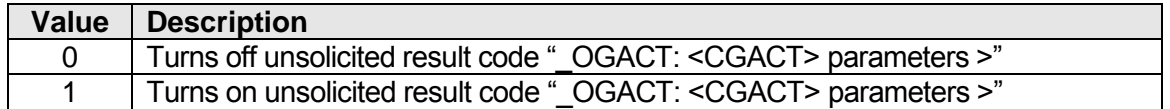

<CGACT parameters> See 3GPP 27.007 AT+CGACT

## **13.28 SIM Background Layer Status "AT\_OSRPE"**

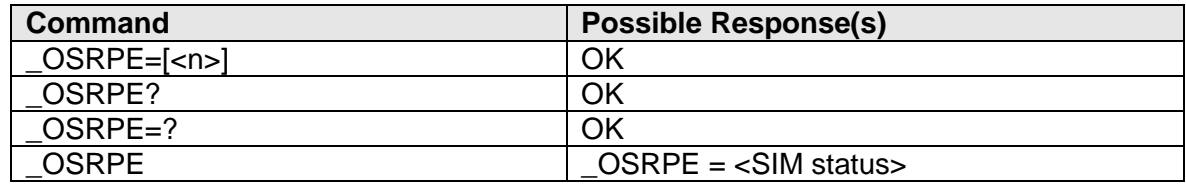

## **Description**

This command returns the status of the SIM in the Background Layer.

## **Defined Values**

<SIM status>:

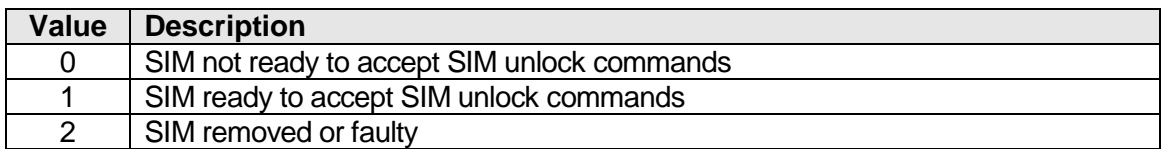

 $\circ$   $\circ$ 

 $O$   $O$ 

OOPTION

# **13.29 SIM Select "AT\_OSIMSEL"**

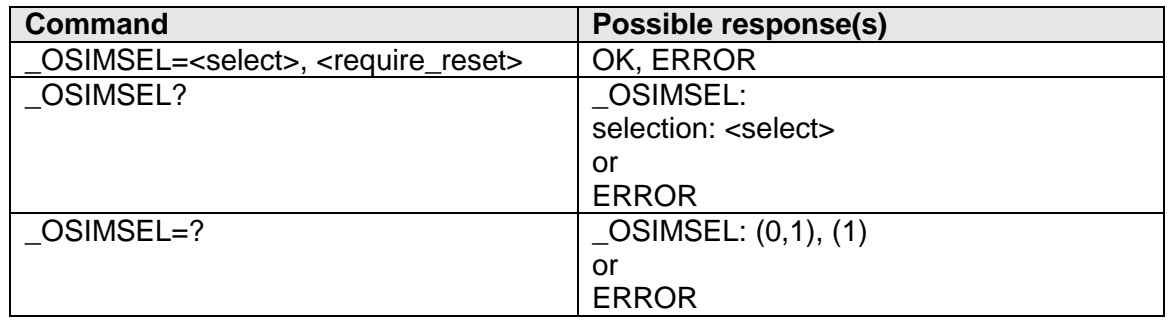

### **Description**

Select the normal (external – off module) SIM or the extended (internal – on module) SIM. This command can only be used on GTM6x1WFS device variants.

#### **Defined values**

<select>: .................... choose between the normal and extended SIM.

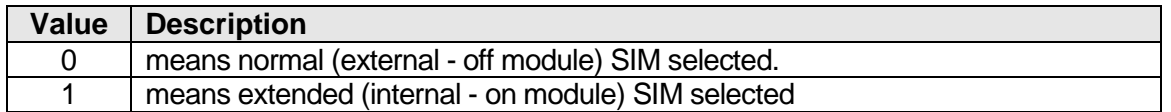

<require\_reset>: ........ the SIM switch is only performed after a reset.

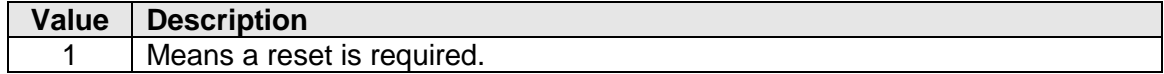

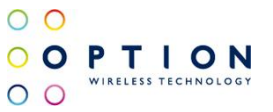

# **14 OPTION PROPRIETARY CDMA COMMANDS**

These are commands added by Option to accomplish things that cannot be done via the standard AT commands that are available in the CDMA specifications. This list of proprietary commands will grow during the development of the module.

## **14.1 Preferred SYStem "AT\_OPSYS"**

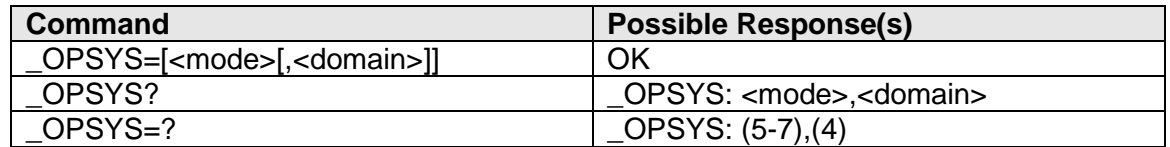

### **Description**

This command changes the preferred system, 1.x/EV-DO or automatic

### **Defined values**

<mode>:

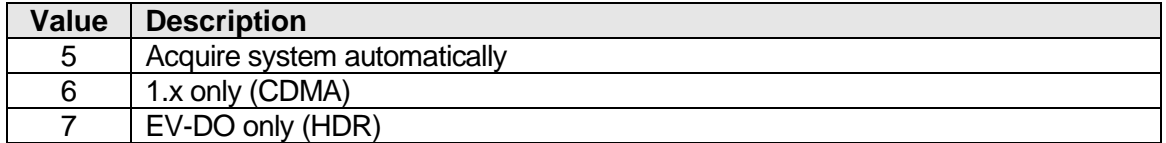

<domain>:

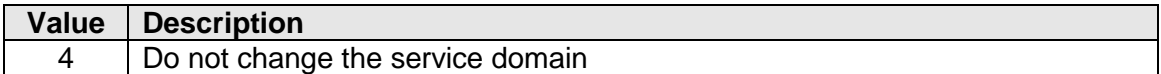

# **14.2 Selected SYStem "AT\_OSSYS"**

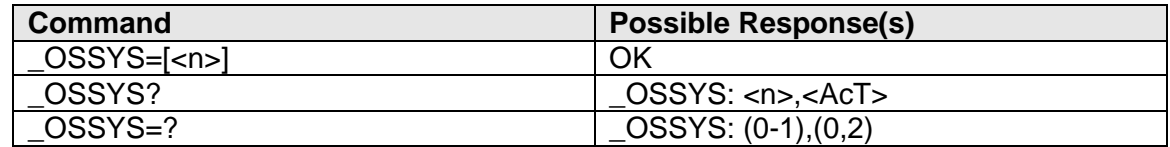

#### **Description**

This command enables/disables the unsolicited result code "\_OSSYSI: <AcT>"

## **Defined values**

 $<sub>n</sub>$ :</sub>

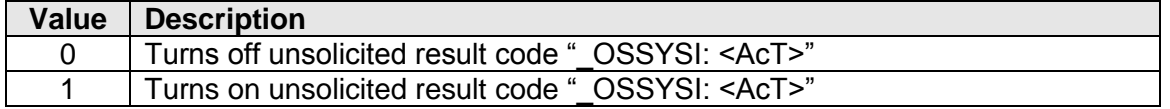

v046 **Page 56 of 91** 

 $<$ AcT $>$ 

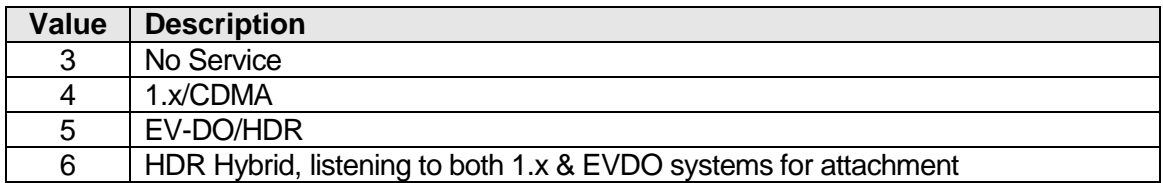

 $\circ$   $\circ$ 

 $O$   $O$ 

OOPTION

# **14.3 Preferred Band Mode "AT\_OPBM"**

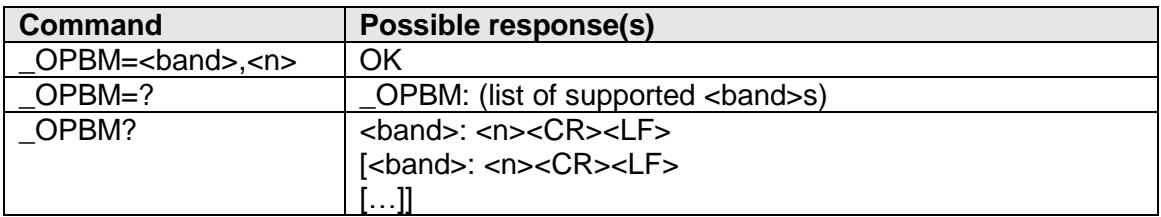

## **Description**

This command is used to disable/enable specific frequency bands.

## **Defined Values**

<band>:

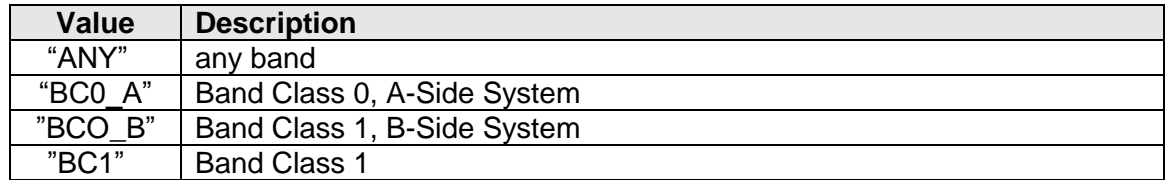

 $<sub>n</sub>$ :</sub>

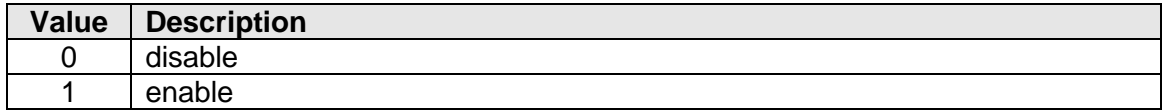

## **14.4 Network Call "AT\_OWANCALL"**

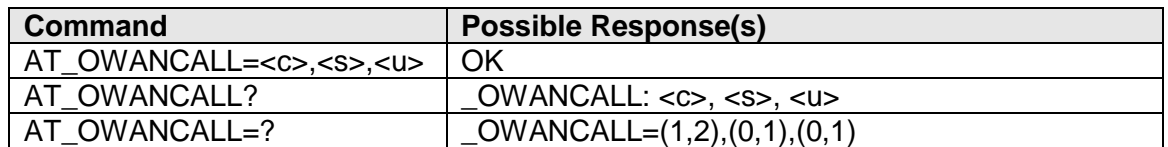

## **Description**

This command initiates a network connection on the desired Profile ID

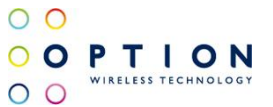

Example: To set up a call on profile 1 with unsolicited notifications enabled.

AT\_OWANCALL=1,1,1 ( <- set up call ) OK

 $OWANCALL: 1, 1$   $(<$ - call is up now )

AT\_OWANCALL=1,0,1 ( <- tear down call ) OK

 $\text{\_OWANCALL: 1, 0}$  ( <- call has torn down )

## **Defined values**

<c>: .................. Desired profile ID

1: Test Mode (Agilent/CMU test systems)

2: Live Network connection (currently still under development)

<s>: .................. Desired state.

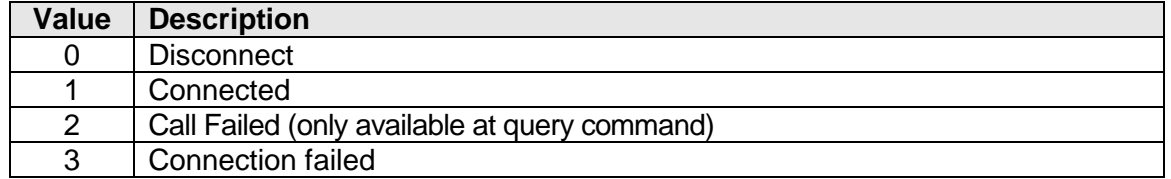

<u>: .................. unsolicited notifications of state changes for that context.

If enabled, the card will put unsolicited notifications to the NDIS port of the format: \_OWANCALL: <c>,<s>

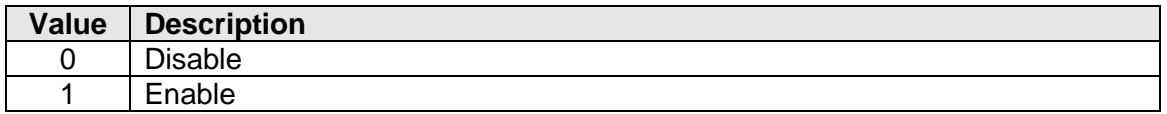

## **14.5 Network Data "AT\_OWANDATA"**

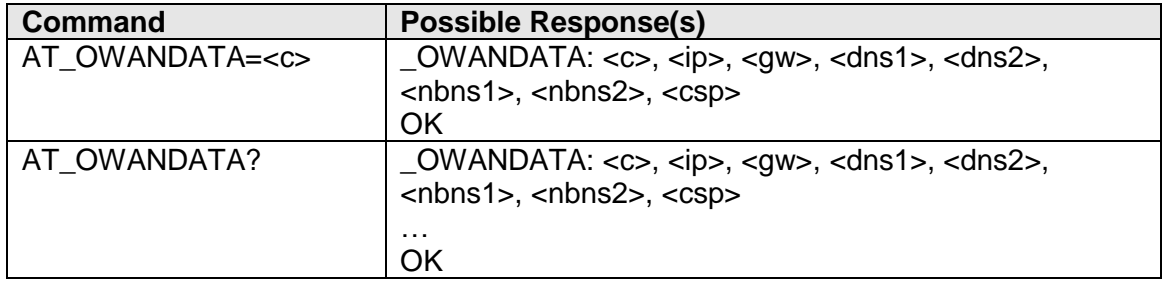

## **Description**

This command is used with an active call ( set up using AT\_OWANCALL ) to get the IP details used for configuring the network interface.

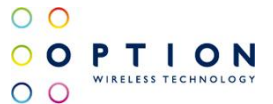

The write command will just look up the IP details for that specific profile ID and return nothing if the context is not active.

The query command will loop through all the contexts and display the IP details for the ones who's connection is active.

### **Defined values**

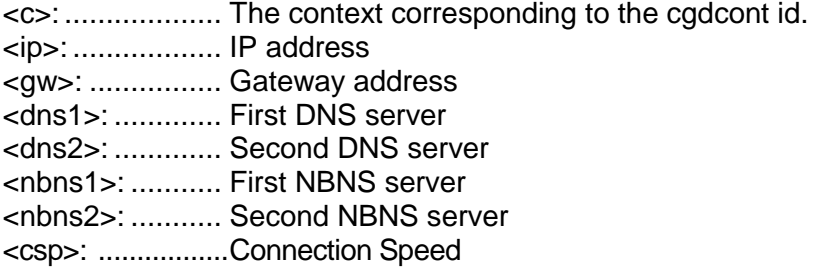

## **14.6 Unsolicited Signal Quality Indication "AT\_OSQI"**

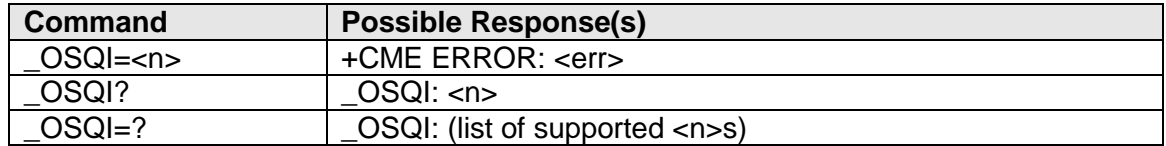

#### **Description**

This command controls sending of the unsolicited result code \_OSIGQ which is sent when a significant change (more than 10 dBm) in received signal strength. The CDMA variant of OSQI is only applicable for 1.x/CDMA (voice) systems.

\_OSIGQ syntax: \_OSIGQ: <rssi>,<ber>

#### **Defined Values**

 $\leq n$ :

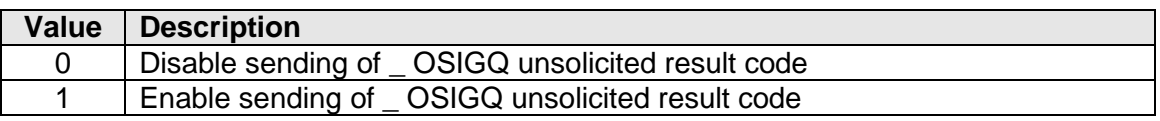

#### <rssi>:

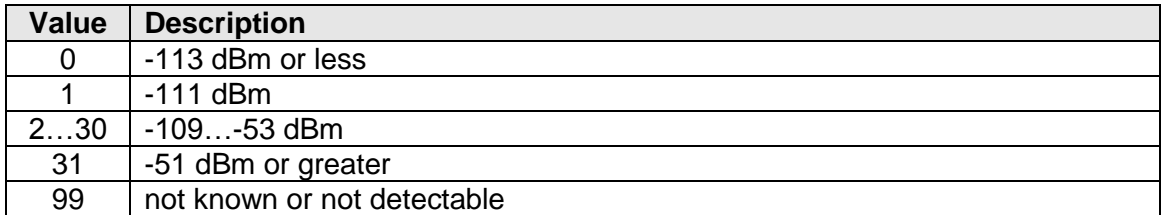

<ber>:................ will always be 99

v046 **Page 59 of 91** 

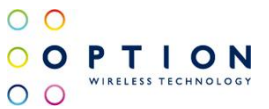

# **14.7 Base Station Info "AT\_OBSI"**

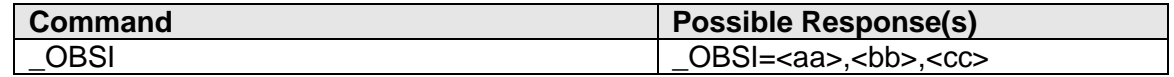

### **Description**

This command reads the base station info.

### **Defined Values**

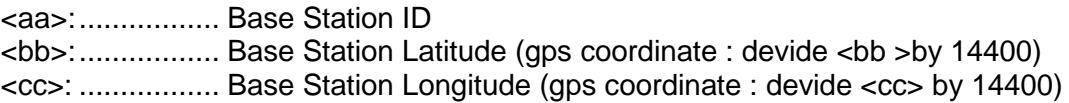

# **14.8 Emergency Mode Status "AT\_OEMM"**

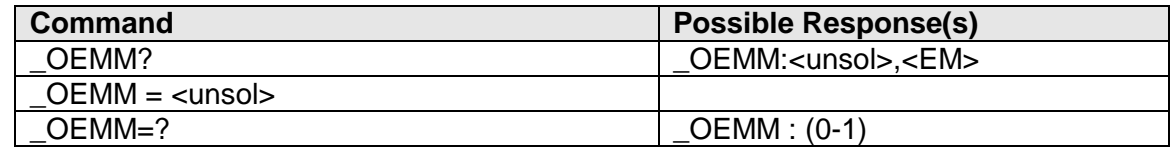

### **Description**

This command checks the Emergency Mode Status. AT+CDV=911 will bring the modem in emergency mode. The modem will stay in Emergency Mode for minimum 6 minutes, even when the emergency call is terminated.

## **Defined Values**

<unsol>…………….unsolicited message status

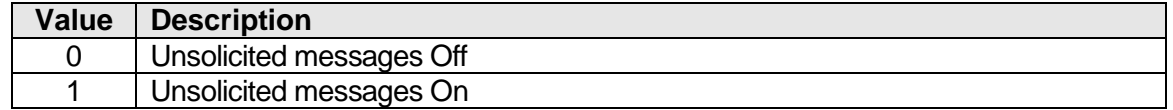

<EM>……………….emergency mode status

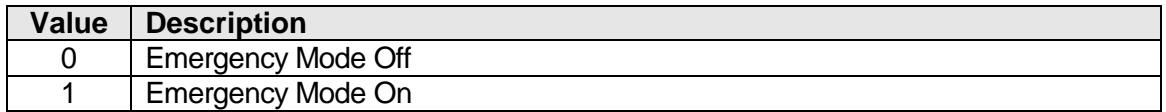

## **14.9 Emergency Mode Release "AT\_OEMR"**

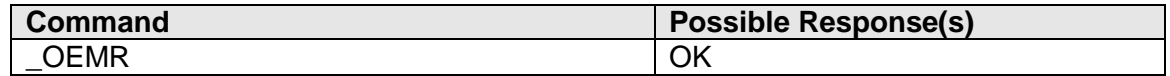

## **Description**

This command releases the Emergency Mode Status if the phone is in Emergency mode.

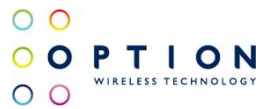

## **14.10 Send Flash Command "AT\_OFLSH"**

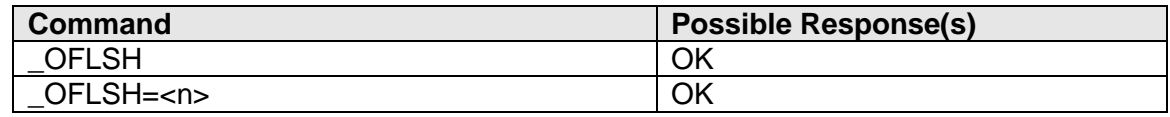

## **Description**

This command is used to send a flash command with (AT\_OFLSH=<n>) or without information (AT\_OFLSH). The information <n> is the phone number. This can only be executed while a voice call is active. The \_OFLSH unsolicited AT command will be returned if a flash was sent to the base station over the air.

This command sends a flash or flash with information to the base station. The flash command is used to manage call waiting and 3-way calls. For call waiting situations when the 3 party call is received, send a flash (AT\_OFLSH) to toggle between the two different call parties. The \_OFLSH unsolicited AT command will be returned if a flash was sent to the base station over the air. Note that on CDMA networks, this does not guarantee that an actual switch between calls took place, because there is no acknowledgement to the modem. For 3-way calls, initiate the first call to party # 1. Then send a flash with information (AT\_OFLSH=1234567890) to initiate a call to party  $# 2$ , party  $# 1$  will automatically be placed on hold. The "information" is the phone number of party # 2. Once a conversation with party  $\# 2$  is established, send a regular flash (AT OFLSH) to connect all 3 parties. Send another flash (AT\_OFLSH) to disconnect party # 2, or End call (see ATH) to end the call with all parties.

### **Defined Values**

<n>:................... Phone Number

## **14.11 Play a Single DTMF tone "AT+VTS"**

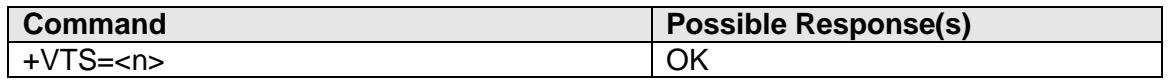

#### **Description**

This command enables playing a single DTMF tone, locally as well as remotely on an active call.

#### **Defined Values**

<n>:................... 0 1 2 3 4 5 6 7 8 9 A B C D # \*

## **14.12 Set DTMP tone Duration "AT+VTD"**

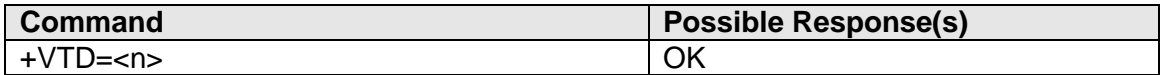

#### **Description**

This command sets the DTMF tone duration.

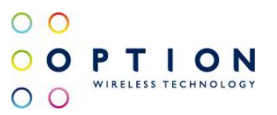

## **Defined Values**

<n>:................... Duration dtmf signal = n \* 0.1 sec

Note that a value of 0 produces a continuous dtmf

# **14.13 Read Preferred Roaming List "AT\_OPRLV"**

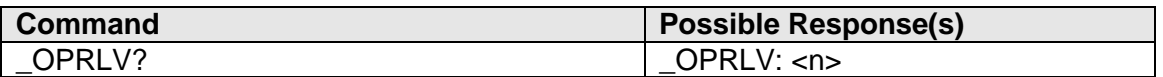

### **Description**

This command reads the Preferred Roaming List Version of the current NAM.

### **Defined Values**

<n>:................... 0-65535

## **14.14 CDMA/1x Dial Command "AT+CDV"**

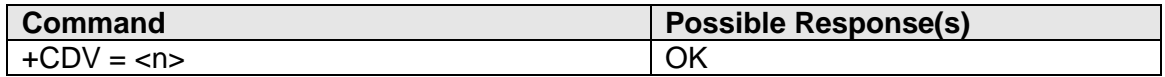

### **Description**

This command will initiate a voice call on the 1x/CDMA network

## **Defined Values**

<n>:................... Receiver Phone Number

## **14.15 CDMA/1x Terminate Call Command "AT+CHV"**

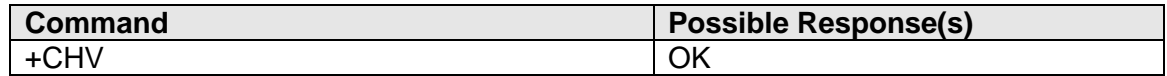

## **Description**

This command will terminate an ongoing voice call on the 1x/CDMA network

## **14.16 Roaming Indicator "AT\_ORMI"**

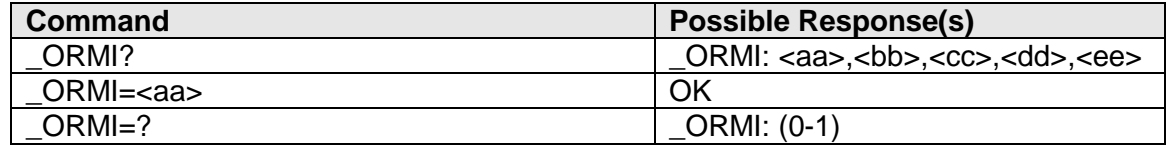

## **Description**

This command reads the roaming indicator info

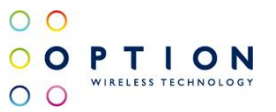

## **Defined Values**

<aa>…………….Unsolicited message status

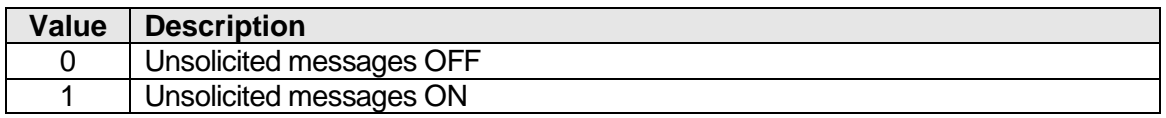

<bb>:................. Roaming Indicator Value

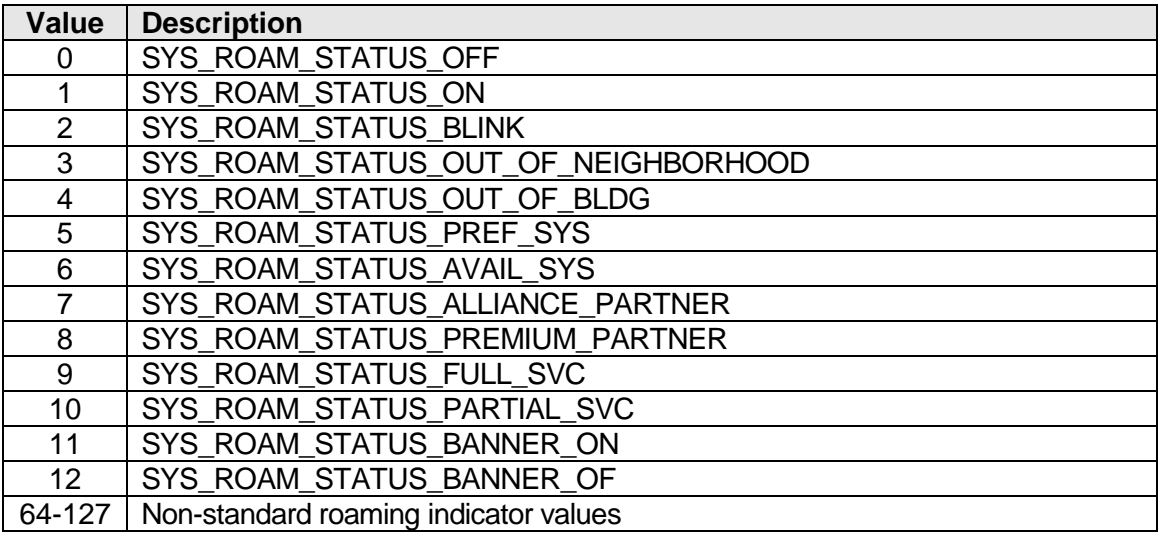

#### <cc>: ................. Roaming Indicator Icon

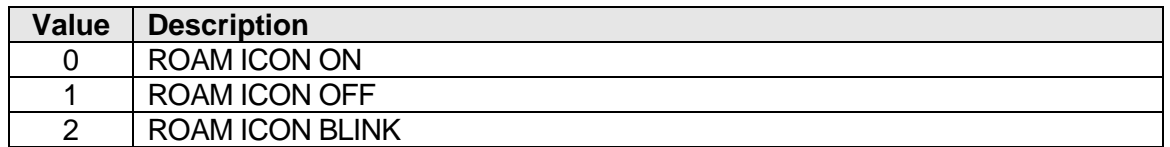

### <dd>:................. Roaming Indicator text (max 16 characters) Text is default 7-bit ASCII

<ee>:................. Alert id

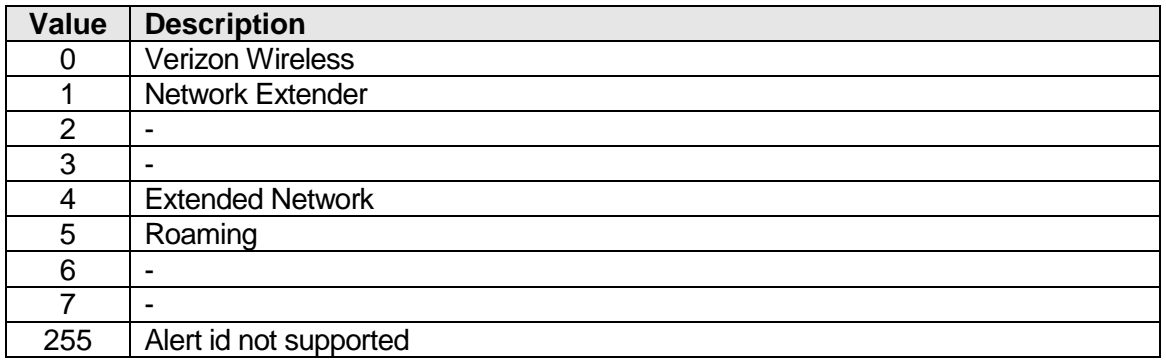

Alert Id will reference a file that contains the sound to be played

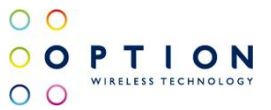

## **NOTE!!!**

If the cdma service is lost, an unsolicited message will be displayed. (Alert : Service Lost)

# **14.17 System ID "AT\_OSID"**

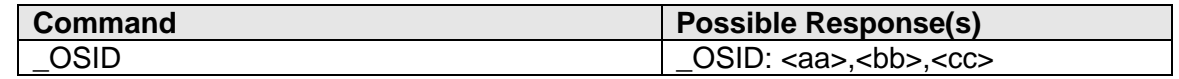

## **Description**

This command reads the network system id info.

## **Defined Values**

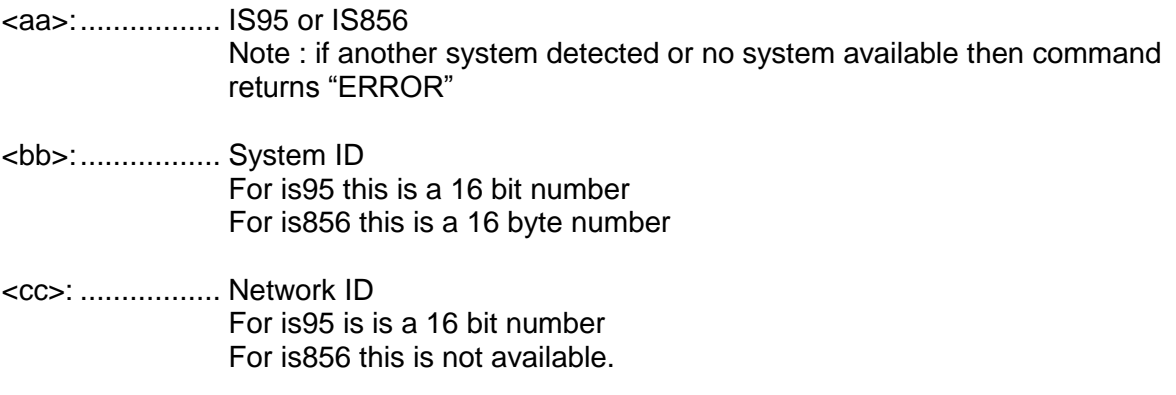

## **14.18 MEID and PseudoESN number "AT\_OMEID"**

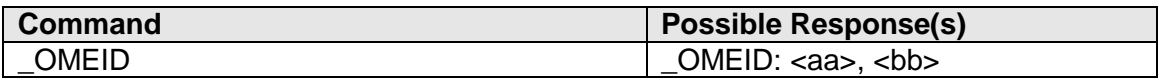

## **Description**

This command reads the MEID and Pseudo ESN.

## **Defined Values**

<aa>:................. MEID number

<bb>:................. Pseudo ESN number

## **14.19 1.x/CDMA Signal Quality Level "AT+CSQ"**

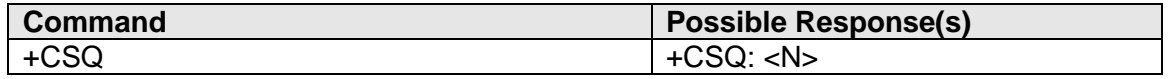

## **Description**

This command returns a signal strength level indication depending on the RSSI. This command is only valid for 1.x/CDMA (voice) systems.

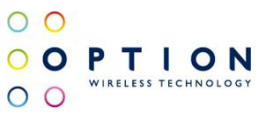

## **Defined Values**

<N>:

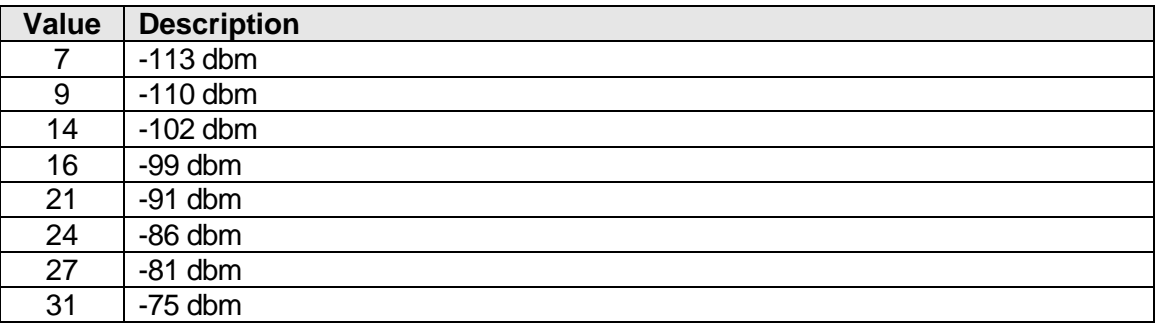

# **14.20 EVDO/HDR Signal Quality Level "AT^HDRCSQ"**

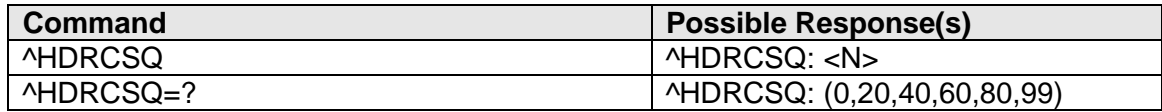

## **Description**

This command returns a signal strength level indication depending on the RSSI. This command is only valid for EVDO/HDR systems.

## **Defined Values**

<N>:

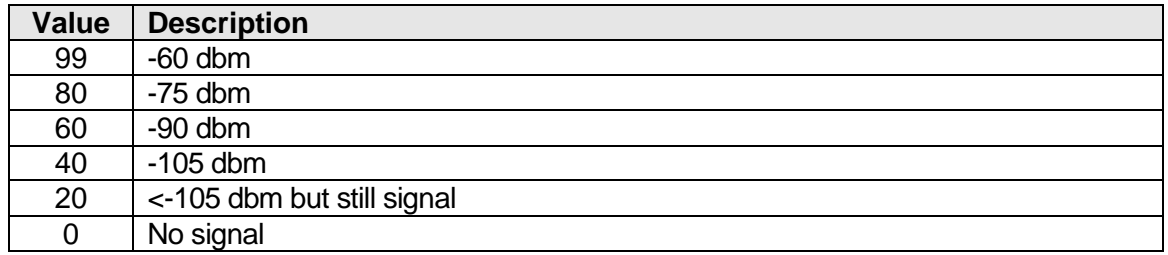

# **14.21 Voice Privacy "AT\_OPRV"**

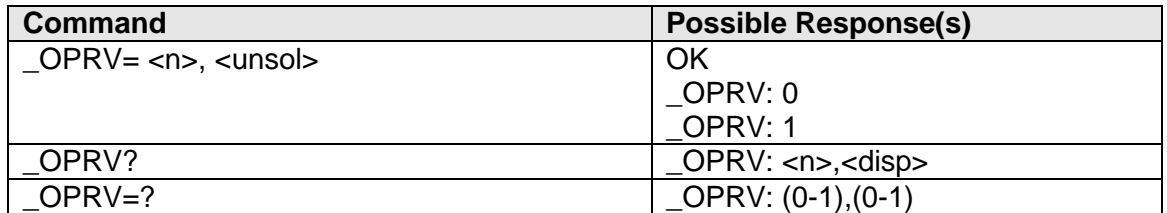

## **Description**

This command sets the desired voice privacy and can generate an unsolicited message when the voice privacy setting is being set or changes.

v046 **Page 65 of 91** 

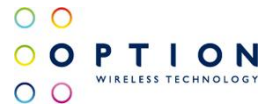

It will write the NV item NV\_VOICE\_PRIV\_I with the given privacy setting so all following calls will have the new privacy option.

When a voice call is active, the new privacy will be applied for that call.

Note that the base station can reject the privacy option or can change it.

### Extract from 3GPP2 C.S0005:

*"Voice privacy is the process by which user voice transmitted over a CDMA Traffic Channel is afforded a modest degree of protection against eavesdropping over the air."*

*"Voice privacy is provided in the CDMA system by means of the private long code mask used for PN spreading. Voice privacy is provided on the Traffic Channels only. All calls are initiated using the public long code mask for PN spreading. The mobile station user may request voice privacy during call set-up using the Origination Message or Page Response Message, and during Traffic Channel operation using the Long Code Transition Request Order."*

### **Defined Values**

 $\leq n$ :

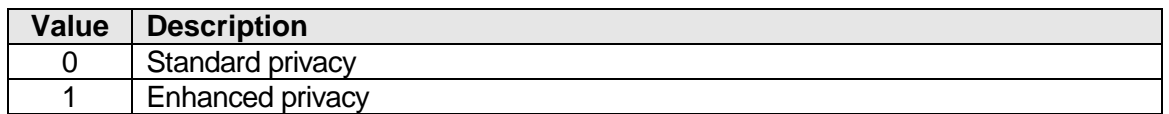

<unsol>:

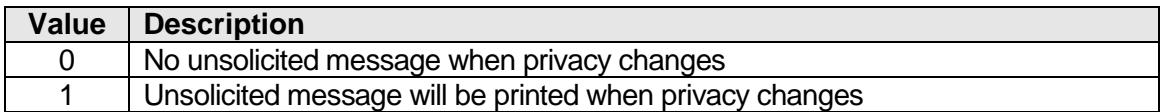

## **14.22 Selected System in PRL List "AT\_OSYSPRL"**

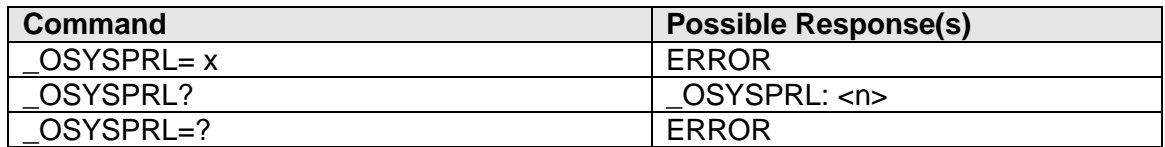

#### **Description**

This command can be used to check if the currently selected system is a part of the Preferred Roaming List

## **Defined Values**

 $\leq n$ :

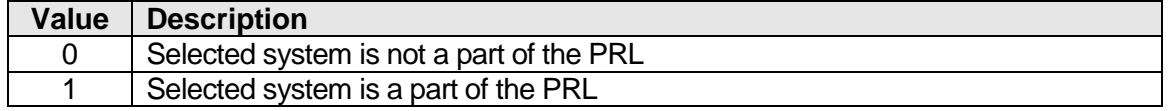

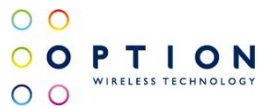

# **14.23 Access Overload Class "AT\_OAOC"**

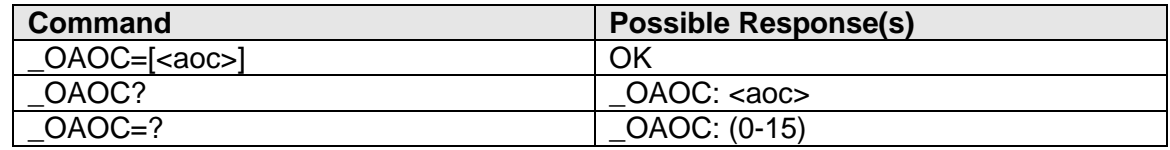

## **Description**

This command changes the Access Overload Class of the current nam. The Access Overload Class of the phone is normally determined by the last digit of the MIN, thus producing an equal distribution of classes from 0-9. There are six additional classes (10-15), which are used for special purpose mobiles, such as test phones.

## **Defined values**

<aoc>: ............... 0-15

# **14.24 Read Current NAM "AT\_OCNM"**

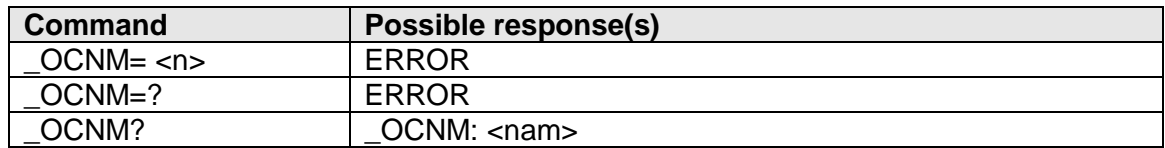

### **Description**

This command is used to read out the current NAM

## **Defined Values**

<nam>:.............. Numerical NAM value

# **14.25 Roaming Preference "AT\_ORMP"**

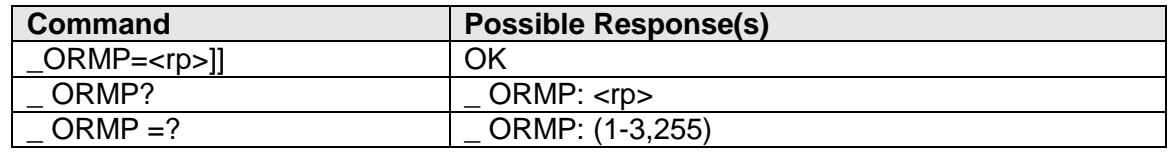

## **Description**

This command changes the Roam Preference of the current nam. The Roam Preference of a CDMA modem informs the MS whether it is allowed to roam on foreign CDMA networks or only allow operation on home networks.

v046 **Page 67 of 91** 

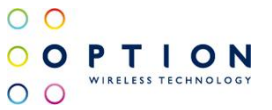

## **Defined values**

<rp>:.................. Desired Roaming Preference

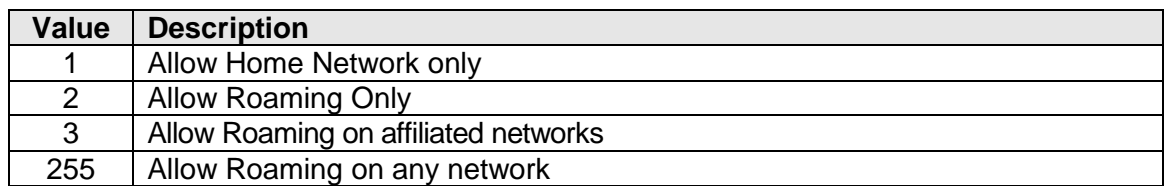

# **14.26 Slot Cycle Index "AT\_OSCI"**

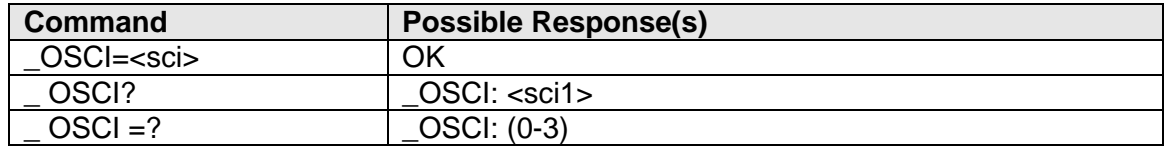

## **Description**

On the CDMA Paging Channel (this is the shared channel that all phones listen to for incoming calls and other control info), time is divided into "slots". To conserve power, phones that are currently idle only "wake up" and listen for messages on the Paging Channel during their assigned slots. The slot cycle index determines how often the phone's slot comes around.

## **Defined values**

<sci>: ................ Slot Cycle Index

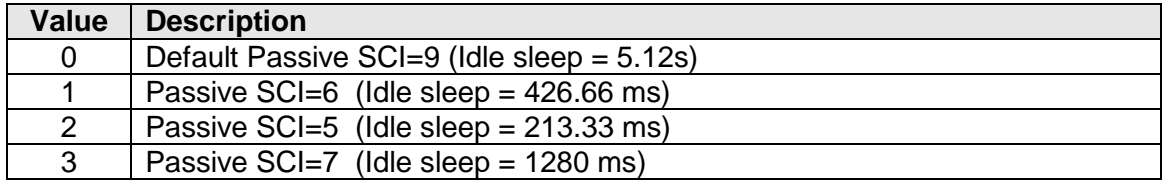

## **Important Note!**

The slot cycle information can ONLY be read/written when there is a data connection established. In all other cases, AT\_OSCI will return "error".

v046 **Page 68 of 91** 

# **14.27 Answer Hold "AT\_OANHO"**

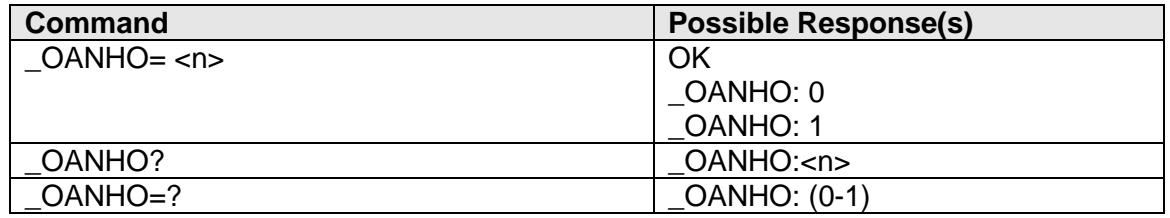

## **Description**

This command can only be called when there is an incoming voice call or when a voice call is put on hold.

By issuing AT\_OANHO=1 an incoming voice call is put on hold, issuing AT\_ONHO=0 will make the conversation active.

Unsolicited results will be given when answer hold becomes active and inactive.

## **Defined Values**

<n>:

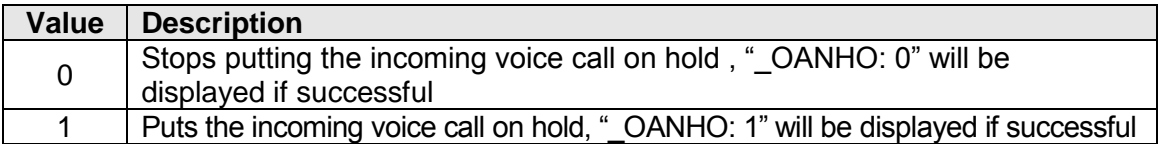

## **14.28 Voice Mail Indication "AT\_OVMI"**

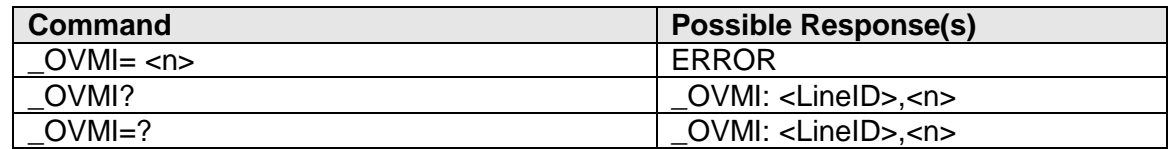

## **Description**

This command is used to display the current number of Voice Mail messages stored on the phone.

## **Defined Values**

<LineID>:........... Voice Mail LineID, will be 1

<n>:................... Number of stored Voice Mail messages

## **14.29 1.x/CDMA system registration "AT+CREG"**

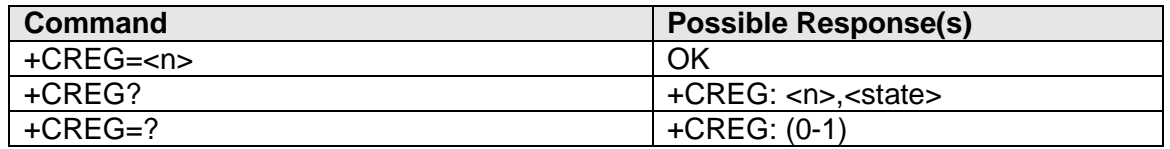

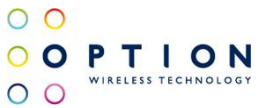

#### **Description**

This command is used to query the UE's registration state on 1.x/CDMA (voice) systems and to enable an unsolicited result code for network registration updates if so desired.

#### **Defined Values**

 $<sub>n</sub>$ :</sub>

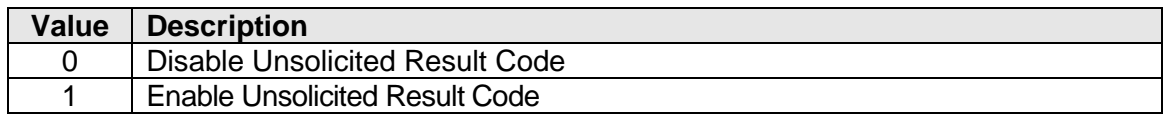

<state>:

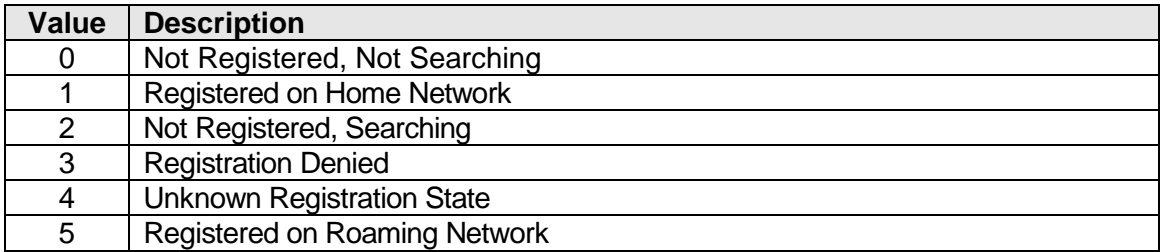

## **14.30 HDR/EVDO system registration "AT+CGREG"**

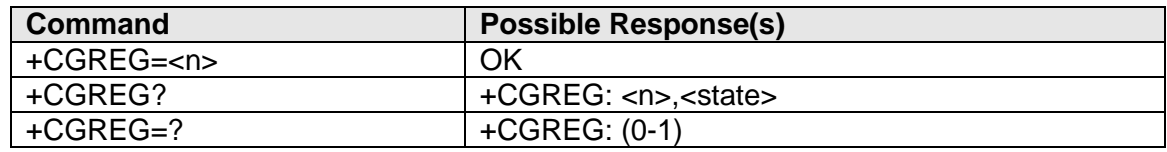

#### **Description**

This command is used to query the UE's registration state on HDR/EVDO systems and to enable an unsolicited result code for network registration updates if so desired.

#### **Defined Values**

 $\leq n$  $\geq$ :

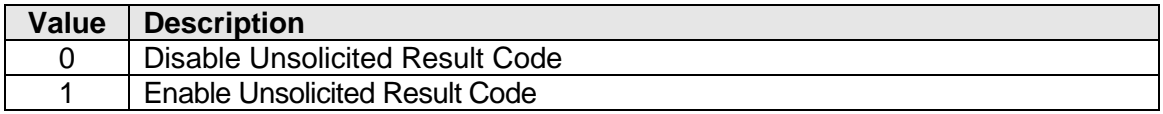

<state>:

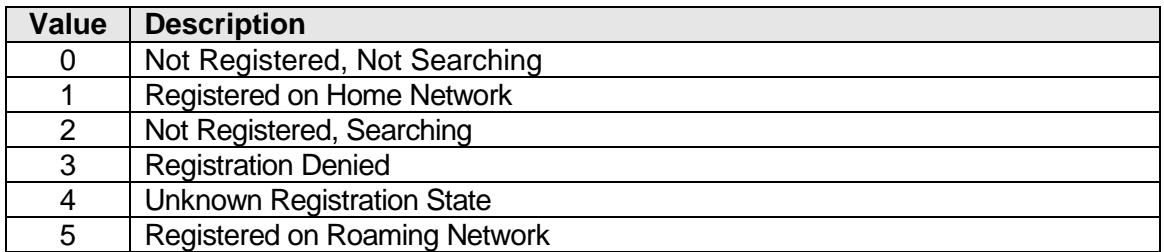

v046 **Page 70 of 91** 

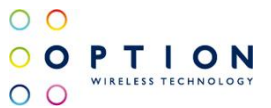

# **14.31 Read Base Station System Time "AT\_OBSTIME"**

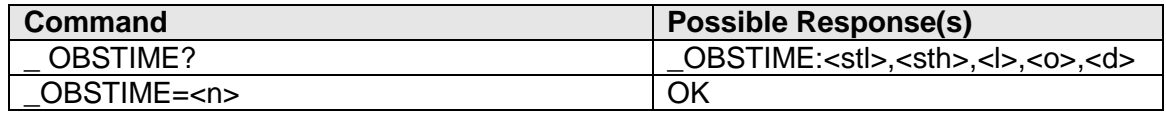

#### **Description**

This command reads the base station system time from the sync channel message. Using the write command will enabled/disable unsolicited OBSTIME updates. Note that the default behaviour is enabled from boot up.

## **Defined Values**

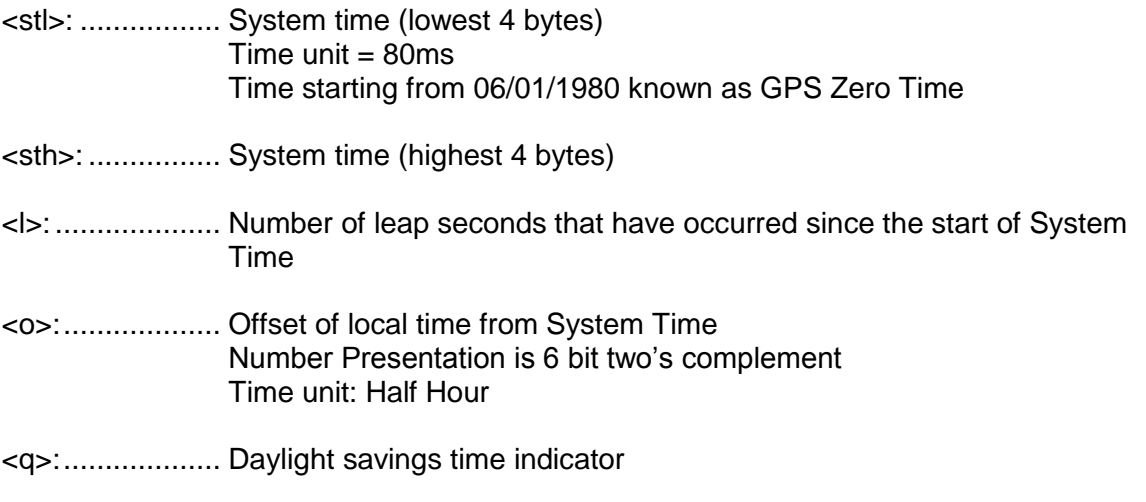

 $\leq n$  $\geq$ :

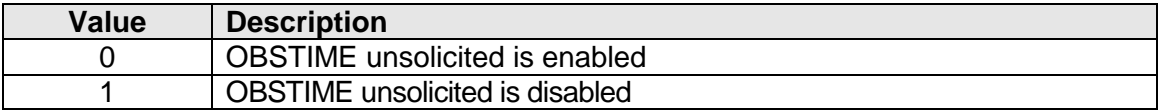

# **14.32 Enable Page Hold Mechanism "AT\_OPHOLDEN"**

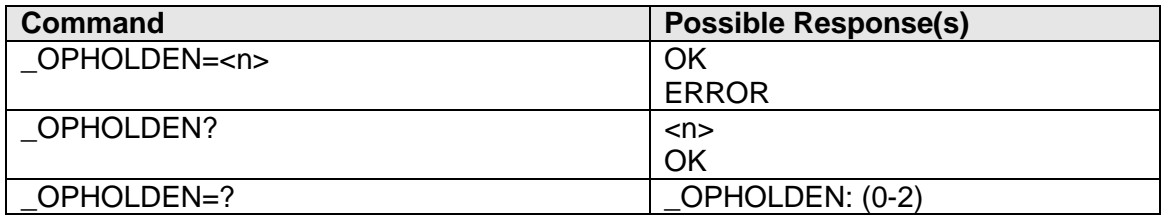

## **Description**

This command will enable/disable the paging hold mechanism for incoming voice calls, SMS messaging and OTAPA requests. This mechanism introduces a system that allows for the initial paging for a voice call, SMS or OTAPA to be put in a fabricated "hold" state. This allows the receiving party to handle some other desired business before either activating the Tx Radio and respond to the incoming page or to reject it altogether. The amount of retries allowed from the network before automatically accepting the page is indicated by <n>

When an incoming page is received, the UE sends an unsolicited result code, indicating that such a page has been received:

### \_OPAGHOLD=<m>

For a full flow of the mechanism, please refer to the flowchart in 14.38 below.

## **Defined Values**

 $\leq n$ :

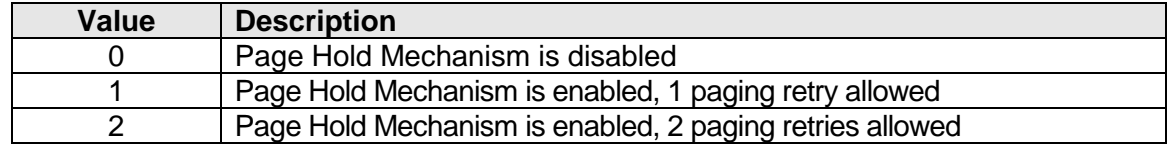

<m>:

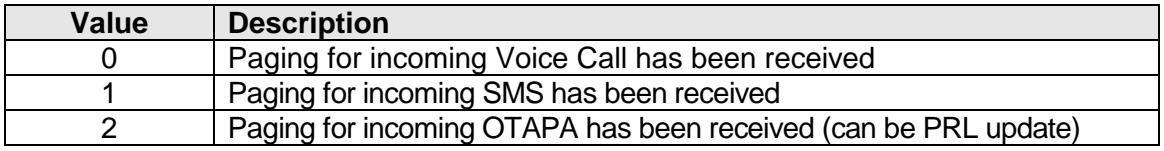
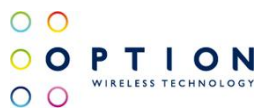

# **14.33 Handle Held Paging Request "AT\_OCTPAG"**

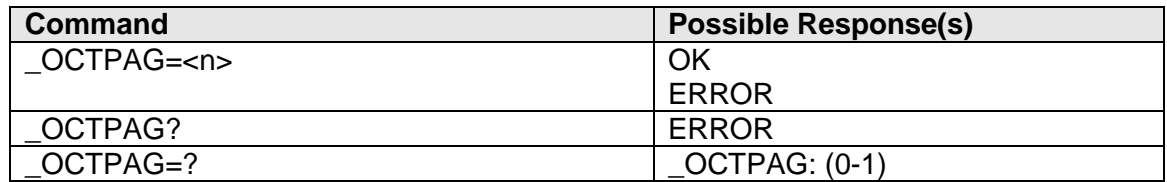

### **Description**

In the case of when an incoming page is being held via the OPHOLDEN mechanism, this command allows for handling the currently held page, either accepting or declining it.

For a full flow of the mechanism, please refer to the flowchart in 14.38 below.

### **Defined Values**

 $\leq n$  $\geq$ :

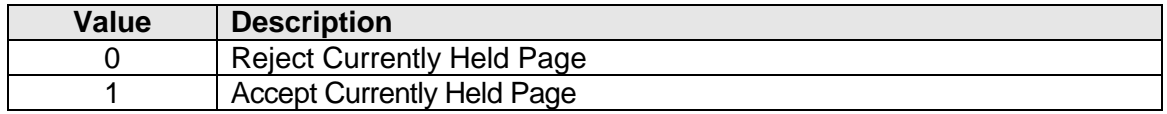

# **14.34 Page Hold Flowchart**

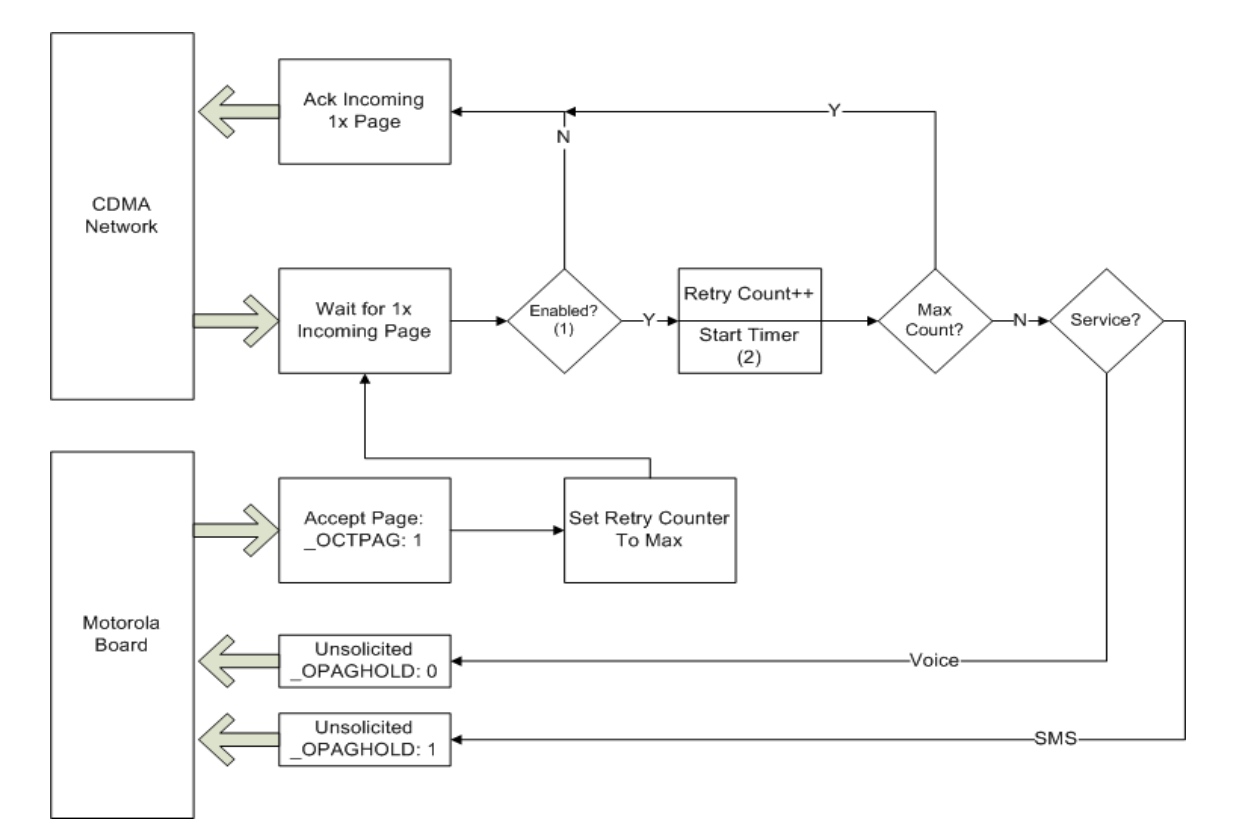

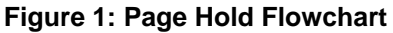

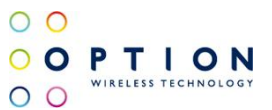

# **14.35 Check 1.x/EVDO Revision "AT\_OCDMAREV"**

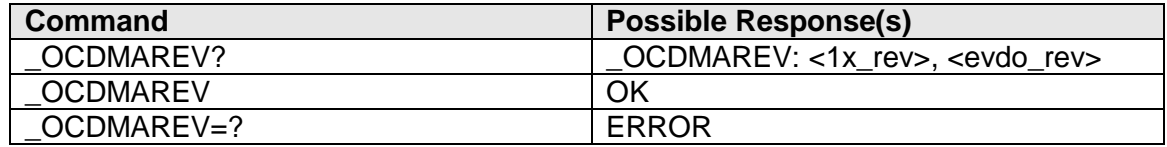

#### **Description**

This command checks the current 1.x and/or EVDO revision of the network.

#### **Defined values**

<1x\_rev>:

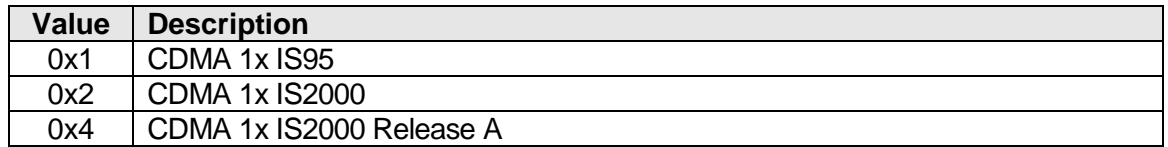

<evdo\_rev>:

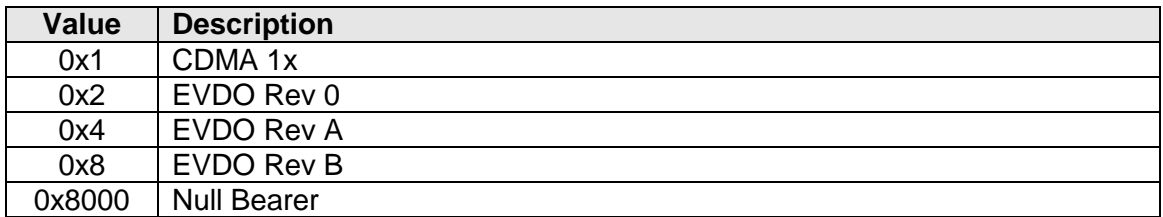

# <span id="page-73-0"></span>**14.36 Data Session info "AT\_ODSI"**

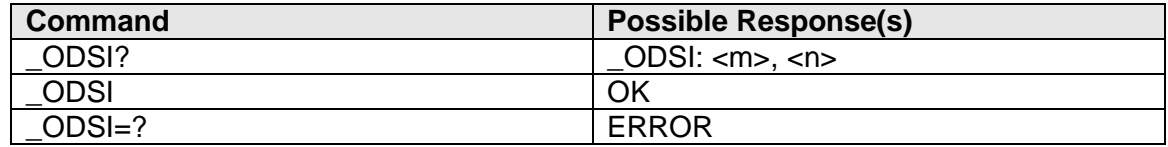

#### **Description**

This command checks on which service the data connection is made 1x or hdr, and if the data session is dormant or not.

#### **Defined values**

<m>:

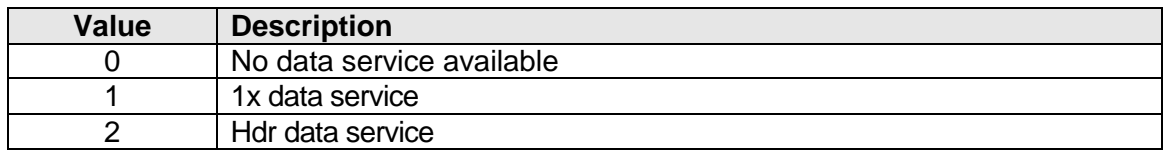

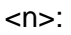

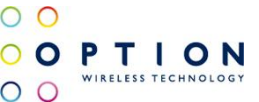

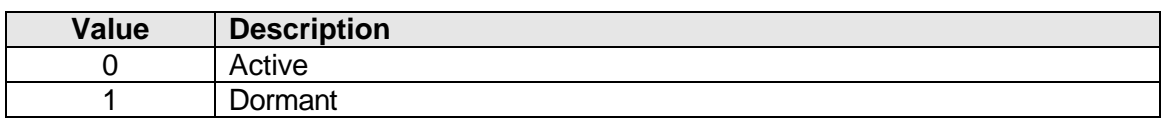

# **14.37 PRL Status "AT\_OPRLSTAT"**

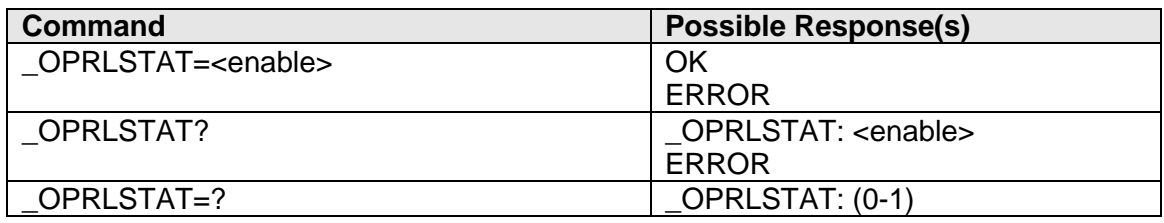

### **Description**

This commands can check the enable status of the PRL (Preferred Roaming List). It can enable or disable the PRL. By default the PRL is enabled. This command can be used for testing, to make the device register on a network which is not in the PRL (together with \_ORMP and \_OHOMESID).

If the NV item is not active or cannot be written the command will return ERROR.

#### **Defined values**

<enable>:

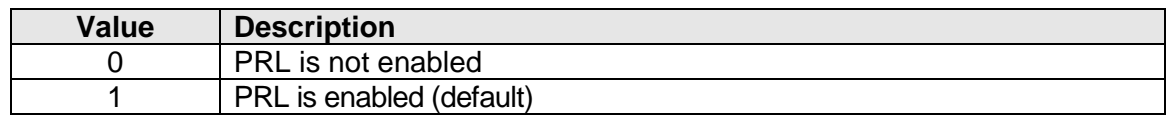

# **14.38 ERI Text on "AT\_OERITXT"**

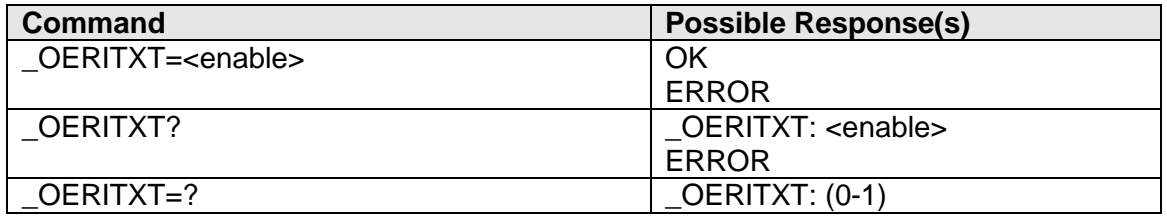

### **Description**

This commands will enable/disable ERI banner text messages in the result message of "AT\_ORMI?".

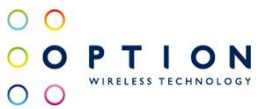

### **Defined values**

<enable>:

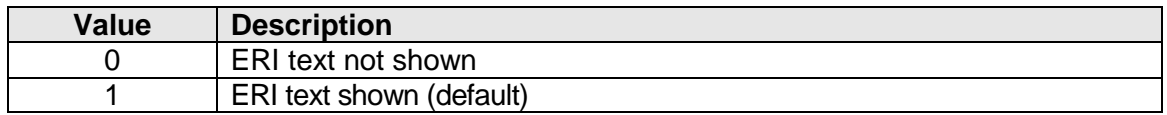

# **14.39 ERI Alert on "AT\_OERIALRT"**

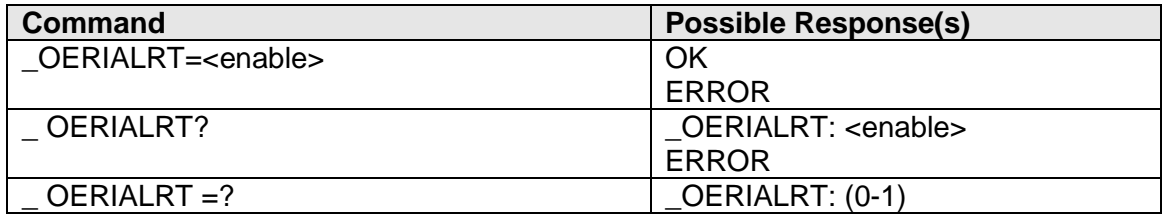

#### **Description**

This command will enable/disable the ERI alert sound id's in the result message of "AT\_ORMI?"

#### **Defined values**

<enable>:

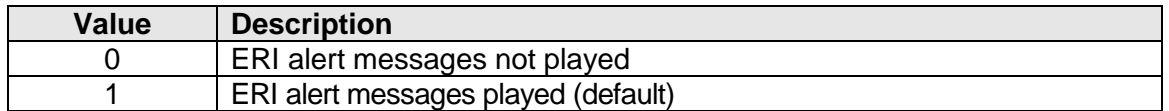

# **14.40 ERI Version "AT\_OERIV"**

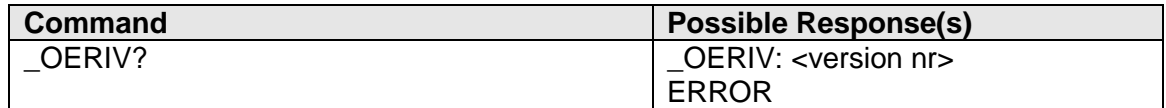

### **Description**

This command will read the version number from the header of the eri file.

### **Defined values**

<version nr>: ..... version number of eri file (0 - 65535)

v046 Page 76 of 91

# **14.41 Unsolicited display message: "AT\_ODISPLAY"**

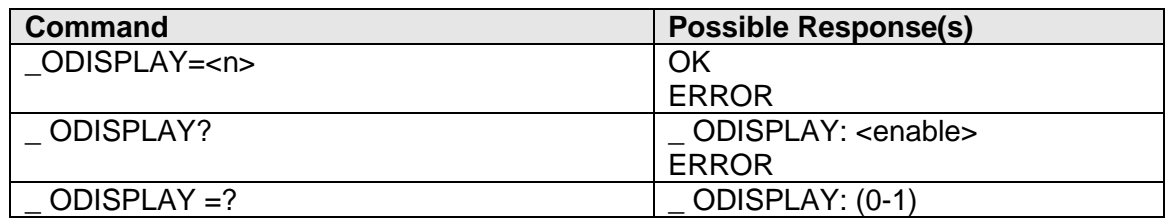

### **Description**

When display information is available from the network, \_ODISPLAY: <text> will be sent unsolicited when n is set to 1. By default n is 0, so nothing will be sent.

### **Defined values**

 $\leq n$ 

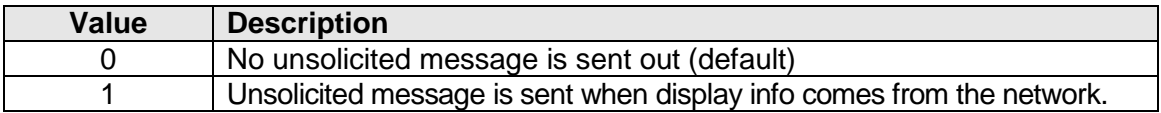

<text>: ............... Text coming from the network. When a WPS call is queued, this text will be "QUEUED" without the quotes.

# **14.42 Block Services during PTT connection "AT\_OPTTBLOCK"**

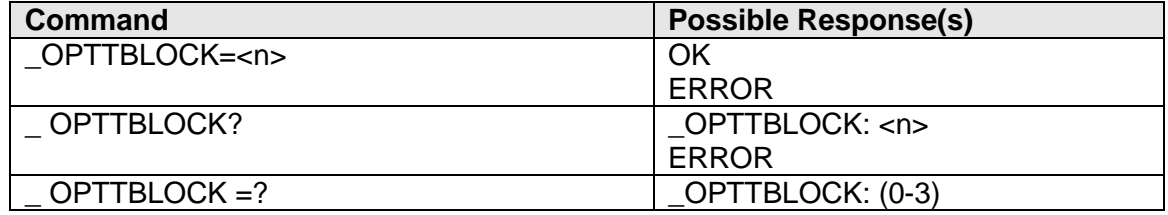

### **Description**

This command will allow the blocking of incoming voice calls or outgoing SMS and is intended to be used while a PTT (push-to-talk) connection is active. For incoming voice calls, the MDM will immediately generate a call end event, preventing the MDM from going into ringing state. For sending SMS, entering the command for sending an SMS will return CMS ERROR 521.

### **Defined values**

 $\leq n$ :

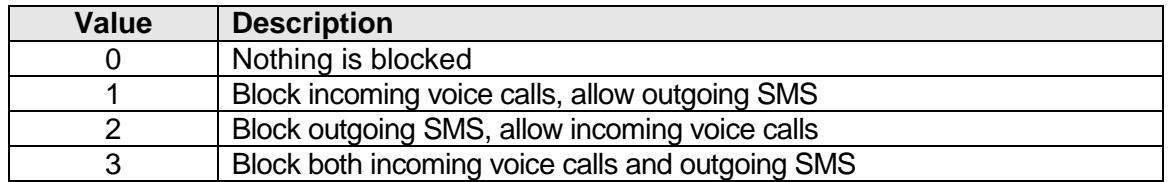

v046 **Page 77 of 91** 

# **14.43 Data call release "AT\_ODCR"**

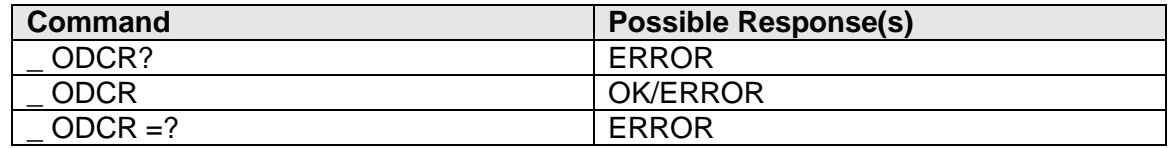

#### **Description**

This command release the data call interface. It returns OK when interface released, ERROR when no interface found.

# **14.44 Unsolicited HDR Signal Quality Indication "AT\_OHDRSQI"**

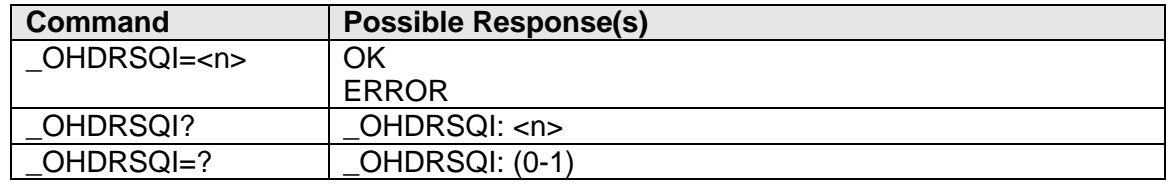

### **Description**

This command controls sending of the unsolicited result code \_OHDRSIGQ which is sent when the HDR signal quality changes. This command is only valid for EVDO/HDR systems. It returns the same value as ^HDRCSQ (see [14.20\)](#page-64-0).

\_OHDRSIGQ syntax: \_OHDRSIGQ: <val>

### **Defined Values**

 $\leq n$ :

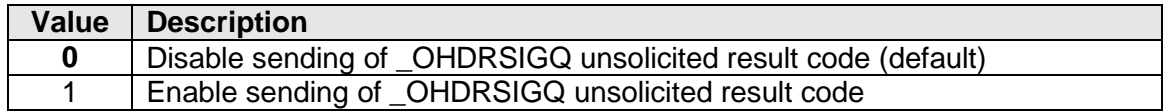

#### **Defined Values**

<val>:

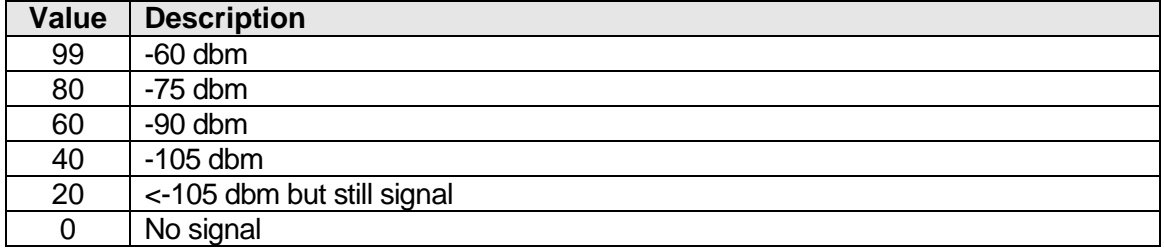

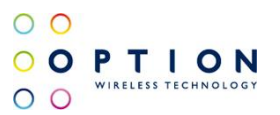

### **14.45 Unsolicited Data state change**

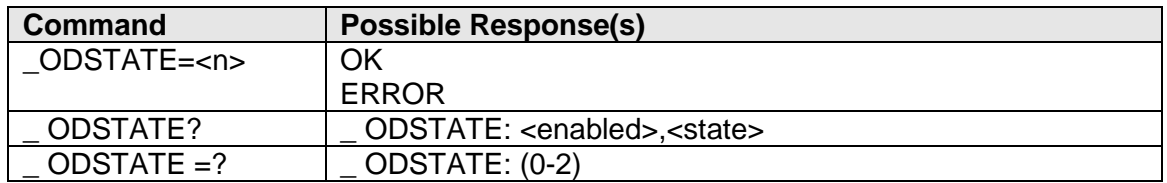

### **Description**

This command controls sending of the unsolicited result code \_ODSTATE which is sent when the CDMA 1x or HDR data call changes its state.

When <enabled> is set to 1, only data call active and data call ended will be sent unsolicited. When going from dormant to active, this will not be sent.

When <enabled> is set to 2, all state changes are sent unsolicited, including going to dormant mode and waking up again and data call ended.

The dormant timer at the device side can be controlled with  $AT+CTA=x$ . X is a value in seconds going from 0 (never go to dormant) to a max of 255 seconds. Default it is set to 30 seconds. Note that there is also a network timer. The data connection will go in dormant mode when one of those 2 timers expires. Whenever data is exchanged the timers are restarted and the link is active again.

When the data call goes to dormant mode, after a period of no data exchange, the 1x/HDR data link is closed, but the IP link is still connected. AT+CLCC will not list a dormant data call. Whenever data has to be sent out or comes in, the 1x/HDR data link has to be brought up again.

The data call state also can be checked with AT\_ODSI (see [14.36\)](#page-73-0).

Unsolicited \_ODSTATE syntax: \_ ODSTATE: <state>

#### **Defined Values**

<enabled>:

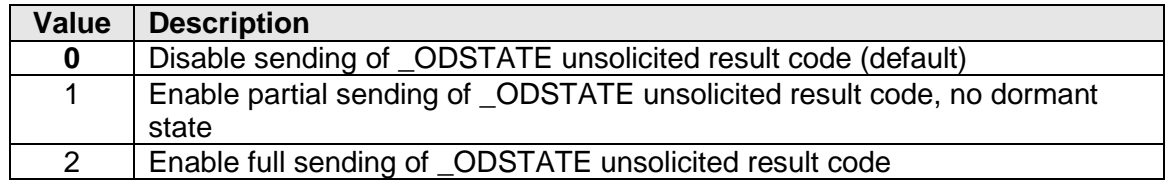

### **Defined Values**

<state>:

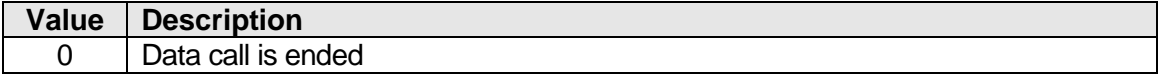

v046 **Page 79 of 91** 

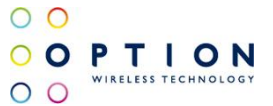

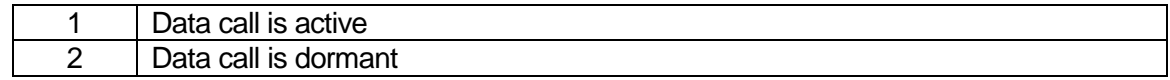

# **14.46 Data call start "AT\_ODCS"**

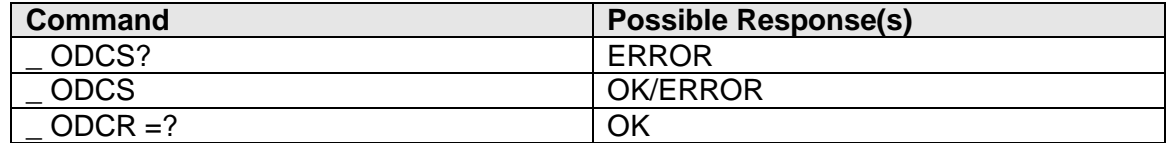

### **Description**

This command starts a data call. It returns OK when it is possible to start one, ERROR if not (eg when there is still a data call busy). It does the same as ATD#777. After some time on the modem port the unsolicited CONNECT 3072000 (or 23) is sent out, NO CARRIER when the data call ended.

The command can be started from any AT port.

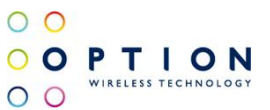

# **15 CDMA: UNSOLICITED RESULTS DURING OTA SERVICE PROVISIONING**

## **15.1 Unsolicited Result Strings during manual provisioning**

OTASP: MDN\_DOWNLOADED OTASP: NAM\_DOWNLOADED OTASP: BAD\_SPC OTASP: SPC\_FAILLURE OTASP: SPL\_UNLOCKED OTASP: IMSI\_DOWNLOADED OTASP: AKEY\_EXCHANGED OTASP: PRL\_DOWNLOADED OTASP: COMMIT\_SUCCESFUL

## **15.2 Unsolicited Results Strings during automatic provisioning**

OTASP: OTAPA\_STARTED OTASP: OTAPA\_STOPPED OTASP: OTAPA\_ABORTED

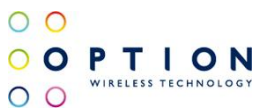

# **16 CDMA: MOBILE IP PROGRAMMING**

## **16.1 Enable/disable Mobile IP "AT\$QCMIP"**

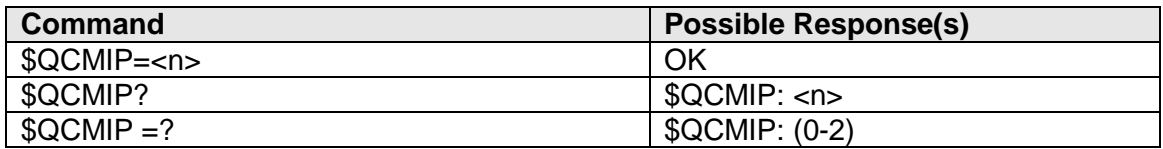

#### **Description**

This command enables/disables the mobile ip capabilities

### **Defined Values**

 $< n >$ :

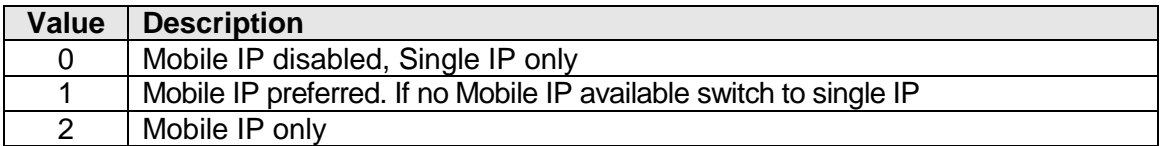

# **16.2 Enable/disable currently active profile "AT\$QCMIPEP"**

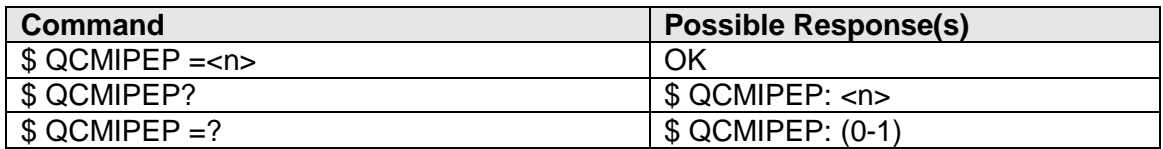

### **Description**

This command enables/disables the mobile ip active profile

### **Defined Values**

 $\leq n$ :

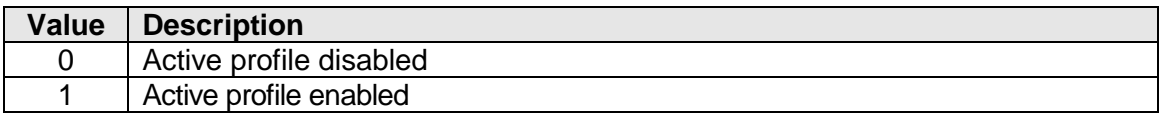

v046 Page 82 of 91

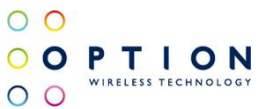

# **16.3 Return MIP profile info "AT \$QCMIPGETP"**

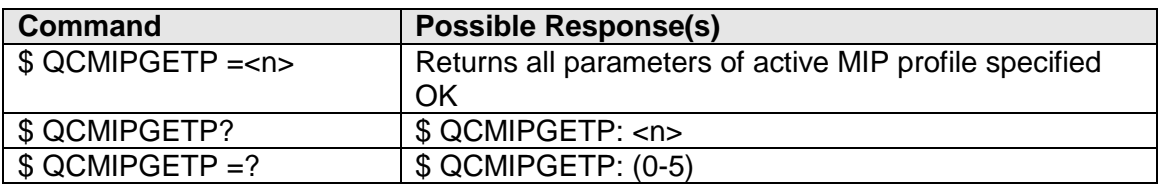

### **Description**

This command enables/disables the mobile ip active profile

#### **Defined Values**

<n>:................... Active Profile

Note :

Active profile parameters:

- Profile:
- NAI:
- Home Addr:
- Primary HA:
- Secondary HA:
- MN-AAA SPI:
- MN-HA SPI:
- Rev Tun:
- MN-AAA SS:
- MN-HA SS:

### **16.4 Set MIP MN-AAA SPI "AT\$QCMIPMASPI"**

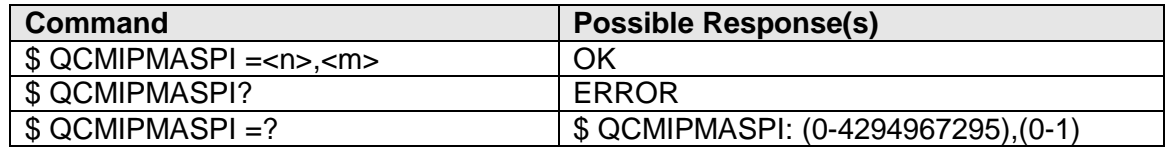

#### **Description**

This command stores MN-AAA SPI for the active profile

### **Defined Values**

<n>:................... SPI value

<m>:

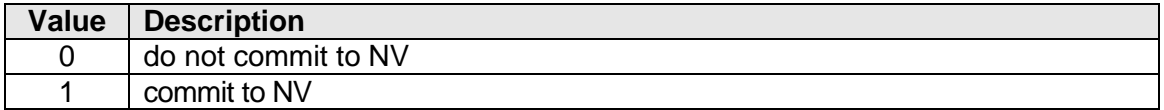

v046 Page 83 of 91

# **16.5 Set MIP MN-AAA shared secret "AT\$QCMIPMASSX"**

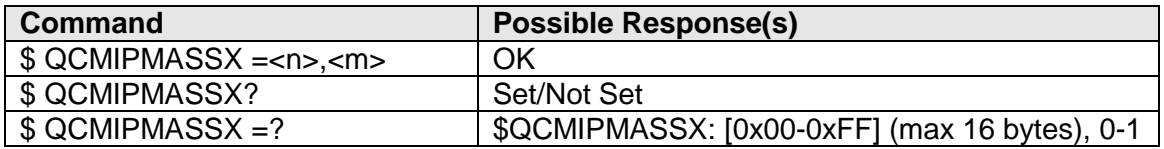

#### **Description**

This command stores the MN-AAA shared secret key for the active profile.

#### **Defined Values**

<n>:................... MN-AAA shared secret key Note: This value must be entered in Hex format

<m>:

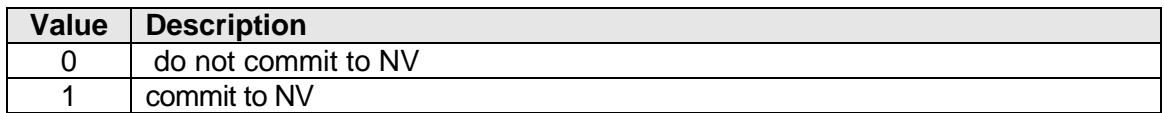

## **16.6 Set MIP MN-HA SPI "AT\$QCMIPMHSPI"**

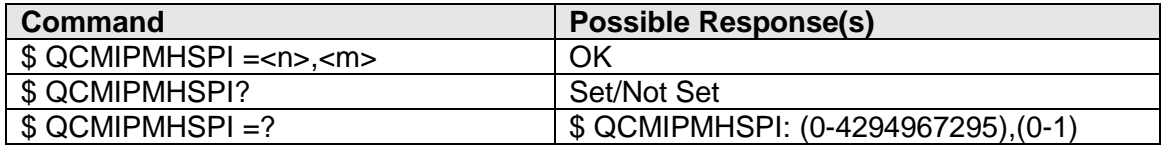

#### **Description**

This command stores the SPI value for MN-HA for the active profile.

### **Defined Values**

<n>:................... SPI value

<m>:

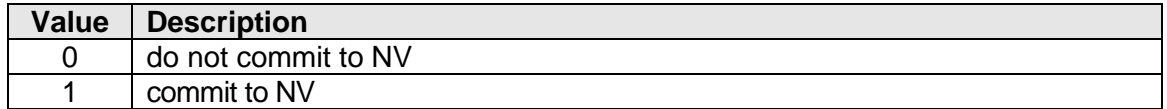

v046 Page 84 of 91

# **16.7 Set MIP MN-HA shared secret "AT\$QCMIPMHSSX"**

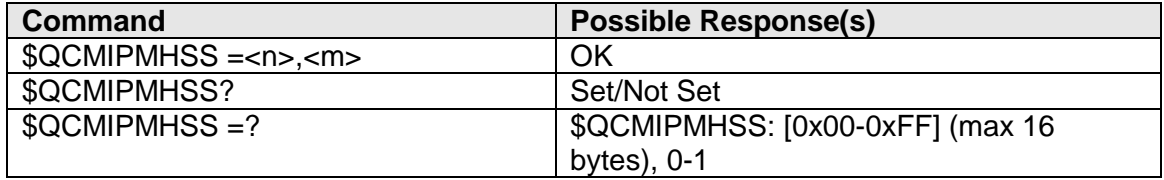

### **Description**

This command stores the MN-HA shared secret key for the active profile.

#### **Defined Values**

<n>:................... MN-HA shared secret key Note: This value must be entered in Hex format

 $<sub>m</sub>$ :</sub>

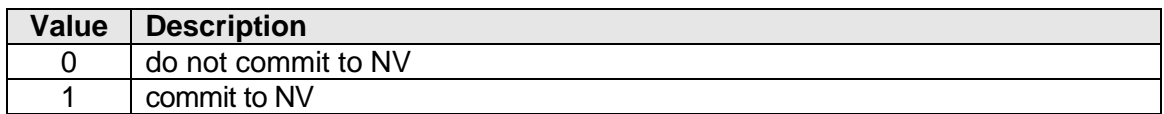

# **16.8 Set MIP NAI "AT\$QCMIPNAI"**

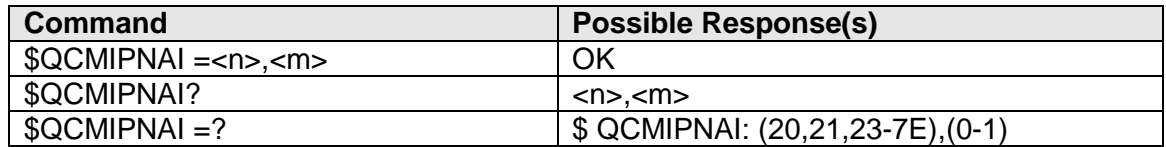

#### **Description**

This command stores the Network Access Identifier for the active profile.

### **Defined Values**

<n>:................... NAI String, containing user info used to access network.

<m>:

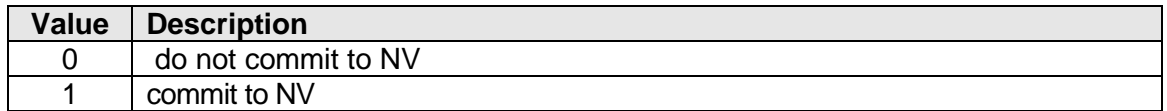

v046 Page 85 of 91

# **16.9 Select MIP user profile to be active "AT\$QCMIPP"**

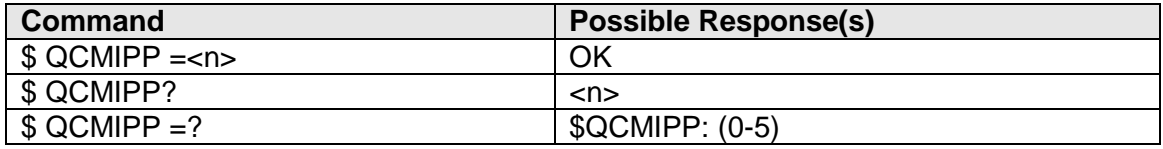

#### **Description**

This command selects profile to be active.

### **Defined Values**

<n>:................... Profile Number

# **16.10 Set MIP reverse tunnelling "AT\$QCMIPRT"**

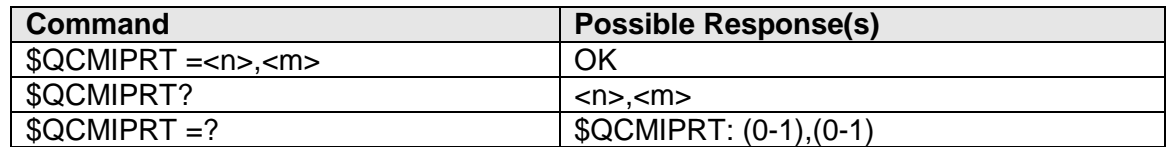

#### **Description**

This command enables/disables reverse tunnelling for the active profile.

#### **Defined Values**

 $<sub>n</sub>$ :</sub>

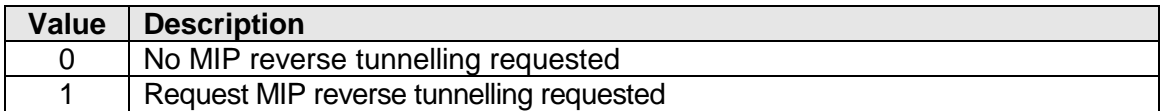

<m>:

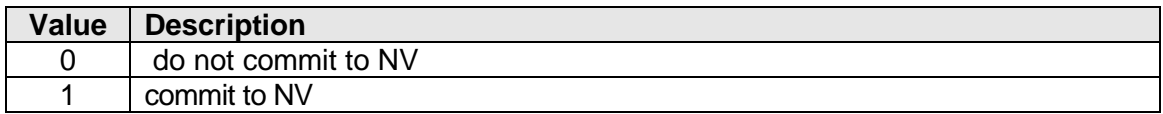

v046 Page 86 of 91

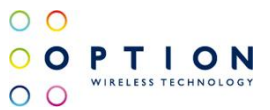

# **16.11 Enable/disable RFC 2002bis authentication "AT\$QCMIPT"**

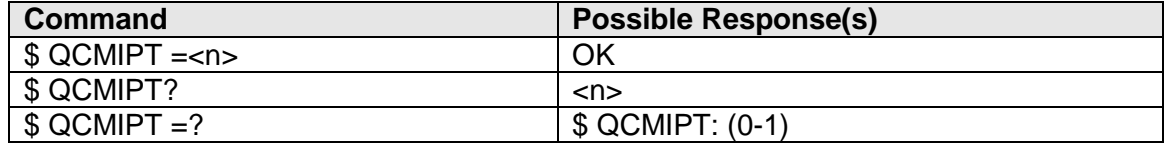

#### **Description**

This command enables/disables RFC 2002bis authentication.

### **Defined Values**

 $<sub>n</sub>$ :</sub>

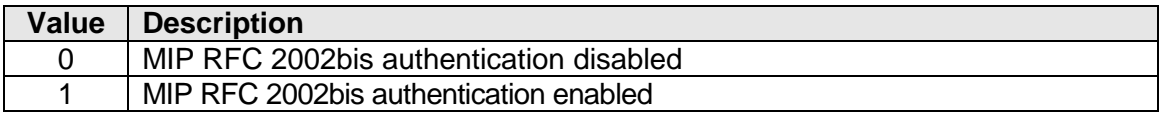

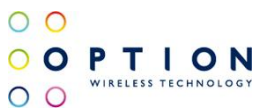

# **17 CDMA: KEYBOARD PROGRAMMING**

# **17.1 Unlock modem "AT\_OSPC" (Service Programming Code)**

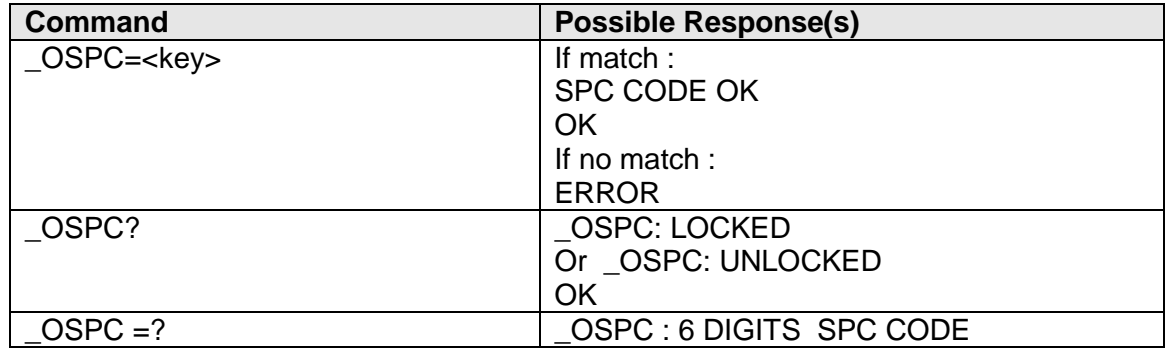

#### **Description**

This command will unlock the modem if the given key matches the programmed key. If the modem is unlocked, then the values of the at-commands in this chapter can be written. As long as the modem is locked, the write functions of the at-commands in this chapter cannot change the content of the items and the write function will return ERROR.

### **Defined Values**

<key>: ............... 6 digits key

# **17.2 Manual programming A-key "AT\_OAKEYUPDATE**

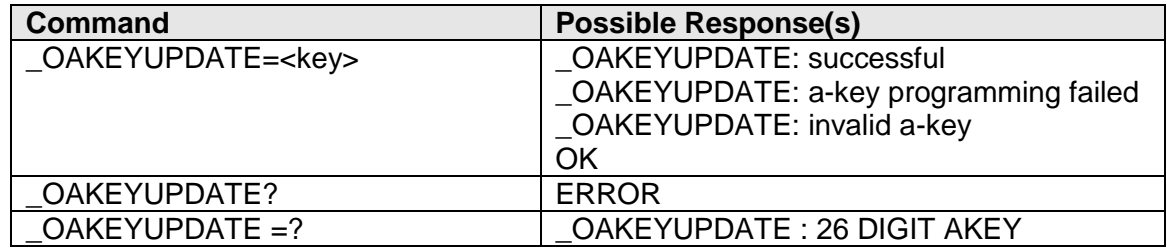

### **Description**

This command will program the a-key for the current nam.

#### **Defined Values**

<key>: ............... 26 digits a-key

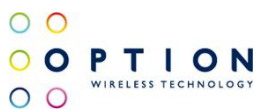

# **17.3 Read/Write IMSI value "AT\_OIMSI"**

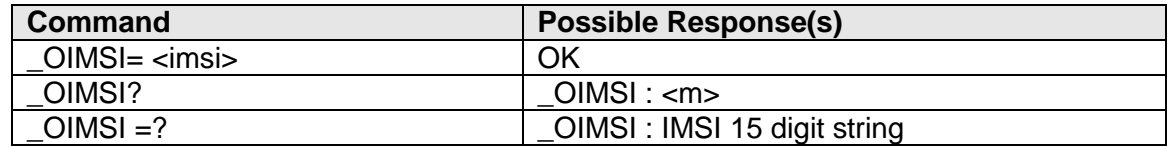

### **Description**

This command will read/program the IMSI value for the current nam.

### **Defined Values**

<imsi>:............... 15 digit IMSI value

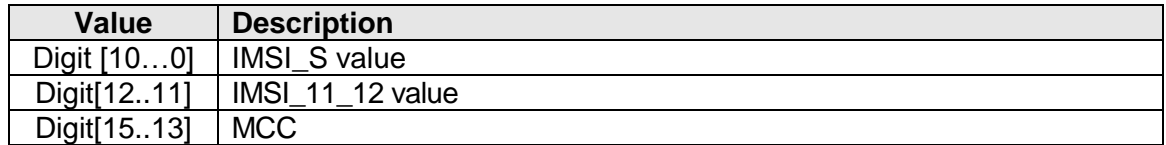

### **17.4 Read/Write MDN value "AT+MDN"**

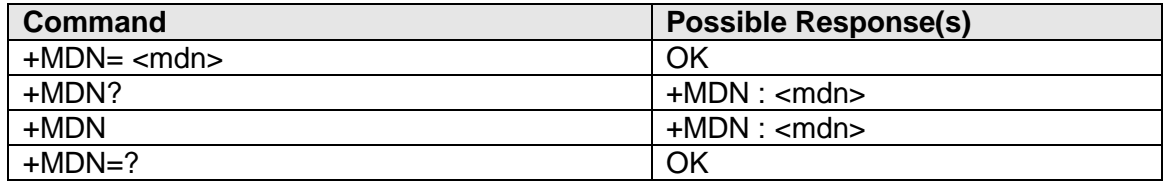

#### **Description**

This command will read/program the MDN value from current nam, only useful if not yet provisioned.

#### **Defined Values**

<mdn>:.............. MDN value (max 15 digits, ranging from 0 to 9)

v046 **Page 89 of 91** 

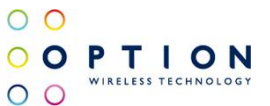

# **17.5 Read/Write home sid/nid pairs "AT\_OHOMESID"**

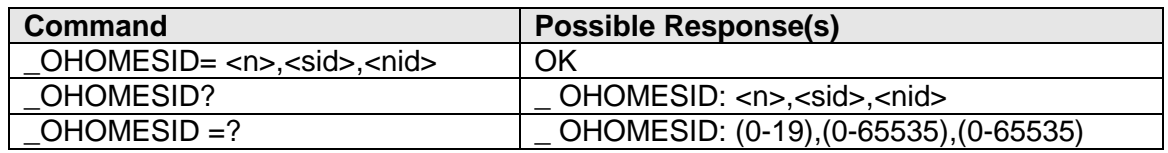

#### **Description**

This command will read/program the home sid/nid pairs for the current nam.

#### **Defined Values**

<n>:................... index of the home sid/nid pair. <sid>: ................ home System Identification number. <nid>: ................ home Network Identification number.

# **17.6 Get GT Code "AT\_OGTC"**

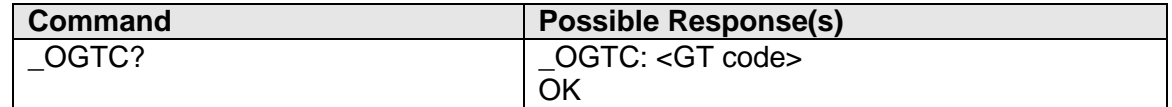

#### **Description**

This command will read the GT code (string) from NV. If the GT code is not written to NV the default UNKNOWN will be shown.

### **Defined values**

<GT mode>: ...... string type; GT mode of data card;

# **17.7 Get Customisation Identification "AT\_OCID"**

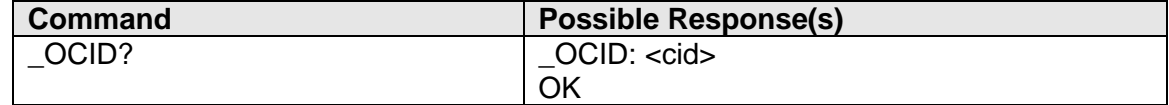

### **Description**

This command will read the Customisation identification (string) from NV. If it is not written to NV the default UNKNOWN will be shown.

### **Defined values**

<cid>: ................ string type; customisation identification.

v046 **Page 90 of 91** 

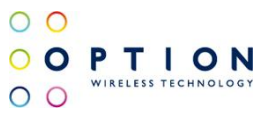

# **REFERENCES**

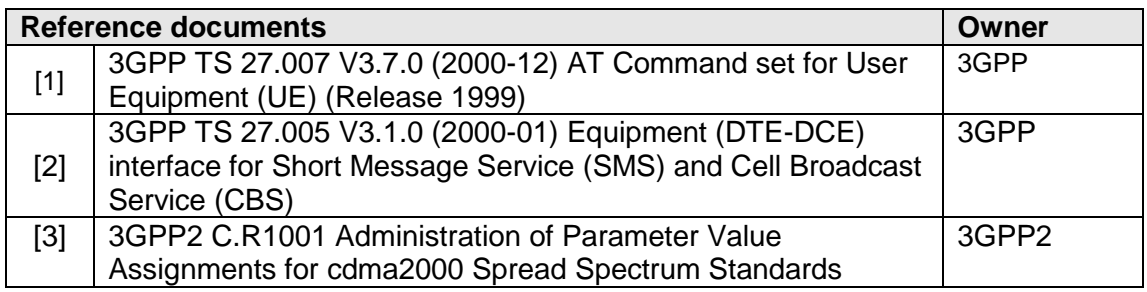